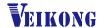

# VFD500M Series

# High performance smart Inverter

# **User Manual**

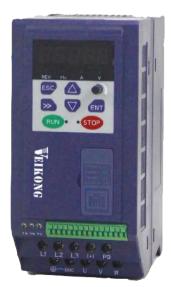

# VEIKONG

ShenZhen VEIKONG Electric CO., Ltd.

Factory Address:

Block E01, first industrical park lingbei 5 road ,phoenix community, fuyong street , Bao'an District, Shenzhen ,China

R&D Center: Jin yu cheng building A,Bu Long Rd Bantian Town ,Longgang district Shenzhen City,China Technical Support Hotline: +86-0755-89587650

Web Site: www.veikong-electric.com

Whatsapp +8615989436541

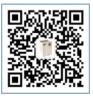

# Preface

Thank you for purchasing the VFD500M series high performance vector and torque control frequency inverter

VFD500M is a economical vector control inverter for asynchronous motor control .High reliability, easy to use, compact size and rich functions; support open-loop VF control and speed sensorless vector control, can be used for driving various automatic production equipment

This manual introduces functional characteristics and usage of VFD500M series inverter, includes product model selection, parameter settings, running and debugging, maintenance, checking, and so on. Please be sure to read this manual carefully before operation. For equipment matching manufacturers, please send this manual to your end user together with your devices, in order to facilitate the usage.

## **PRECAUTIONS**

- To describe the product details, the illustrations in the manual sometimes are under the state of removing the outer housing or security covering. While using the product, please be sure to mount the housing or covering as required, and operate in accordance with the contents of manual.
- The illustrations in this manual is only for explanation, may be different from the products you ordered.
- Committed to constantly improving the products and features will continue to upgrade, the information provided is subject to change without notice.
- Please contact with the regional agent or client service center directly of factory if there is any questions during usage.

EDIT: V1.1

TIME: 2020-10

# Contents

| Chapter 1 Safety Information and Precautions            | 1  |
|---------------------------------------------------------|----|
| 1.1 Safety Precautions                                  | 1  |
| 1.2 Precaution                                          | 2  |
| Chapter 2 Product Information                           | 4  |
| 2.1 Designation Rules                                   | 4  |
| 2.2Product series instruction                           | 4  |
| 2.3Technical Specifications                             | 5  |
| Chapter 3 Product appearance and Installation Dimension | 8  |
| 3.1 Product appearance and installation                 | 8  |
| 3.1.1Product appearance                                 | 8  |
| 3.1.2Appearance and Mounting Hole Dimension             | 8  |
| 3.2Wiring                                               | 9  |
| 3.2.1 Standard wiring diagram                           | 9  |
| 3.2.2Main Circuit Terminals                             | 10 |
| 3.2.3 Terminal screws and wiring specifications         | 11 |
| 3.2.4 Cautions for Main Circuit Wiring                  | 11 |
| 3.2.5Control Circuit Terminal                           | 12 |
| 4.1 LED Instruction of operation and display            | 16 |
| 4.2 Digital tube display                                | 17 |
| Chapter 5 Function Code Table                           | 19 |
| Chapter 6 Fault Diagnosis and Solution                  | 84 |
| 6.2 Warning type                                        | 90 |
| Chapter 7 Daily maintenance of frequency inverters      | 91 |
| 8.1 Daily maintenance                                   | 91 |
| 8.1.1 Daily maintenance                                 | 91 |
| 8.1.2 Regular inspection                                | 91 |
| 8.2 Wearing parts replacement                           | 91 |
| 8.3Warranty Items                                       | 92 |
| Appendix A Modbus communication protocol                | 93 |

# **Chapter 1 Safety Information and Precautions**

Safety Definitions: In this manual, safety precautions are divided into the following two categories:

indicates that failure to comply with the notice will result in serous injury or even death

indicates that failure to comply with the notice will result in moderate or minor injury andequipment damage

Read this manual carefully so that you have a thorough understanding. Installation, commissioning or maintenance may be performed in conjunction with this chapter, will assume no liability or responsibility for any injury or loss caused by improper operation.

# 1.1 Safety Precautions

| Use stage                      | Security Level  | Precautions                                                                                                    |
|--------------------------------|-----------------|----------------------------------------------------------------------------------------------------|
| Before<br>Installation         | DANGER  MARNING | <ul> <li>packing water, parts missing or damaged parts, please do not install!</li> <li>Packaging logo and physical name does not match, please do not install!</li> <li>Handling should be light lift, otherwise there is the danger of damage to equipment!</li> <li>Do not use damaged drive or missing drive. Risk of injury!</li> <li>Do not touch the control system components by hand, or there is the danger of electrostatic damage!</li> </ul>                                                               |
|                                | DANGER          | > Please install the flame retardant objects such as metal, away from combustibles, or may cause a fire!                                                                                                    |
| During<br>Installation WARNING |                 | Do not allow lead wires or screws to fall into the drive, otherwise the drive may be damaged!      Install the drive in a place where there is less vibration and direct sunlight.      Drive placed in airtight cabinet or confined space, please note the installation of space to ensure the cooling effect.                                                                                                    |
|                                | DANGER          | You must follow the guidance of this manual and be used by qualified electrical engineers. Otherwise, unexpected danger may occur!  There must be a circuit breaker between the drive and the power supply, otherwise a fire may occur!  Make sure the power supply is in zero-energy state before wiring, otherwise there is danger of electric shock!  Please follow the standard to the drive properly grounded, otherwise there is the risk of electric shock!                                                      |
| Wiring                         | WARNING         | Never connect input power to the drive's output terminals (U, V, W).  Note that the terminal markings, do not take the wrong line! Otherwise it will cause damage to the drive!  Never connect the braking resistor directly to the DC bus +, - terminals. Otherwise it will cause a fire!  Refer to the manual's recommendations for the wire diameter used. Otherwise it may happen accident!  Do not disassemble the connecting cable inside the driver. Otherwise, the internal of the servo driver may be damaged. |
| Before<br>Power-on             | DANGER          | ➤ Make sure the voltage level of the input power is the same as the rated voltage of the driver. Check if the wiring position of the power input terminals (R, S, T) and output terminals (U, V, W) is correct; Of                                                                                                    |

| Use stage    | Security Level | Precautions                                                                                                    |
|--------------|----------------|----------------------------------------------------------------------------------------------------|
|              |                | the external circuit is short-circuited, the connection is tightened, or<br>cause damage to the drive!                    |
|              |                | No part of the drive need to withstand voltage test, the product has been                                                 |
|              |                | made before the test. Otherwise it may cause accident!                                                                    |
|              | Δ.             | The driver must be covered before the cover can be powered, otherwise it may cause electric shock!                        |
|              | <u> </u>       | All peripheral accessories must be wired according to the instructions                                                    |
|              | WARNING        | in this manual, and be properly wired in accordance with this manual.                                                     |
|              |                | Otherwise it may cause accident!                                                                                          |
|              |                | > Do not open the cover after power on, otherwise there is danger of electric shock!                                      |
|              | <i> </i>       | > If the indicator light does not light after power on, the keyboard does                                                 |
|              | DANIGED        | not display the situation, immediately disconnect the power switch, do                                                    |
| After Power- | DANGER         | not touch any input and output terminals of the drive, otherwise there is                                                 |
| on           |                | the risk of electric shock!                                                                                               |
|              | $\wedge$       | If parameter identification is required, preclude the possibility of injury<br>when rotating the motor!                   |
|              | WARNING        | > Do not arbitrarily change the drive manufacturer parameters, or it may                                                  |
|              |                | cause damage to the device!                                                                                               |
|              | A              | Do not touch the cooling fan, radiator and discharge resistance to test<br>the temperature, otherwise it may cause burns! |
|              |                | Non-professional technicians Do not detect the signal during operation,                                                   |
| During       | DANGER         | otherwise it may cause personal injury or equipment damage!                                                               |
| Operation    | $\wedge$       | > Drive operation, should avoid something falling into the device,                                                        |
|              | <u> </u>       | otherwise it will cause damage to the device!  Do not use the contactor on-off method to control the start and stop       |
|              | WARNING        | the drive, otherwise it will cause damage to the equipment!                                                               |
|              |                | > Do not live on the equipment repair and maintenance, or there is a                                                      |
|              |                | risk of electric shock!  Turn off the input power for 10 minutes before performing                                        |
|              |                | maintenance and repair on the drive, otherwise the residual charge on                                                     |
|              | /{}            | the capacitor will cause harm to people!                                                                                  |
|              | DANIGED        | Do not carry out maintenance and repair on the drive without                                                              |
| Maintenance  | DANGER         | personnel who have been professionally trained, otherwise personal injury or equipment damage will occur!                 |
|              |                | <ul> <li>All pluggable plug-ins must be unplugged in the case of power failure!</li> </ul>                                |
|              |                | > The parameters must be set and checked after replacing the drive.                                                       |
|              | Λ              | > Before performing maintenance work on the drive, make sure that the                                                     |
|              | <u> </u>       | motor is disconnected from the drive to prevent the motor from feeding                                                    |
|              | WARNING        | back power to the drive due to accidental rotation.                                                                       |

## 1.2 Precaution

### Contactor using

If the contactor is installed on the power input side of the inverter, do not make the contactor frequent on-off operation. The interval between ON and OFF of the contactor should not be less than one hour. Frequent charging and discharging will reduce the use of capacitors in the inverter life.

If a contactor is installed between the inverter output terminals (U, V, W) and the motor, make sure that the inverter is turned on and off when there is no output. Otherwise, the inverter may be damaged.

## Lightning impulse protection

Although this series of inverters are equipped with lightning over-current protection device, there is a certain degree of self-protection for inductive lightning, but for lightning frequent place, customers should also install lightning protection device in the front of the inverter.

#### Altitude and derating use

In areas above 1000m above sea level, it is necessary to derate the inverter due to poor air quality due to poor air quality. In this case, please consult our company.

### Power input

The inverter power input should not exceed the operating voltage range specified in this manual. If necessary, use a step-up or step-down device to change the power supply to the specified voltage range. Do not change the three-phase inverter to two-phase input, otherwise it will cause malfunction or inverter damage.

#### Output filtering

When the cable length between the inverter and the motor exceeds 100 meters, it is suggested to use the output AC reactor to avoid inverter over-current caused by excessive distributed capacitance. Output filter according to the needs of the field matching.

Inverter output is PWM wave, please do not install the capacitor on the output side to improve the power factor or lightning varistor, etc., otherwise it may easily lead to inverter instantaneous overcurrent or even damage the inverter.

#### About motor heat and noise

Because the inverter output voltage is PWM wave, contains a certain degree of harmonics, so the motor temperature rise, noise and vibration compared with the same frequency operation will be slightly increased.

#### Disposal

Electrolytic capacitors on the main circuit and electrolytic capacitors on the printed circuit board may explode when incinerated, and poisonous gases are generated when plastic parts are burned. Please dispose as industrial waste.

## The scope of application

This product is not designed and manufactured for use on equipment where life is at stake. To use this product on a mobile, medical, aerospace, nuclear or other special purpose device, please contact our company For more information.

This product is manufactured under strict quality control and should be equipped with a safety device if it is used in a device that may cause a serious accident or damage due to inverter failure.

# **Chapter 2 Product Information**

# 2.1 Designation Rules

Name plate:

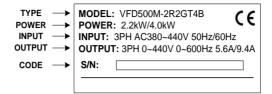

2-1 name plate

Model instruction:

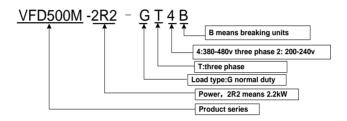

2-2model instruction

#### 2.2Product series instruction

Table 2-1VFD500M inverter models and technical data

| Model                       | Power capacity | Input<br>current | Out <sub> </sub> currer |       | Adapt<br>able<br>Motor | SIZE   | Brake<br>Unit |
|-----------------------------|----------------|------------------|-------------------------|-------|------------------------|--------|---------------|
|                             | (KVA)          | (A)              | load                    | load  | (KW)                   |        | Onne          |
|                             | 3 pł           | nase: 380V-      | 480V, 50                | /60Hz |                        |        |               |
| VFD500M-R75GT4B             | 1.6            | 3.2              | 2.5                     | 4.2   | 0.75                   |        |               |
| VFD500M-1R5GT4B             | 2.8            | 4.7              | 4.2                     | 5.6   | 1.5                    | SIZE B | Internal      |
| VFD500M-2R2GT4B             | 3.7            | 7.8              | 5.6                     | 9.4   | 2.2                    | SIZE D | Internal      |
| VFD500M-4R0GT4B             | 6.2            | 11.6             | 9.4                     | 10.5  | 3.7                    |        |               |
| VFD500M-5R5GT4B             | 8.6            | 15.6             | 13.0                    | 17.0  | 5.5                    | SIZE C | Internal      |
| VFD500M-7R5GT4B             | 11.2           | 20.5             | 17.0                    | 23.0  | 7.5                    |        |               |
|                             | 1 բ            | hase: 200-24     | 40V,50/6                | 0Hz   |                        |        |               |
| VFD500M-R40GS2B             | 1.2            | 6.9              | 2.8                     | 3.2   | 0.4                    | SIZEA  |               |
| VFD500M-R75GS2B             | 2.1            | 12.2             | 4.5                     | 4.8   | 0.75                   | SIZEA  |               |
| VFD500M-1R5GS2B             | 3.1            | 17.0             | 8.0                     | 10.6  | 1.5                    | SIZEB  | Internal      |
| VFD500M-2R2GS2B             | 4.1            | 21.0             | 10.6                    | 12.5  | 2.2                    | SIZED  |               |
| 3 phase: 200V-240V, 50/60Hz |                |                  |                         |       |                        |        |               |
| VFD500M-R40GT2B             | 1.2            | 4                | 2.8                     | 3.2   | 0.4                    |        |               |
| VFD500M-R75GT2B             | 2.1            | 7.1              | 4.5                     | 4.8   | 0.75                   | Size B | Internal      |
| VFD500M-1R5GT2B             | 3.1            | 11.3             | 8.0                     | 10.6  | 1.5                    |        | memai         |
| VFD500M-2R2GT2B             | 4.1            | 14.5             | 10.6                    | 12.5  | 2.2                    |        |               |

# 2.3Technical Specifications

**Table 2-2 VFD500M Technical Specifications** 

|         | Item                              | Specifiation                                                                                                    |
|---------|-----------------------------------|----------------------------------------------------------------------------------------------------|
|         | Inuput Voltage                    | 1phase/3phase 220V: 200V~240V<br>3 phase 380V-480V: 380V~480V                                                            |
| Input   | Allowed Voltage fluctuation range | -15%~10%                                                                                                    |
|         | Input frequency                   | 50Hz / 60Hz,fluctuation less than 5%                                                                                     |
|         | Output Voltage                    | 1/3phase: 0∼input voltage                                                                                                |
| Output  | Overload capacity                 | General purpose application: 60S for 150% of the rated current Light load application: 60S for 120% of the rated current |
|         | Control mode                      | V/f control Sensorless flux vector control without PG card (SVC)                                                         |
|         | Operating mode                    | Speed control、Torque control(SVC)                                                                                        |
| Control | Speed range                       | 1:100 (V/f)<br>1:200( SVC)                                                                                               |
|         | Speed control accuracy            | ±0.5% (V/f)<br>±0.2% (SVC)                                                                                               |

|             | I                          |                                                                                                    |
|-------------|----------------------------|----------------------------------------------------------------------------------------------------|
|             | Speed response             | 5Hz(V/f)<br>20Hz(SVC)                                                                                                    |
|             | frequency range            | 0.00~600.00Hz(V/f)<br>0.00~200.00Hz(SVC)                                                                                                    |
|             | Input frequency resolution | Digital setting: 0.01 Hz<br>Analog setting: maximum frequency x 0.1%                                                                                                    |
|             | Startup torque             | 150%/0.5Hz(V/f)<br>180%/0.25Hz(SVC)                                                                                                    |
|             | Torque control accuracy    | SVC: within 5Hz10%, above 5Hz5%<br>VC:3.0%                                                                                                    |
|             | •                          | V / f curve type: straight line, multipoint, power function, V / f                                                                                                    |
|             | V/f curve                  | separation;<br>Torque boost support: Automatic torque boost (factory setting), manual<br>torque boost                                                                                                    |
|             | Frequency giving ramp      | Support linear and S curve acceleration and deceleration;<br>4 groups of acceleration and deceleration time, setting range 0.00s ~<br>60000s                                                                                                    |
|             |                            | Overvoltage stall control: limit the power generation of the motor by adjusting the output frequency to avoid skipping the voltage fault;                                                                                                    |
|             | DC bus voltage control     | Undervoltage stall control: control the power consumption of the motor by adjusting the output frequency to avoid yaw failure                                                                                                    |
|             |                            | VdcMax Control: Limit the amount of power generated by the motor by adjusting the output frequency to avoid over-voltage trip; VdcMin control: Control the power consumption of the motor by adjusting the output frequency, to avoid jump undervoltage fault                                                                                                    |
|             | Carrier frequency          | 1kHz~16kHz(Varies depending on the type)                                                                                                    |
|             |                            | , , ,                                                                                                    |
|             |                            | Direct start (can be superimposed DC brake); speed tracking start                                                                                                    |
|             | Stop method                | Deceleration stop (can be superimposed DC braking); free to stop                                                                                                    |
|             | Maincontrol<br>function    | Jog control, droop control, up to 16-speed operation, dangerous speed avoidance, swing frequency operation, acceleration and deceleration time switching, VF separation, over excitation braking, process PID control, sleep and wake-up function, built-in simple PLC logic, virtual Input and output terminals, built-in delay unit, built-in comparison unit and logic unit, parameter backup and recovery, perfect fault record,fault reset, two groups of motor parametersfreeswitching, software swap output wiring, terminals UP / DOWN |
|             | Keypad                     | LED Digital keypad and LCD keypad(option)and external LED display                                                                                                    |
|             | communication              | Standard:<br>MODBUS communication                                                                                                    |
|             | Input terminal             | Size A:4 digital input terminals and 1 analog input terminals<br>Size B:5 digital input terminals,one of which supports high-speed pulse<br>input up to 50kHz;2 analog input terminalssupport 0 ~ 10V voltage inpu<br>or 0 ~ 20mA current input;                                                                                                    |
| Function    | Output terminal            | Size A 1 digital output terminal; 1 relay output terminal(Support NO only ) 1 analog output terminals, support 0 ~ 20mA current output or 0 ~ 10V voltage output; Size B 1 digital output terminal; 1 high-speed pulse output terminal (open collector type), support 0 ~ 50kHz square wave signal output; 1 relay output terminal(SUPPORT NO AND NC) 1 analog output terminals, support 0 ~ 20mA current output or 0 ~ 10V voltage output;                                                                                                    |
| Protection  | Refer to Chapter 6         | 6 "Troubleshooting and Countermeasures" for the protection function                                                                                                    |
| Environment | Installation<br>location   | Indoor, no direct sunlight, dust, corrosive gas, combustible gas, oil                                                                                                    |
|             | -                          |                                                                                                    |

|        |                                                                                                    | smoke, vapor, drip or salt.                                                                                                    |  |  |
|--------|----------------------------------------------------------------------------------------------------|----------------------------------------------------------------------------------------------------|--|--|
|        | Altitude                                                                                                    | 0-3000m.inverter will be derated if altitude higher than1000m and rated output current will reduce by 1% if altitude increase by 100m |  |  |
|        | Ambient temperature   -10°C~ +40°C,maximum 50°C (derated if the ambient temper between 40°C and 50°C)Rated output current decrease by 1.1 temperature increase by 1°C |                                                                                                    |  |  |
|        | Humidity                                                                                                    | Less than 95%RH, without condensing                                                                                                   |  |  |
|        | Vibration                                                                                                    | Less than 5.9 m/s <sup>2</sup> (0.6 g)                                                                                                |  |  |
|        | Storage temperature                                                                                                    | -20°C ~ +60°C                                                                                                    |  |  |
|        | Installation                                                                                                    | Wall-mounted, floor-controlled cabinet, transmural                                                                                    |  |  |
| Others | Protection level                                                                                                    | IP20                                                                                                    |  |  |
|        | cooling method                                                                                                    | Forced air cooling FOR SIZE B ,SIZE A(NATURAL COOLING)                                                                                |  |  |

# Chapter 3 Product appearance and Installation Dimension

# 3.1 Product appearance and installation

# 3.1.1Product appearance

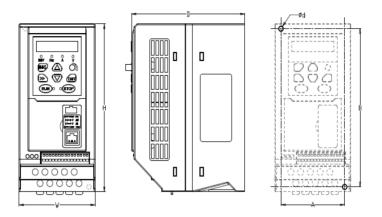

# 3.1.2Appearance and Mounting Hole Dimension

# Remark: Od is screw hole diameter for installing

Table 3-1 VFD500M series appearance and installation dimension

| SIZE TYPE | Арр | pearance | e and in | stallat | ion din | nensior | n (mm)          |
|-----------|-----|----------|----------|---------|---------|---------|-----------------|
| SIZE TYPE | А   | В        | Н        | W       | D       | Фd      | Mounting screws |
| SIZE A    | 66  | 137      | 145      | 75      | 115     | ø5.0    | M4×16           |
| SIZE B    | 72  | 165      | 175      | 86      | 128     | ø5.0    | M4×16           |
| SIZE C    | 108 | 225      | 235      | 120     | 158     | ø5.0    | M4×16           |

## 3.2Wiring

## 3.2.1 Standard wiring diagram

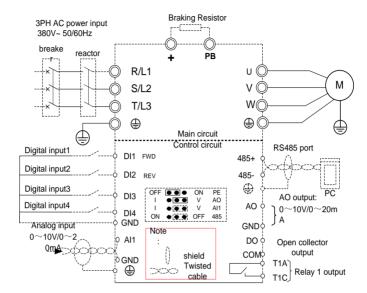

Figure 3-2 (SIZE A) standard wiring diagram

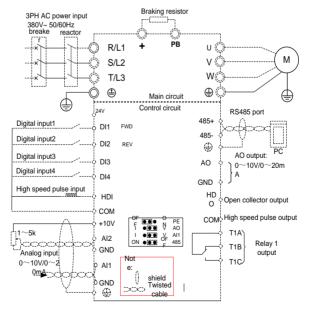

Figure 3-3 (SIZE B/C) standard wiring diagram

# 3.2.2Main Circuit Terminals

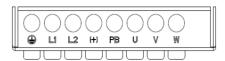

Figure 3-4 SIZE A main circuit terminal diagram

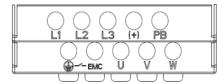

Figure 3-5 SIEZ B main circuit terminal diagram

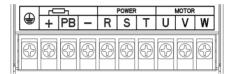

Figure 3-6 SIEZ C main circuit terminal diagram

Table 3-2 Function description of the main circuit terminal of the inverter

| Terminal   | Function instruction                                          |
|------------|---------------------------------------------------------------|
| L1、L2、L3   | AC power input terminal, connect three-phase AC power (only   |
| LTX LZX L3 | L1/L2 is single phase inverter)                               |
| U、V、W      | Inverter AC output terminal, connect three-phase AC motor     |
| (+)、PB     | Braking resistor connection terminal when built-in brake unit |
| <b>⊕</b>   | Ground terminal, ground                                       |
| EMC        | Safety capacitor and varistor grounding selection screw       |

## 3.2.3 Terminal screws and wiring specifications

Table 3-3 Main circuit cable and screw specifications

|                 |           | Power terminal          |                      |           | Ground terminal               |                      |  |
|-----------------|-----------|-------------------------|----------------------|-----------|-------------------------------|----------------------|--|
| Model number    | Scre<br>w | Tightening torque (N·m) | Cable diameter (mm²) | scre<br>w | Tightening<br>torque<br>(N·m) | Cable diameter (mm²) |  |
|                 |           | 3 phase voltage         | e: 380V, 50/60H      | z         |                               |                      |  |
| VFD500M-R75GT4B | M4        | 2                       | 2.5                  | M4        | 2                             | 2.5                  |  |
| VFD500M-1R5GT4B | M4        | 2                       | 2.5                  | M4        | 2                             | 2.5                  |  |
| VFD500M-2R2GT4B | M4        | 2                       | 2.5                  | M4        | 2                             | 2.5                  |  |
| VFD500M-4R0GT4B | M4        | 2                       | 4                    | M4        | 2                             | 4                    |  |
| VFD500M-5R5GT4B | M4        | 2                       | 6                    | M4        | 2                             | 6                    |  |
| VFD500M-7R5GT4B | M4        | 2                       | 6                    | M4        | 2                             | 6                    |  |
|                 |           | Single phase volta      | age: 220V, 50/6      | 0Hz       |                               |                      |  |
| VFD500M-R40GS2B | М3        | 1.5                     | 2.5                  | М3        | 1.5                           | 2.5                  |  |
| VFD500M-R75GS2B | М3        | 1.5                     | 2.5                  | М3        | 1.5                           | 2.5                  |  |
| VFD500M-1R5GS2B | M4        | 2                       | 2.5                  | M4        | 2                             | 2.5                  |  |
| VFD500M-2R2GS2B | M4        | 2                       | 4.0                  | M4        | 2                             | 4.0                  |  |

# 3.2.4 Cautions for Main Circuit Wiring

# (1) Power Supply Wiring

- ◆ It is forbidden to connect the power cable to the output terminal of the inverter. Otherwise, the internal components of the inverter will be damaged.
- In order to provide input side overcurrent protection and power outage overhaul convenience, the inverter should be connected to the power supply through circuit breakers and contactors.
- Please confirm the power phase, the voltage is consistent with the product nameplate, do not match may result in damage to the inverter.

#### (2) DC wiring

- ◆ Do not connect the braking resistor directly to +, -, which may cause the inverter to be damaged or even fire.
- ♦ When using the external brake unit, pay attention to +, can not be reversed, otherwise it will cause damage to the inverter and brake unit or even cause a fire.

## (3) Motor Wiring

- It is forbidden to short circuit or ground the inverter output terminal, otherwise the internal components of the inverter will be damaged.
- ◆ Avoid short circuit the output cables or with the inverter enclosure, otherwise there exists the danger of electric shock.

- ♦ It is forbidden to connect the output terminal of the inverter to the capacitor or LC/RC noise filter with phase lead, otherwise, the internal components of the inverter may be damaged.
- •When contactor is installed between the inverter and the motor, it is forbidden to switch on/off the contactor during the running of the inverter, otherwise, there will be large current flowing into the inverter, triggering the inverter protection action.
- ◆Length of cable between the inverter and motor

  If the cable between the inverter and the motor is too long, the higher harmonic leakage current of the output end will produce by adverse impact on the inverter and the peripheral devices. It is suggested that when the motor cable is longer than 100m, output AC reactor be installed. Refer to the following table for the carrier frequency setting.

### 3.2.5Control Circuit Terminal

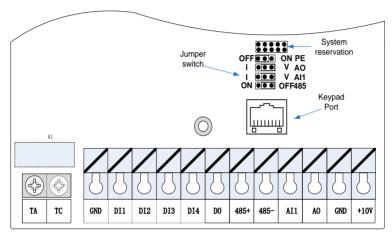

Figure 3-6 Schematic diagram of the VFD500M control circuit terminal (SIZE A)

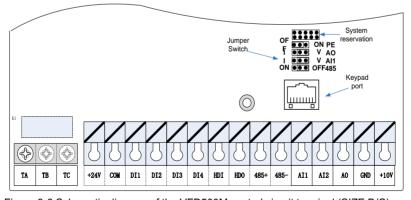

Figure 3-6 Schematic diagram of the VFD500M control circuit terminal (SIZE B/C)

Table 3-3 VFD500M control circuit terminal instruction

| Туре                 | Terminal | Terminal function description          |                                                                                                    |
|----------------------|----------|----------------------------------------|----------------------------------------------------------------------------------------------------|
| .,,,,,               | Symbol   | Terminal<br>Name                       | Torrisia lariosori dosoription                                                                                             |
|                      |          |                                        | 10.10V±1%                                                                                                    |
| +10V                 |          | Input voltage                          | Maximum output current:10mA, it provides power supply to external potentiometer with resistance range of: $1K\Omega$ ~51KΩ |
|                      | GND      | Ananog                                 | Internal isolation from COMThe factory PE and GND                                                                          |
|                      | OND      | ground                                 | safety capacitors are OFF by default.                                                                                      |
| A I                  |          |                                        | Input voltage:0~10V: Impedance 22KΩ, Maximum input voltage                                                                 |
| Analog input voltage | Al1      | Analog input1                          | Input current:0~20mA: Impedance 500Ω, Maximum input current                                                                |
|                      |          |                                        | Through the jumper switch Al1 0 ~ 10V and 0 ~ 20mA analog input switch, the factory default voltage input.                 |
|                      |          | Analog input                           | Input voltage:0~10V: Impedance 22KΩ, Maximum input voltage                                                                 |
|                      | Al2      | 2(Size A Not support)                  | Input current:0~20mA: Impedance 500Ω, Maximum input current                                                                |
|                      |          | очерог ()                              | Through the jumper switch Al1 0 ~ 10V and 0 ~ 20mA analog input switch, the factory default voltage input.                 |
|                      |          |                                        | Output voltage:0~10V: Impedance ≥10KΩ                                                                                      |
|                      |          |                                        | Output current:0~20mA: Impedance 200Ω~500Ω                                                                                 |
| Analog AO output     | AO       | Analog output                          | Through the jumper switch AO1 0 ~ 10V and 0 ~ 20mA analog output switching, the factory default voltage output.            |
|                      | GND      |                                        | Internal isolation from COM                                                                                                |
|                      |          |                                        | 24V±10%, Internal isolation from GND                                                                                       |
|                      |          | +24V                                   | Maximum output current: 200mA                                                                                              |
|                      | +24V     | power( size A                          | To provide 24V power supply, generally used as a                                                                           |
|                      |          | not support)                           | digital input and output terminal power supply and external sensor power                                                   |
|                      | СОМ      | +24V ground<br>(size A not<br>support) | Internal isolation from GND                                                                                                |
| Switch input         |          | Digital input                          | Optocoupler isolation, compatible with bipolar input                                                                       |
|                      | DI1~DI4  | terminal 1~4                           | Frequency range: 0~200Hz                                                                                                   |
|                      |          | John Mari 4                            | Voltage range: 10V~30V                                                                                                    |
|                      |          | Digital input                          | Digital input terminal: same as DI1~DI4                                                                                    |
|                      |          | terminal                               | Pulse input frequency input: 0~50KHz                                                                                       |
|                      | HDI      | /High-speed pulse                      | Voltage range: 10V~30V                                                                                                    |
|                      |          | input(size A not support)              | J :g                                                                                                    |
| Switch               |          | Open                                   | Optocoupler isolation                                                                                                    |
| output               | DO1      | collector                              | Voltage range: 0V~24V                                                                                                    |
| σαιραι               |          | output                                 | Current range: 0mA ~50mA                                                                                                   |

| Туре         | Terminal           | Terminal                                                                                                 | Terminal function description                        |  |                                             |
|--------------|--------------------|----------------------------------------------------------------------------------------------------|------------------------------------------------------|--|---------------------------------------------|
|              | Symbol             | Name                                                                                                    |                                                      |  |                                             |
|              |                    | Open                                                                                                    | Open collector output: same as DO1                   |  |                                             |
|              |                    | collector                                                                                                |                                                      |  |                                             |
|              | HDO                | output(size A)                                                                                           | High-speed pulse output: 0~50KHz                     |  |                                             |
|              |                    | /High-speed                                                                                              | nigh-speed pulse output: 0~50KHZ                     |  |                                             |
|              |                    | pulse output                                                                                             |                                                      |  |                                             |
| Bolov output | ay output TA/TB/TC |                                                                                                    |                                                      |  | TA-TB: nomal close (Size A support NC only) |
| Aeiay output |                    | Relay output                                                                                             | TA-T1C: nomal open                                   |  |                                             |
| ı            |                    |                                                                                                    | Contact rating: AC 250V, 3A; DC 30V, 1A              |  |                                             |
|              |                    |                                                                                                    | 485 Positive                                         |  |                                             |
|              | 485+               | differential                                                                                             | Baud rate:                                           |  |                                             |
| 10E nort     | 10 <i>E</i>        | signal                                                                                                   |                                                      |  |                                             |
| 485 port     | 485 Negative       | 1200/2400/4800/9600/19200/38400/57600/115200bps(<br>default to Factory default no matching resistor(off) |                                                      |  |                                             |
|              | 485-               | differential                                                                                             | default to Factory default no matching resistor(oil) |  |                                             |
|              |                    | signal                                                                                                   |                                                      |  |                                             |

## **♦**Switch input terminal instructions

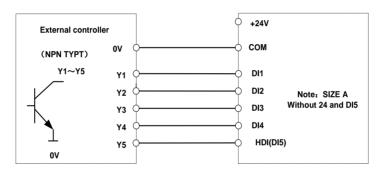

Figure 3-8 Wiring diagram of the digital input terminal

#### note:

- 1. If the external controller output is a relay contact, the "0V" or "VCC" of the external controller in the above figure can be considered as the common end of the relay.
- 2. This drive only supports one connection method.

Description of the digital output terminal The multi-function output terminals DO1 and HDO can be powered by the internal +24V power supply of the inverter or an external power supply. The wiring diagram is as follows:

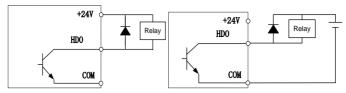

A. Use internal power

B、Use external power

Figure 3-9 Wiring diagram of the switch output terminal

## Note:

The multi-function terminal output is open collector output, and the maximum allowable current is 50mA. When using the internal power supply, if driving an inductive load, add an absorption circuit, such as an RC snubber circuit or a freewheeling diode. When adding a freewheeling diode, be sure to confirm the polarity of the diode, otherwise it will damage the product; For external power supply, connect the negative terminal of the external power supply to the COM terminal.

# Chapter 4 Operation and display

# 4.1 LED Instruction of operation and display

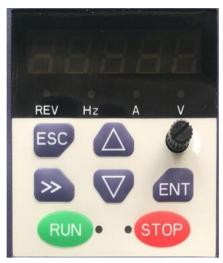

LED keyboard consists of 5 digital tubes, 7 lights, 8 keys and a potentiometer; can be used to set the parameters, status monitoring and operation control, LED keyboard shape as shown in Figure 4-1:

Figure 4-1 Operating panel

## **Description of indicator**

Table 4-1 The name and function of each part of the keyboard

| No. | Part     | Name                                                                                                    | Function                                                     |
|-----|----------|----------------------------------------------------------------------------------------------------|--------------------------------------------------------------|
| 1   | ESC      | Exit                                                                                                    | • exit menu level                                            |
| 2   |          | Confirmation                                                                                                    | Enter the menu interfaces level by level,                    |
|     | ENT      |                                                                                                    | confirm the parameter setting and save to EEPROM             |
|     |          |                                                                                                    | The number indicated by the cursor increases by one.         |
| 3   |          | Increment/I In                                                                                                    | Next function code.                                          |
| 3   |          | increment/op                                                                                                    | Used to switch the left and right screens while in monitor   |
|     |          |                                                                                                    | mode                                                         |
| 4   | $\nabla$ | Dooromont/Down                                                                                                    | ·The number indicated by the cursor minus one.               |
| 4   |          | Decrement/Down                                                                                                    | The previous function code.                                  |
|     |          |                                                                                                    | Cursor shift.                                                |
| 6   | >>       | Shift                                                                                                    | Monitor Status Displays the next monitor volume.             |
|     |          | Confirmation  • Enter the menu in experiment/Up  • Confirm the parameter of the number indication code experiment/Up  • Next function code experiment/Down  • Used to switch the mode  • The number indication experiment/Down  • The previous function experiment/Down  • Cursor shift. • Monitor Status Disting experiment/Down  • Switch left and right experiment/Down  Start the frequency mode  • During operation, parameter 21.03). | Switch left and right screens.                               |
| 7   | RUN      | Dun                                                                                                    | Start the frequency inverter in the operation panel control  |
| 1   | KON      | Kuli                                                                                                    | mode                                                         |
|     |          |                                                                                                    | During operation, press to stop the operation (restricted by |
| 8   | STOP     | Stop/Reset                                                                                                    | parameter 21.03).                                            |
|     |          | Otop/1000t                                                                                                    | In fault status, press this key to reset the fault.          |

| 9  | Hz   | Indicator light:Hz  | ·Always light: Hz<br>·flicker: Rpm                             |
|----|------|---------------------|----------------------------------------------------------------|
| 10 | A    | Indicator light:A   | ·Indicate the digital display unit, all three lights off menas |
| 11 | V    | Indicator light:V   | other units                                                    |
|    |      |                     | Off: indicates a stop condition.                               |
| 12 | 12   | Running lights      | On: indicates inverter is running.                             |
|    |      |                     | Blinking: Deceleration stopped.                                |
|    |      |                     | Used to indicate the sign of the variable when the LED is      |
| 13 | REV  | Direction indicator | displaying one of the variables listed in 27.02;               |
| 13 | REV  | Direction indicator | In other cases the sign of the output frequency is             |
|    |      |                     | indicated.                                                     |
| 15 | • ST | STOP                | When it is lit, it indicates that the inverter is faulty.      |

### ♦ 4-2 Keyboard operation diagram

### ♦ Standard mode (-bSC-)

If visiting access (P00.01) is standard, all the function codes mentioned in this manual are accessible.

If visiting access (P00.01) is the end user (in the state of user password lock), then only some function code can be accessed.

### ◆ User-difined mode (-USr-)

In this menu mode, only 20 user-defined parameters defined are displayed.

#### ♦ Verify mode (-vrF-)

In this menu mode, only parameters that differ from the factory settings are displayed.

#### ◆ Guide mode (-GdE-)

When users first use the inverter, can guide the user to complete a simple trial run  $_{\circ}$ 

# 4.2 Digital tube display

## Display of decimal data

## 16 digits:

The range of unsigned numbers is  $0 \sim 65535$  (without decimal point). The displayed range of signed numbers is -9999  $\sim 32767$  (excluding decimal point). The negative numbers less than -9999 will be displayed as -9999.

### 32 digits:

The left and right screen display, combined with the following figure to illustrate:

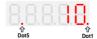

Dot1 is used to distinguish between the left and right screens. On indicates the left panel (upper 5 digits) and turns off the right screen (lower 5 digits). When the left screen is displayed, Dot5 is used to indicate the sign digit. On indicates that the value is negative, off indicates the value is Positive.

The display range of 32-bit unsigned numbers is 0 to 4294967295 (excluding decimal point), and the displayed range of signed numbers is -2147483648 to 2147483647 (excluding the decimal point).

### Binary data display

Binary number currently only supports 16 digits, points left and right screen display.

The leftmost digital tube is used to distinguish the left and right screens: the top digit segment lights up for the left panel and the bottom segment segment lights for the right panel.

Remove the leftmost digital tube, from right to left, followed by Bit0 ~ Bit15. The upper segment is lit to indicate 1,

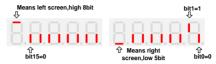

the lower segment to light to indicate 0.

## Display of Hexadecimal data

 The first segment of hexadecimal data displays "H.", and the subsequent 4 segments display the complete hexadecimal number, as shown in the figure below 0xE1AB=57771

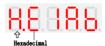

#### Parameter attribute identification

Editable parameters The leftmost LED displays "P"; the leftmost LED of the read-only parameter displays "r", as shown below.

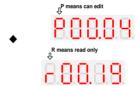

## ♦ Specific symbol

In some cases, the digital tube will display a specific symbol. The meaning of specific symbols is shown in the following table: Table4-2 Digital tube display symbol and meaning

| Symbol | Meaning                                                  |
|--------|----------------------------------------------------------|
| tUnE   | Motor parameter self-learning                            |
| bUSY   | Processing parameter read and write requests             |
|        | Indicates that the parameters have been changed          |
| End    | and saved to the EEPROM                                  |
|        | The mission has been completed                           |
| Er.xxx | • Fault code, "XXX" is the fault type, see Chapter 6 for |
| ⊏I.XXX | details                                                  |

# **Chapter 5 Function Code Table**

The following is the VFD500M parameter distribution list:

| Classification | Parameter group                         | Page    |
|----------------|-----------------------------------------|---------|
|                | 00:Basic function                       | Page 22 |
|                | 01:Frequency source selection           | Page24  |
|                | 02:Start and stop                       | Page 29 |
|                | 03:Ramp and S curve                     | Page 31 |
|                | 04: Analog and pulse input              | Page 33 |
|                | 05:Analog and pulse output              | Page 36 |
| Common         | 06:Multi-function Digital input (DI)    | Page 37 |
| parameters     | 07: Multi-function Digital output(DO)   | Page 40 |
|                | 08:Digital Output setting               | Page 42 |
|                | 11:Motor1 parmeter                      | Page 44 |
|                | 12:Motor1 VFcontrol parameter           | Page 46 |
|                | 13:Motor1 Vector controlparameter       | Page 49 |
|                | 14:Torque control                       | Page 50 |
|                | 16:Energy saving control                | Page 51 |
|                | 20:User-defined parameters              | Page 52 |
|                | 21:Keypad and display                   | Page 53 |
|                | 22:AC Drive configuration               | Page 55 |
| Display and    | 23:Drive protection function setting    | Page 57 |
| protection     | 24:Motor protection parameter           | Page 60 |
|                | 25:Fault tracking parameter             | Page 62 |
|                | 26:Fault recording parameter            | Page 62 |
|                | 27:Monitoring parameter                 | Page 64 |
| Communication  | 30:Modbus communication                 | Page 65 |
|                | 40:Process PID Function                 | Page 67 |
|                | 41:Sleep function                       | Page 71 |
| Application    | 42:Simple PLC                           | Page 72 |
| Application    | 43:Programmable delay unit              | Page 74 |
|                | 44:Comparator and logic unit/controller | Page 76 |
|                | 45:Multifunction counter                | Page 80 |
|                | 60:Motor2 basic parameter               | Page 82 |
| Motor 2        | 61:Motor2 parameter                     | Page 82 |
| IVIOLOI Z      | 62:Motor2 VF control parameter          | Page 82 |
|                | 63:Motor2 vector control parameter      | Page 82 |

#### **Term Description:**

The parameter is also called function code; the operation panel is also called the keyboard.

Due to usage habits, different terms may be used in different places in this manual, but all refer to the same content.

#### **Symbol Description:**

- "🌣" means that the setting value of this parameter can be changed when the inverter is stopped or running.
- "★" means that the setting value of this parameter can not be changed when the inverter is running.
- "•" indicates that the value of this parameter is the actual test record value, which can not be changed

| Function code | Parameter name                                                                                                    | Description                                                                                                    | Default | Property |  |  |  |
|---------------|----------------------------------------------------------------------------------------------------|----------------------------------------------------------------------------------------------------|---------|----------|--|--|--|
|               | 00Group Basic Function                                                                                                    |                                                                                                    |         |          |  |  |  |
| P00.00        | 0 ~ 65535  No user password status (P00.01 = 1 after power-on):  Entering the same non-zero value twice in succession sets a user password and enters lockout.  Value password  Password lock state:  Enter the password to enter the unlock state.  Unlocked state:  Enter the original password to enter the lock state; enter the same value twice in a row to change the password (clear the password if you enter 0 twice in a row). |                                                                                                    | 0       | ź        |  |  |  |
| P00.01        | Access authority                                                                                                    | O: END USER  Some parameter are not authorized to check when user password in locked state 1: Standard  ALL Parameter can be checked                                                                                                    | 1       | *        |  |  |  |
| P00.03        | RESET                                                                                                    | NO ACTION     Restore default parameter except for motor parameter and auto-tune related parameter and factory parameter     Restore default to factory parameter     Clear tripping record                                                                           | 0       | *        |  |  |  |
| P00.04        | Motor Control mode                                                                                                    | O: VF  1: SVC(sensorless vector control)  > Open loop vector and torque controlwithout encoder feedback                                                                                                    | 0       | *        |  |  |  |
| P00.05        | Running mode                                                                                                    | O: Speed mode  1: Torque mode  If use with DI function,19:Switch between torque and speed Control and 20: torque control diabled. Actuall effective running mode is related with DI status                                                                            | 0       | *        |  |  |  |
| P00.06        | Source of the<br>Operation Command                                                                                                    | 0: keypad 1: terminal 2: communication  Command source: run、stop、forward、reverse、jog、fast brake stop.etc  If use with DI function, 12: Switching run command to Keypad and 13: Switching run command to Communication,Actual effective command source is related with | 0       | *        |  |  |  |

| Function | Parameter name         | Description                               | Default | Property |
|----------|------------------------|-------------------------------------------|---------|----------|
| code     |                        |                                           |         |          |
|          |                        | DI status                                 |         |          |
| P00.07   | Numeric frequency      | ' ' '                                     |         | ☆        |
| F00.07   | setting                |                                           |         | ×        |
|          |                        | 0: Forward                                |         |          |
|          |                        | 1: Reverse                                |         |          |
|          |                        | > It is only for keypad control to change |         |          |
|          |                        | running direction by giving frequency     |         |          |
| P00.08   | Rotation direction     | symbol to be reverse)If command by        | 0       | ☆        |
| F 00.00  | Rotation direction     | keypad/terminal /communication,and not    | 0       | ~        |
|          |                        | want to achieve reverse running by        |         |          |
|          |                        | giving frequency symbol to be             |         |          |
|          |                        | reverse,need to change P22.13 in stop     |         |          |
|          |                        | mode(see parameter P22.13)                |         |          |
| P00.09   | 00.09 Reverse control  | 0: enable                                 | 0       | *        |
| 1 00.03  | Neverse control        | 1: disbale                                | · ·     | ^        |
|          |                        | 0: motor 1                                |         |          |
|          | Motor option           | 1: motor 2                                |         |          |
| P00.10   |                        | If use with DI function,16:Switch between | 0       | *        |
|          |                        | motor 1 and motor 2,Actuall effective     |         |          |
|          |                        | command source is related with DI status  |         |          |
| P00.11   | Special industry       | 0: Standard drive                         | 0       | *        |
|          | oposiai inaasii y      | 1: Reserved                               |         | ^        |
| r00.18   | Power board software   | _                                         | _       |          |
|          | version                |                                           |         |          |
| r00.19   | Control board software | _                                         | _       |          |
|          | version                |                                           |         |          |
| r00.21   | SN 1                   | -                                         | -       | •        |
| r00.22   | SN 2                   | -                                         | -       | •        |

| Functio<br>n code | Parameter name                                                                                                    | Description                                                                                                    | Default | Property |
|-------------------|----------------------------------------------------------------------------------------------------|----------------------------------------------------------------------------------------------------|---------|----------|
|                   | 01Gr                                                                                                    | oup frequency source selction                                                                                                    |         |          |
| P01.00            | Main frequency source selection (A)  Main frequency source selection (A)  Main frequency source 5: HDI 6: multi-step speed 7: communication 8: PID 9: Internal PLC 10:Potentiometer Notice:DI terminal function code 26-32 superior than this function code |                                                                                                    | 10      | *        |
| P01.01            | Auxiliary frequency source selection (B)                                                                                                    | Same as P01.00  Notice:DI terminal function code 33 superior than this function code                                                                                                    | 0       | *        |
| P01.02            | Reference option for<br>auxiliary frequency<br>source                                                                                                    | Relative to Maximum frequency     Relative to main frequency                                                                                                    | 0       | *        |
| P01.03            | Auxiliary frequency gains                                                                                                    | 0.0~300.0                                                                                                    | 100.0%  | ☆        |
| P01.04            | Frequency source<br>selection                                                                                                    | 0: main frequency sourceA 1: auxiliary frequency sourceB 2: Main and auxiliary arithmetic results 3: Switchover between main and auxiliary frequency 4: switchover between main frequency source A and A+B Arithmetic results 5: Switchover between B and (A+B)  (*) DI function code 25 effective to corresponding terminal ,frequency will adopt the latter | 0       | *        |
| P01.05            | Main and Auxiliary<br>arithmetic                                                                                                    | O: A+B  1: A-B  2: The bigger of main A and Auxliary B  3: The smaller of Main A and Auxiliary B  4: A*B                                                                                                    | 0       | *        |
| P01.06            | Maximum frequency                                                                                                    | 10.00~600.00Hz                                                                                                    | 50.00Hz | *        |
| P01.07            | Upper limit frequency<br>control                                                                                                    | 0: digital setting (set through P01.08) 1: Al1 2: Al2 3: Reserved 4: Reserved 5: Pulse setting HDI                                                                                                    | 0       | *        |

| Functio<br>n code | Parameter name                                                       | Description                                                                                | Default | Property |
|-------------------|----------------------------------------------------------------------|--------------------------------------------------------------------------------------------|---------|----------|
|                   |                                                                      | 6: Reserved 7: Communication setting 8: Reserved                                           |         |          |
|                   |                                                                      | 9: Reserved<br>10: Potentiometer                                                           |         |          |
| P01.08            | Upper limit frequency                                                | Lower limit frequency(P01.09)~maximum frequency (P01.06)                                   | 50.00Hz | ☆        |
| P01.09            | Lower limit frequency                                                | 0.00Hz∼upper limit frequency                                                               | 0.00Hz  | ☆        |
| P01.10            | Action when set frequency lower than lower limit frequency           | O: Run at low limit frequency 1: Stop after delaying P01.11 2: Run at zero speed           | 0       | *        |
| P01.11            | Delay time when set<br>frequency lower than<br>lower limit frequency | 0.000s~30.000s                                                                             | 0.000s  | *        |
| P01.12            | Jump frequency start up protection                                   | Unit/ten/hundred'digit: three jump frequency 1/2/3 0: Disable 1: Enable (avoid risk speed) | 000     | ☆        |
| P01.13            | Jump frequency 1 lower limit                                         | 0.00Hz~(P01.14)                                                                            | 0.00Hz  | ☆        |
| P01.14            | Jump frequency upper<br>limit                                        | P01.13- (P01.06)Maximum frequency                                                          | 0.00Hz  | ☆        |
| P01.15            | Jump frequency 2 lower limit                                         | 0.00Hz~(P01.16)                                                                            | 0.00Hz  | ☆        |
| P01.16            | Jump frequency 2 upper limit                                         | P01.15~maximum frequency(P01.06)                                                           | 0.00Hz  | ☆        |
| P01.17            | Jump frequency 3 lower                                               | 0.00Hz~(P01.18)                                                                            | 0.00Hz  | ☆        |
| P01.18            | Jump frequency 3 upper<br>limit                                      | P01.17~maximum frequency(P01.06)                                                           | 0.00Hz  | ☆        |

Risk speed or Jump frequency start up protection is used to some situation which need avoid motor speed and speed range, for example, due to mechanical resonance, P01.12 will be enabled to avoide risk speed in forward or reverse mode

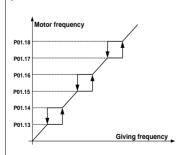

| Functio<br>n code | Parameter name                       | Description                                                                                                    | Default | Property |
|-------------------|--------------------------------------|----------------------------------------------------------------------------------------------------|---------|----------|
| P01.19            | Multi-step speed<br>reference source | Unit'digit: 0 phase reference source set by 0-multi-step speed(P01.21) 1-preset frequency (P00.07) 2:Al1 3:Al2 4:Reserved 5:Reserved 6:HDI pulse 7:Communication 8:PID Ten's digit: Combination of multiple speed 0: Combination methord 1: Priority method | 00      | *        |

# Combination method Description:

| metriod Description. |             |             |             |                    |  |
|----------------------|-------------|-------------|-------------|--------------------|--|
| Multispeed           | Multispeed  | Multispeed  | Multispeed  | Combination method |  |
| terminal 4           | terminal 3  | terminal 2  | terminal 1  | Speed reference    |  |
| Ineffective          | Ineffective | Ineffective | Ineffective | Multispeed 0       |  |
| Ineffective          | Ineffective | Ineffective | effective   | Multispeed 1       |  |
| Ineffective          | Ineffective | effective   | Ineffective | Multispeed 2       |  |
| Ineffective          | Ineffective | effective   | effective   | Multispeed 3       |  |
| Ineffective          | effective   | Ineffective | Ineffective | Multispeed 4       |  |
| Ineffective          | effective   | Ineffective | effective   | Multispeed 5       |  |
| Ineffective          | effective   | effective   | Ineffective | Multispeed 6       |  |
| Ineffective          | effective   | effective   | effective   | Multispeed 7       |  |
| effective            | Ineffective | Ineffective | Ineffective | Multispeed 8       |  |
| effective            | Ineffective | Ineffective | effective   | Multispeed 9       |  |
| effective            | Ineffective | effective   | Ineffective | Multispeed 10      |  |
| effective            | Ineffective | effective   | effective   | Multispeed 11      |  |
| effective            | effective   | Ineffective | Ineffective | Multispeed 12      |  |
| effective            | effective   | Ineffective | effective   | Multispeed 13      |  |
| effective            | effective   | effective   | Ineffective | Multispeed 14      |  |
| effective            | effective   | effective   | effective   | Multispeed 15      |  |
|                      |             |             |             |                    |  |

# **Priority method Description:**

| Multispeed  | Multispeed  | Multispeed  | Multispeed  | Priority method Speed |
|-------------|-------------|-------------|-------------|-----------------------|
| terminal 4  | terminal 3  | terminal 2  | terminal 1  | reference             |
| Ineffective | Ineffective | Ineffective | Ineffective | Multispeed 0          |
| Ineffective | Ineffective | Ineffective | effective   | Multispeed 1          |
| Ineffective | Ineffective | effective   | random      | Multispeed 2          |
| Ineffective | effective   | random      | random      | Multispeed 3          |
| effective   | random      | random      | random      | Multispeed 4          |

P01.20 Multiple step speed Bit0  $\sim$  15 corresponding to 0  $\sim$  15 phase 0  $\Leftrightarrow$ 

| Functio<br>n code | Parameter name              | Description                                  | Default  | Property |
|-------------------|-----------------------------|----------------------------------------------|----------|----------|
| 11 COUC           | Rotation direction          | direction                                    |          |          |
|                   | Totation direction          | 0:forward direction 1:reverse direction      |          |          |
|                   | Multiple step speed 0/in-   | Lower limit frequency (P01.09) ~ maximum     |          |          |
| P01.21            | built plc 1                 | frequency (P01.06)                           | 0.00Hz   | ☆        |
|                   | Multiple step speed 1/in-   | Lower limit frequency(P01.09) ~ maximum      |          |          |
| P01.22            | built plc 2                 | frequency(P01.06)                            | 0.00Hz   | ☆        |
|                   | Multiplestep speed 2/in-    | Lower limit frequency(P01.09) ~ maximum      |          |          |
| P01.23            | built plc 3                 | frequency(P01.06)                            | 0.00Hz   | ☆        |
|                   | Multiple step speed 3/in-   | Lower limit frequency(P01.09) ~ maximum      |          |          |
| P01.24            | built plc 4                 | frequency(P01.06)                            | 0.00Hz   | ☆        |
|                   | Multiple step speed 4/in-   | Lower limit frequency(P01.09) ~ maximum      |          |          |
| P01.25            | built plc 5                 | frequency(P01.06)                            | 0.00Hz   | ☆        |
|                   | Multiple-step speed 5/in-   | Lower limit frequency(P01.09) ~ maximum      |          |          |
| P01.26            | built plc 6                 | frequency(P01.06)                            | 0.00Hz   | ☆        |
|                   | Multiple step speed 6/in-   | Lower limit frequency(P01.09) ~ maximum      |          |          |
| P01.27            | built plc 7                 | frequency(P01.06)                            | 0.00Hz   | ☆        |
|                   | Multiple step speed 7/in-   | Lower limit frequency(P01.09) ~ maximum      |          |          |
| P01.28            | built plc 8                 | frequency(P01.06)                            | 0.00Hz   | ☆        |
| D04.00            | Multiple step speed 8/in-   | Lower limit frequency(P01.09) ~ maximum      | 0.0011   |          |
| P01.29            | built plc 9                 | frequency(P01.06)                            | 0.00Hz   | ☆        |
|                   | Marking and a second Office | Lower limit frequency(P01.09) ~ maximum      |          |          |
| P01.30            | Multiple step speed 9/in-   | frequency(P01.06)                            | 0.00Hz   | ☆        |
|                   | built plc 10                |                                              |          |          |
| P01.31            | Multiple step speed         | Lower limit frequency(P01.09) $\sim$ maximum | 0.00Hz   | Λ,       |
| P01.31            | 10/in-built plc 11          | frequency(P01.06)                            | 0.00HZ   | ☆        |
| P01.32            | Multiple step speed         | Lower limit frequency(P01.09) $\sim$ maximum | 0.00Hz   | ☆        |
| 1 01.32           | 11/in-built plc 12          | frequency(P01.06)                            | 0.00112  | ~        |
| P01.33            | Multiple step speed         | Lower limit frequency(P01.09)∼maximum        | 0.00Hz   | ☆        |
| 1 01.00           | 12/in-built plc 13          | frequency(P01.06)                            | 0.00112  | ^        |
| P01.34            | Multiple step speed         | Lower limit frequency(P01.09)~maximum        | 0.00Hz   | ☆        |
| 1 01.04           | 13/in-built plc 14          | frequency(P01.06)                            | 0.00112  | ^        |
| P01.35            | Multiple step speed         | Lower limit frequency(P01.09)∼maximum        | 0.00Hz   | ☆        |
| . 01.00           | 14/in-built plc 15          | frequency(P01.06)                            | 0.001.12 | ^        |
| P01.36            | Multiple step speed         | Lower limit frequency(P01.09)∼maximum        | 0.00Hz   | ☆        |
|                   | 15/in-built plc 16          | frequency(P01.06)                            |          |          |
| P01.37            | Jog frequency               | 0.00Hz~maximum frequency(P01.06)             | 5.00Hz   | ☆        |
| P01.38            | Jog command when            | 0: not responsive                            | 0        | *        |
|                   | running                     | 1: responsive                                |          |          |
| P01.39            | UP/DOWN rates               | 0.00(auto rates)~600.00Hz/s                  | 1.00Hz/s | ☆        |
|                   |                             | Unit'digit:                                  |          |          |
|                   |                             | 0: Zero clearing in non-running              |          |          |
| P01.40            | UP/DOWN Control             | 1: Zero clearning when UP/DOWN command       | 000      | *        |
|                   |                             | not effective                                |          |          |
|                   |                             | 2: Not zero cleaning (decide by remembering  |          |          |

| Functio<br>n code | Parameter name                          | Description                                                                        | Default | Property |
|-------------------|-----------------------------------------|------------------------------------------------------------------------------------|---------|----------|
|                   |                                         | digit when power failure                                                           |         |          |
|                   |                                         | Ten's digit:                                                                       |         |          |
|                   |                                         | 0: Non-zero cleaning at power failure                                              |         |          |
|                   |                                         | 1:Save at power failure UP/DOWN offset                                             |         |          |
|                   |                                         | Hundred's digit: UP/DOWN near to zero                                              |         |          |
|                   |                                         | 0: Forbidden                                                                       |         |          |
|                   |                                         | 1:Enable                                                                           |         |          |
|                   |                                         | 0.00~1.00                                                                          |         |          |
|                   |                                         | Rotation speed drop value based on Rated                                           |         |          |
| P01.41            | Droop control gains                     | load (relative to maximum frequency)                                               | 0.00    | ☆        |
|                   |                                         | Frequency drop volume:Max                                                          |         |          |
|                   |                                         | frequency*P01.41*Current load/rated load                                           |         |          |
| P01.42            | Droop control filtering time            | 0.000s~10.000s                                                                     | 0.050s  | ☆        |
|                   |                                         | 0: relative to center of textile frequency                                         |         |          |
| P01.43            | Textile frequency setting               | 1: relative to maximum frequency                                                   | 0       | ☆        |
|                   |                                         | 0.0%~100% relative to center of textile                                            |         |          |
|                   |                                         | frequency P01.43 = 0Textile frequency Aw =                                         |         |          |
| P01.44            | Textile frequency                       | P01.44 * center frequency                                                          | 0.0%    | ☆        |
|                   |                                         | P01.43 = 1: Textile frequency Aw = P01.44 *                                        |         |          |
|                   |                                         | max frequency                                                                      |         |          |
| P01.45            | Jump frequency                          | 0.0%~50.0% relative to textile frequency                                           | 0.0%    | ☆        |
| P01.46            | Textile period                          | 0.1s~3000.0s                                                                       | 10.0s   | ☆        |
| P01.47            | Triangle wave rising time coeffcient    | 0.1%~100.0% relative to textile period                                             | 50.0%   | ☆        |
| P01.48            | Auxiliary frequency effective threshold | When the main frequency ≥ this setting, the auxiliary frequency will be activated. | 0.00HZ  | ☆        |

| Functio | Parameter name | Description | Default | Property |
|---------|----------------|-------------|---------|----------|
| n code  |                |             |         |          |

This function is mostly used in textile and chemical industry and some application such as traversing and winding so it is used for balancing the workload allocation when multiple motors are used to drive the same load. The output frequency of the frequency inverters decreases as the load increases. You can reduce the workload of the motor under load by decreasing the output frequency for this motor, implementing workload balancing among multiple motors.P01.46 or P01.46=0.This function disable

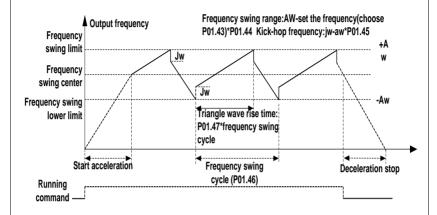

| Function code | Parameter name                        | Description                                                                                                    | Default | Property |
|---------------|---------------------------------------|----------------------------------------------------------------------------------------------------|---------|----------|
|               | 02 (                                  | Group Start and stop Control                                                                                                    |         |          |
| P02.00        | Starting mode                         | O: Direct start  Inverter will start from P02.01,After P02.02,It will go to setting frequency as per S curve  1: Speed tracking/Searching  Inverter will do search for motor speed and recognize and accelerate and decelerate to setting frequency.See Parameter P02.16-P02.19 | 0       | *        |
| P02.01        | Startup frequency                     | 0.00Hz~10.00Hz                                                                                                    | 0.00Hz  | *        |
| P02.02        | Startup frequency holding time        | 0.000s~10.000s                                                                                                    | 0.000s  | *        |
| P02.03        | Quick-response<br>excitation          | O: Disable 1: Enable Set 1= enable it will automatically calculate pre-exciation current P02.04 and pre-excitaton time ,after finishing calculation,this parameter will reset to 0                                                                                              | 0       | *        |
| P02.04        | Pre-excitation current                | 0%~200% motor rated current                                                                                                    | Depend  | *        |
| P02.05        | Pre-excitation time                   | 0.00s~10.00s  Pre-excitation enable Asynchronous motor for magnetic field for higher starting torque                                                                                                    | Depend  | *        |
| P02.06        | DC brake current at start-up          | 0~100% motor rated current                                                                                                    | 100%    | ☆        |
| P02.07        | DC brake time at start-<br>up         | 0.000s~30.000s                                                                                                    | 0.000s  | *        |
| P02.08        | Stop method                           | O: Ramp to stop  1: Free coast to stop                                                                                                    | 0       | ☆        |
| P02.09        | Startup frequency of DC brake at stop | 0.00Hz~50.00Hz                                                                                                    | 1.00Hz  | *        |
| P02.10        | DC braking current at stop            | $0{\sim}100\%$ motor rated current(Maximum value not higher than drive rated current)                                                                                                    | 100%    | ☆        |
| P02.11        | DC brake time at stop                 | 0.000s~30.000s                                                                                                    | 0.000s  | *        |
| P02.12        | Magnetic flux brake gain              | 1.00~1.50  Over excitation braking convert some kinetic energy to motor heating by increasing motor excitation.value 1 means ineffective: value higher,better performance but output current bigger                                                                             | 1.00    | *        |
| P02.13        | Delaying frequency at stop            | 0.00Hz~20.00Hz                                                                                                    | 0.50Hz  | *        |
| P02.14        | Delaying time at stop                 | 0.000s~60.000s<br>0.000s:no function for delaying time at stop<br>>0.000s:it is effective,when output frequency                                                                                                    | 0.000s  | *        |

| Function | Parameter name        | Description                                       | Default | Property |
|----------|-----------------------|---------------------------------------------------|---------|----------|
| code     |                       |                                                   |         |          |
|          |                       | decrease lower than delaying frequency at stop    |         |          |
|          |                       | (P02.13),inverter will block pulse output after   |         |          |
|          |                       | delaying time at stop (P02.14).if run command     |         |          |
|          |                       | comes during delaying time,inverter will          |         |          |
|          |                       | restart.it is useful to some application with jog |         |          |
|          |                       | function                                          |         |          |
| P02.15   | The minimum blocking  | 0.010s~30.000s                                    | Donon   | _        |
| P02.15   | time after free stop  | 0.010s~30.000s                                    | Depend  | *        |
|          | Speed search mode     | Unit's digit: tracking mode                       |         |          |
|          |                       | 0: speed search for maximum output frequency      |         |          |
|          |                       | 1: speed search for frequency at stop             | 10      |          |
|          |                       | 2: speed search for grid frequency                |         |          |
| P02.16   |                       | Ten's digit: direction choosing                   |         | *        |
|          |                       | 0: only search at given frequency direction       |         |          |
|          |                       | 1: search on the other direction when failed for  |         |          |
|          |                       | given frequency tracking                          |         |          |
| P02 17   | Deceleration time for | 0.45 00.05                                        | 2.0-    |          |
| P02.17   | speed search          | 0.1s∼20.0s                                        | 2.0s    | *        |
| P02.18   | Current for speed     | 10%~150% motor rated current                      | 40%     | _        |
| FUZ.10   | search                | 10 /0: - 130 /0 motor fated current               | 40%     | *        |
| P02.19   | Speed search          | 0.00~10.00                                        | 1.00    | *        |
| P02.19   | compensation factor   | 0.00* - 10.00                                     | 1.00    | *        |

| Function code | Parameter<br>name         | Description  | Default | Property |  |  |
|---------------|---------------------------|--------------|---------|----------|--|--|
|               | 03 Group Ramp and S curve |              |         |          |  |  |
|               | Acceleration and          | 0: linear    |         |          |  |  |
| P03.00        | deceleration              | 1: S curve A | 0       | *        |  |  |
|               | curve selection           | 2: S curve B |         |          |  |  |

Acceleration and deceleration curve, also known as "Ramp Frequency Generator (RFG)", is used to smooth the frequency command. VFD500M supports the following acceleration and deceleration curve:

#### 0: linear acceleration / deceleration

The output changes at a constant acceleration or deceleration. Acceleration time refers to the time from when the inverter accelerates from zero to the reference frequency (selected by P03.15); deceleration time refers to the time required to decelerate from the reference frequency to zero.

#### 1: S curve method

This acceleration and deceleration curve acceleration "a" changes in a ramp, start and stop relatively flat. Acceleration and deceleration process as shown below, Tacc and Tdec for the set acceleration and deceleration time.

The acceleration and deceleration curve of the equivalent acceleration and deceleration time:

Acceleration time = Tacc + (Ts1 + Ts2) / 2

Deceleration time = Tdec + (Ts3 + Ts4) / 2

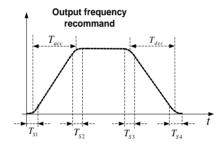

#### 2: S curve method B

The time of this S-curve is defined as in the method A except that in the acceleration / deceleration process, if the target frequency suddenly approaches or the acceleration / deceleration time changes, the S-curve is re-planned. In addition, when the target frequency changes, the S Curves avoid "overshoot" as much as possible.

|        |                     | Setting value depend on P03.16 |          |   |  |
|--------|---------------------|--------------------------------|----------|---|--|
| P03.01 | A 1 4 4 4           | P03.16 = 2, 0.00~600.00s;      | Depend   | ☆ |  |
| F03.01 | Acceleration time 1 | P03.16 = 1, 0.0s~6000.0s;      | on model | × |  |
|        |                     | P03.16 = 0, 0s∼60000s          |          |   |  |
|        |                     | Setting value depend on P03.16 |          |   |  |
| P03.02 | Deceleration time 1 | P03.16 = 2, 0.00~600.00s;      | Depend   |   |  |
| P03.02 |                     | P03.16 = 1, 0.0s~6000.0s;      | on model | ☆ |  |
|        |                     | P03.16 = 0, 0s∼60000s          |          |   |  |
| P03.03 | Accelerationtime2   | 0.01∼60000s same as P03.01     | Depend   | ☆ |  |
| P03.03 | Accelerationtime2   | 0.017 600000s same as P05.01   | on model | × |  |
| D02.04 | Deceleration time2  | 0.04                           | Depend   | ☆ |  |
| P03.04 |                     | 0.01~60000s same as P03.02     | on model | × |  |
| D02.0E | Acceleration time3  | 0.04                           | Depend   | ☆ |  |
| P03.05 | Acceleration times  | 0.01~60000s same as P03.01     | on model | ਮ |  |

| Function code | Parameter name     | Description                |                 | Property |
|---------------|--------------------|----------------------------|-----------------|----------|
| P03.06        | Deceleration time3 | 0.01~60000s same as P03.02 | Depend on model | ☆        |
| P03.07        | Acceleration time4 | 0.01~60000s same as P03.01 | Depend on model | ☆        |
| P03.08        | Deceleration time4 | 0.01~60000s same as P03.02 | Depend on model | ☆        |

The VFD500M provides four groups of acceleration and deceleration time. The actual acceleration / deceleration time can be selected by different methods such as DI terminal, output frequency and PLC running segments. Several methods can not be used at the same time. Factory default is to use acceleration / deceleration time

1.DI terminal select acceleration and deceleration time of the mapping table is as follows::

| Acceleration and  | Acceleration and  | Acceleration and deceleration time |
|-------------------|-------------------|------------------------------------|
| deceleration time | deceleration time | terminal                           |
| terminal 2        | terminal 1        |                                    |
| OFF               | OFF               | Acceleration and deceleration time |
|                   |                   | terminal 1 (P03.01,P03.02)         |
| OFF               | ON                | Acceleration and deceleration time |
|                   |                   | terminal 2 (P03.03,P03.04)         |
| ON                | OFF               | Acceleration and deceleration time |
|                   |                   | terminal 3 (P03.05,P03.06)         |
| ON                | ON                | Acceleration and deceleration time |
|                   |                   | terminal 4 (P03.07,P03.08)         |

The schematic diagram of selecting acceleration / deceleration time according to the output frequency is as follows:

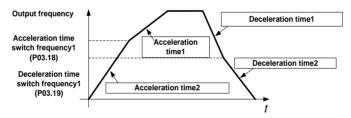

Other ways to select acceleration / deceleration time can be found in the description of relevant parameters of

| P03.09 | Jog Acceleration time                   | Time Setting same as P03.01                                                                           | 6.00s  | ☆ |
|--------|-----------------------------------------|----------------------------------------------------------------------------------------------------|--------|---|
| P03.10 | Jog Deceleration time                   | Time Setting same as P03.02                                                                           | 10.00s | ☆ |
| P03.11 | S-curve<br>Acceleration<br>begin time   | Setting value depend on P03.16 P03.16 = 2, 0.01~30.00s; P03.16 = 1, 0.1s~300.0s; P03.16 = 0, 1s~3000s | 0.50s  | ☆ |
| P03.12 | S-curve<br>Acceleration arrival<br>time | SAME AS P03.11                                                                                        | 0.50s  | ☆ |
| P03.13 | S-curve<br>Deceleration                 | SAME AS P03.11                                                                                        | 0.50s  | ☆ |

| Function | Parameter           | Description                                                 | Default  | Property |
|----------|---------------------|-------------------------------------------------------------|----------|----------|
| code     | name                | ·                                                           |          | . ,      |
|          | begin time          |                                                             |          |          |
|          | S-curve             |                                                             |          |          |
| P03.14   | Deceleration        | SAME AS P03.11                                              |          | ☆        |
|          | Arrival time        |                                                             |          |          |
|          | Accel and           |                                                             |          |          |
| 500.45   | Deceltime           | maximum frequency     Motor rated frequency                 |          |          |
| P03.15   | frequency           |                                                             |          | *        |
|          | benchmark           |                                                             |          |          |
|          | Accel and Decel     | 0: 1s                                                       |          |          |
| P03.16   | time unit selection | 1: 0.1s                                                     | 2        | *        |
|          | time unit selection | 2: 0.01s                                                    |          |          |
| P03.17   | Quickstop           | 0.01∼65000s                                                 | 5.00s    | ☆        |
| 1 00.17  | deceleration time   | 0.01 000003                                                 | 0.003    | ^        |
|          | Switchingfrequency  |                                                             |          |          |
| P03.18   | 1 in acceleration   | 0.00Hz $\sim$ maximum frequency(P01.06)                     | 0.00Hz   | ☆        |
|          | time                |                                                             |          |          |
|          | Switchingfrequency  |                                                             |          |          |
| P03.19   | 1 in deceleration   | 0.00Hz~maximum frequency(P01.06)                            | 0.00Hz   | ☆        |
|          | time                |                                                             |          |          |
| P03.20   | Forward/reverse     | 0.00s~30.00s Waiting time for zero speed during forward and | 0.00s    | *        |
|          | Dead band time      | reverse switchover                                          |          |          |
|          |                     | 04 Group Analog and Pulse input                             |          | I        |
|          | Minimum input       | 0.00kHz~                                                    |          |          |
| P04.00   | pulse frequency     |                                                             | 1.00kHz  | ☆        |
|          | pulse frequency     | 50.00kHz P04.03                                             |          |          |
|          | Maximum input       | 0.00kHz~                                                    |          |          |
| P04.01   | pulse frequency     | 50.00kHz P04.02                                             | 30.00kHz | ☆        |
|          | Setting             | P04.00 P04.01                                               |          |          |
| P04.02   | Corresponding to    | -100.0% ~ HDI input frequency                               | 0.0%     | ☆        |
|          | Minimum input       | 100.0%                                                      |          |          |
|          | Setting             |                                                             |          |          |
| P04.03   | Corresponding to    | -100.0%~                                                    | 100.0%   | ☆        |
|          | maximum input       | 100.0%                                                      |          |          |
| 504.04   | Pulse input filter  | 0.000 40.000                                                | 0.050    |          |
| P04.04   | time                | 0.000s~10.000s                                              | 0.050s   | ☆        |
| r04.05   | Pluse input         | 0.00kHz~50.00kHz(it is used to check HDI pulse input        |          | _        |
| r04.05   | frequency           | frequency)                                                  | -        | •        |
| r04.06   | HDI equivalent      | -100.0%~100.0%(it is used to View the output of the HDI     |          | _        |
| 104.00   | value               | mapping curve)                                              |          | •        |
|          |                     | Unit's: Al curve selection                                  |          |          |
| P04.07   | Al 1 Curve setting  | 0: curve A                                                  | 00       | +        |
| FU4.U1   | , i Gai ve setting  | 1: curve B                                                  | 30       | _ ^      |
|          |                     | 2: Curve C                                                  |          |          |

| Function | Parameter                    |                                                                   | Description                                           | Default | Property |
|----------|------------------------------|-------------------------------------------------------------------|-------------------------------------------------------|---------|----------|
| code     | name                         |                                                                   |                                                       |         |          |
|          |                              | 3: Curve D                                                        |                                                       |         |          |
|          |                              |                                                                   | hen input signal lower than minimum input             |         |          |
|          |                              | · ·                                                               | minimum input                                         |         |          |
|          |                              | 1: equal to                                                       | 0.0%                                                  |         |          |
| P04.08   | Al1 filter time              | 0.000s~10                                                         | .000s                                                 | 0.100s  | ☆        |
|          |                              | 0.00V~10.0                                                        | 00V (it is used to view the port voltage of Al1. When |         |          |
| r04.09   | Al 1 actual value            | Al1 is a curr                                                     | rent type (0~20mA) input, multiplying this value by 2 | -       | •        |
|          |                              | is the input                                                      | current (mA) of the AI1 port.)                        |         |          |
| r04.10   | Al 1 Conversion              | -100.0%~1                                                         | 00.0%(It is used to view the output of the AI1        |         |          |
| 104.10   | value                        | mapped cur                                                        | ve)                                                   | -       |          |
|          |                              | Unit's: Al c                                                      | urve selection                                        |         |          |
|          |                              | 0: curve A                                                        |                                                       |         |          |
|          |                              | 1: curve B                                                        |                                                       |         |          |
| P04.11   | Al 2 Curve setting           | 2: Curve C                                                        |                                                       | 01      | _        |
| P04.11   | At 2 Curve setting           | 3: Curve D                                                        |                                                       | 01      | *        |
|          |                              | Ten'unit: when input signal lower than minimum input              |                                                       |         |          |
|          |                              | 0: equal to minimum input                                         |                                                       |         |          |
|          |                              | 1: equal to                                                       | 0.0%                                                  |         |          |
| P04.12   | Al2 filter time              | 0.000s~10                                                         | .000s                                                 | 0.100s  | ☆        |
|          |                              | 0.00V~10.00V ( it is used to view the port voltage of Al2. When   |                                                       |         |          |
| r04.13   | Al 2 actual value            | Al2 is a current type (0~20mA) input, multiplying this value by 2 |                                                       | -       | •        |
|          |                              | is the input                                                      | the input current (mA) of the AI2 port.)              |         |          |
| r04.14   | Al 2 Conversion              | -100.0%~100.0%(It is used to view the output of the AI2           |                                                       | _       |          |
| 104.14   | value                        | mapped curve)                                                     |                                                       | _       |          |
| P04.23   | Curve A horizontal<br>axis 1 | 0.00V~<br>P04.25                                                  | Correspondia g setting P04.2                          | 0.00V   | ☆        |
| P04.24   | Curve Avertical axis 1       | -100.0%~<br>100.0%                                                | P04.2                                                 | 0.0%    | ☆        |
| P04.25   | Curve A horizontal           | P04.23~                                                           | <sup>4</sup> P04.2 P04.25 AI                          | 10.00V  | ☆        |
| 1 04.20  | axis 2                       | 10.00V                                                            | Note:Input less than P04.23,output                    | 10.00 V | И        |
| P04.26   | Curve A vertical axis 2      | -100.0%~<br>100.0%                                                | decided by curve ten's digit                          | 100.0%  | ☆        |
| P04.27   | Curve B horizontal axis 1    | 0.00V~<br>P04.29                                                  |                                                       | 0.00V   | ☆        |

| Function code | Parameter name             |                    | Description                                                                          | Default | Property |
|---------------|----------------------------|--------------------|--------------------------------------------------------------------------------------|---------|----------|
| P04.28        | Curve B vertical axis 1    | -100.0%~<br>100.0% | Correspondi<br>ng setting ▲                                                          | 0.0%    | ☆        |
| P04.29        | Curve B horizontal axis 2  | P04.27~<br>10.00V  | P04.30                                                                               | 10.00V  | ☆        |
| P04.30        | Curve B vertical<br>axis 2 | -100.0%~<br>100.0% | P04.28 P04.27 P04.29  Note:Input less than P04.27,output decide by curve ten's digit | 100.0%  | ☆        |
| P04.31        | Curve C horizontal axis 1  | 0.00V∼<br>P04.33   |                                                                                      | 0.00V   | ☆        |
| P04.32        | Curve C vertical axis 1    | -100.0%~<br>100.0% | Corresponding setting                                                                | 0.0%    | ☆        |
| P04.33        | Curve C horizontal axis 2  | P04.31~<br>P04.35  | P04.38                                                                               | 3.00V   | ☆        |
| P04.34        | Curve C vertical axis 2    | -100.0%~<br>100.0% | P04.36                                                                               | 30.0%   | ☆        |
| P04.35        | Curve C horizontal axis 3  | P04.33~<br>P04.37  | P04.34 P04.32                                                                        | 6.00V   | ☆        |
| P04.36        | Curve C vertical axis 3    | -100.0%~<br>100.0% | P04.31 P04.33 P04.35 P04.37 Al                                                       | 60.0%   | ☆        |
| P04.37        | Curve C horizontal axis 4  | P04.35~<br>10.00V  | Note:Input less than P04.31,output                                                   | 10.00V  | ☆        |
| P04.38        | Curve C vertical axis 4    | -100.0%~<br>100.0% | decided by curve ten's digit                                                         | 100.0%  | ☆        |
| P04.39        | Curve D horizontal axis 1  | 0.00V∼<br>P04.41   | Corresponding setting                                                                | 0.00V   | ☆        |
| P04.40        | Curve D vertical axis 1    | -100.0%~<br>100.0% |                                                                                      | 0.0%    | ☆        |
| P04.41        | Curve D horizontal axis 2  | P04.39~<br>P04.43  | P04.46                                                                               | 3.00V   | ☆        |
| P04.42        | Curve D vertical axis 2    | -100.0%~<br>100.0% | P04.44                                                                               | 30.0%   | ☆        |
| P04.43        | Curve D horizontal axis 3  | P04.41~<br>P04.45  | P04.40 P04.40 P04.45 Al                                                              | 6.00V   | ☆        |
| P04.44        | Curve D vertical axis 3    | -100.0%~<br>100.0% | P04.39 P04.41 P04.43 P04.45 Al  Note:Input less than P04.39,output                   | 60.0%   | ☆        |
| P04.45        | Curve D horizontal axis 4  | P04.43~<br>10.00V  | decided by curve ten's digit                                                         | 10.00V  | ☆        |

| Function code | Parameter name   |          | Description |         | Property |
|---------------|------------------|----------|-------------|---------|----------|
| P04.46        | Curve D vertical | -100.0%~ |             | 100.0%  | -√-      |
|               | axis 4           | 100.0%   |             | 100.076 | ☆        |

Description: The range of HDI, Al1 ~ Al4 mapping curve:

- For frequency setting, 100% corresponds to the maximum frequency P01.06.
- For torque setting, 100% corresponds to the maximum torque P14.02.
- For other uses, see the description of the relevant function.

| 05 Group Analog and Pulse output |                            |                                               |          |   |  |
|----------------------------------|----------------------------|-----------------------------------------------|----------|---|--|
| -05.00                           | Actual output Pulse        | 0.00kHz~50.00kHz                              |          |   |  |
| r05.00                           | frequency                  | 0.00kH2~50.00kH2                              | -        | • |  |
| P05.01                           | HDO Pulso Output typo      | 0: Common numeric output (DO2 P07.02)         | 0        | ☆ |  |
| P05.01                           | HDO Pulse Output type      | 1: high frequency pulse output (Hdo)          | U        | X |  |
|                                  |                            | 0: Running frequency (0~max frequency)        |          |   |  |
|                                  |                            | 1: Set frequency (0~max frequency)            |          |   |  |
|                                  |                            | 2: output current (0~2times motor rated       |          |   |  |
|                                  |                            | current)                                      |          |   |  |
|                                  |                            | 3: output torque(0~3times motor rated torque) |          |   |  |
|                                  |                            | 4: set torque(0∼3times motor rated torque)    |          |   |  |
|                                  |                            | 5: output voltage (0∼2times motor rated       |          |   |  |
|                                  |                            | voltage)                                      |          |   |  |
| P05.02                           | High frequency pulse       | 6: DC bus voltage (0∼2times drives standard   | 0        | ☆ |  |
| 1 03.02                          | output function(HDO)       | DC bus voltage)                               |          | A |  |
|                                  |                            | 7: output power (0~2times motor rated         |          |   |  |
|                                  |                            | power)                                        |          |   |  |
|                                  |                            | 8:encoder rotating speed(0-maximum            |          |   |  |
|                                  |                            | frequency rotating speed)                     |          |   |  |
|                                  |                            | 9: Al1 (0.00~10.00V)                          |          |   |  |
|                                  |                            | 10: Al2 (0.00~10.00V)                         |          |   |  |
|                                  |                            | 11: Al1 (0.00~10.00V)                         |          |   |  |
|                                  |                            | 12: Al2 (0.00~10.00V)                         |          |   |  |
|                                  | HDO Minimum output         | 0.00kHz~50.00kHz                              |          |   |  |
| P05.03                           | pulse frequency            | HDO terminal output pulse frequencywhen       | 1.00kHz  | ☆ |  |
|                                  | paiso iroqueiro,           | Output signal source=0                        |          |   |  |
|                                  | HDO Max output pulse       | 0.00kHz~50.00kHz                              |          |   |  |
| P05.04                           | frequency                  | HDO terminal output pulse frequencywhen       | 30.00kHz | ☆ |  |
|                                  | oquooy                     | Output signal source=maximum value            |          |   |  |
| r05.05                           | AO1 actual value           | 0.0%~100.0%                                   | -        | • |  |
| P05.06                           | AO1 output function signal | Same as P05.02                                | 0        | ☆ |  |
| . 00.00                          | selection                  |                                               | ŭ        | ^ |  |
| P05.07                           | AO1 output offset          | -100.0%~100.0%                                | 0.0%     | ☆ |  |
| P05.08                           | AO1 output gain            | -10.00~10.00                                  | 1.00     | ☆ |  |

The output error of AO1 can be corrected by P05.07 and P05.08, or the mapping relationship between signal source and actual output can be changed. The formula is:

AO.c = P05.07 + P05.08 × AO.pAO.c: the actual output of AO1;

AO.p: AO1 Value before correction and AO.c, AO.p, 100.0% of P05.07 corresponds to 10V or 20mA.

| 06 Group Multi-function Digital input |                                              |                                                                                                    |    |   |  |
|---------------------------------------|----------------------------------------------|----------------------------------------------------------------------------------------------------|----|---|--|
| r06.00                                | DI port status                               | Bit0~Bit6 Correspond to DI1~DI7 Bit12~Bit15 Correspond to VDI1~VDI4                                                                                                    | -  | • |  |
| P06.01                                | DI1 Numeric input function                   | O: No function  1: Run terminal  2: Reverse/Forward and reverse switchover  3: Three wire control  4: Forward jog command  5: Reverse jog command                                                                     | 1  | * |  |
| P06.02                                | DI2 Numeric input function                   | 6: Terminal UP 7: Terminal DOWN 8: Clear up UP/DOWN offset 9: Coast to stop/free stop                                                                                                    | 2  | * |  |
| P06.03                                | DI3 Numeric input function                   | <ul> <li>10: Fault reset</li> <li>11: Reverse forbidden</li> <li>12: Switching run command to Keypad</li> <li>13: Switching run command to Communication</li> <li>14: fast stop</li> <li>15: external stop</li> </ul> | 4  | * |  |
| P06.04                                | DI4 Numeric input function                   | 16: Switch between motor 1 and motor 2 17: Pause operatoin 18: DC braking 19: Switch between torque and speed Control 20: torque control diabled 21: Multi-step speed terminal 1 22: Multi-step speed terminal2       | 10 | * |  |
| P06.05                                | DI5(HDI) Numeric input<br>function           | 23: Multi-step speedterminal3 24: Multi-step speed terminal4 25: frequency source switchover 26: Switch main frequency source to Numeric frequency setting                                                            | 0  | * |  |
| P06.13                                | VDI1 Numeric input<br>function(Virtural DI)  | 27: Switch main frequency source to Al1 28: Switch main frequency source to Al2                                                                                                    | 0  | * |  |
| P06.14                                | VDI2 Numeric input<br>function (Virtural DI) | 29: Switch main frequency source to Al3 30: Switch main frequency source to Al4 31: Switch main frequency source to high-frequency pulse input                                                                        | 0  | * |  |
| P06.15                                | VDI3 Numeric input function (Virtural DI)    | 32: Switch main frequency source to communication setting 33: Switch auxiliary frequency source to numeric frequency setting                                                                                          | 0  | * |  |
| P06.16                                | VDI4 Numeric input function (Virtural DI)    | 34: Accel and Decel time terminal 1 35: Accel and Decel time termina2 36: Accel and Decel Stop 37: User-defined fault 1                                                                                               | 0  | * |  |

|         |                             | T                                                   |                  |   |
|---------|-----------------------------|-----------------------------------------------------|------------------|---|
|         |                             | 38: User-defined fault 2                            |                  |   |
|         |                             | 39: PID pause                                       |                  |   |
|         |                             | 40: PID integral pause                              |                  |   |
|         |                             | 41: PID parameter Switchover                        |                  |   |
|         |                             | 42: PID Positive/negative reaction switch           |                  |   |
|         |                             | 43: Preset PID terminal 1                           |                  |   |
|         |                             | 44: Preset PID terminal 2                           |                  |   |
|         |                             | 45: PID Main and Auxaliary command switch           |                  |   |
|         |                             | 46: PID Main and Auxaliary feedback switch          |                  |   |
|         |                             | 47: Simple PLC status reset                         |                  |   |
|         |                             | 48: Simple PLC time stop                            |                  |   |
|         |                             | 49: swing frequency stop                            |                  |   |
|         |                             | 50: Counter 1 input                                 |                  |   |
|         |                             | 51: Counter 1 reset/clear                           |                  |   |
|         |                             | 52: Counter 2 input                                 |                  |   |
|         |                             | 53: Counter 2 reset/clear                           |                  |   |
|         |                             | 54: Clear/reset timed running time                  |                  |   |
|         |                             | 55: Motor 2 Accel and Decel time selection          |                  |   |
|         |                             | Unit: VDI1 input source                             |                  |   |
|         |                             | 0-F: P06.33 specifies the bit0-bit15 of the         |                  |   |
|         | P06.17 Virtual input source | parameter                                           |                  |   |
|         |                             | Tens'DIGIT: VD2 input source                        |                  |   |
|         |                             | 0-F: P06.34 bit0-bit15 of the specified parameter   |                  |   |
| P06.17  |                             | Hundreds'DIGIT: VD3 input source                    | 0003             | * |
|         |                             | 0-F: P06.35 bit0-bit15 of the specified parameter   |                  |   |
|         |                             | Thousands: VD3 input source                         |                  |   |
|         |                             | 0-F: P06.36 specifies the bit 0-bit15 of the        |                  |   |
|         |                             | parameter.                                          |                  |   |
|         |                             | Define as per bit :disable;1:enable                 |                  |   |
|         |                             | Bit0-bit11:DI1-DI12                                 |                  |   |
| P06.18  | DI Forcing function         | Bit12-bit15:VDI1-VDI4                               | H00000000        | * |
|         | 211 oroning ranionalist     | When the bit is enabled, the state of the DI or     | L000000000       | ^ |
|         |                             | VDI is set by the corresponding bit of P06.19.      |                  |   |
|         |                             | Define as per bit 0:effective;1:ineffective         |                  |   |
| P06.19  | DI Forcing data             | Bit0-bit11:DI1-DI12                                 | 0                | ☆ |
| 1 00.10 | Di i oronig data            | Bit12-bit15:VDI1-VDI4                               | ,                | ~ |
|         |                             | Define as per bit 0:positive logic;1:negative logic |                  |   |
|         |                             | Bit0-bit11:DI1-DI12                                 |                  |   |
|         | Effective logic of          | Bit12-bit15:VDI1-VDI4                               |                  |   |
| P06.20  | Numericinput terminal       | In the reverse logic, the inactive level of the DI  | 0                | * |
|         | Numerioniput terrinidi      | terminal becomes the active level, and the active   |                  |   |
|         |                             | level becomes the inactive level.                   |                  |   |
| P06.21  | DI1 Effective delay time    | 0.000s~30.000s                                      | 0.000s           | ☆ |
| P06.21  | DI1 ineffective delay time  |                                                     | 0.000s<br>0.000s | ☆ |
| P06.22  |                             | 0.000s~30.000s                                      |                  |   |
|         | DI2 Effective delay time    | 0.000s~30.000s                                      | 0.000s           | ☆ |
| P06.24  | DI2 ineffective delay time  | 0.000s~30.000s                                      | 0.000s           | ☆ |
| P06.25  | DI3 Effective delay time    | 0.000s~30.000s                                      | 0.000s           | ☆ |

| P06.26 | DI3 ineffective delay time | 0.000s~30.000s                  | 0.000s | ☆ |
|--------|----------------------------|---------------------------------|--------|---|
| P06.27 | DI4 Effective delay time   | 0.000s~30.000s                  | 0.000s | ☆ |
| P06.28 | DI4 ineffective delay time | 0.000s~30.000s                  | 0.000s | ☆ |
|        |                            | 0: 2-wire mode (FWD+REV)1       |        |   |
| P06.29 | Two wire/3wire operation   | 1: 2-wire mode RUN+DIRECTION)2  | 0      | _ |
| P00.29 | control                    | 2: 3-wire 1(FWD+REV+ENABLE)     | U      | * |
|        |                            | 3: 3-wire 2 RUN +FWD/REV+ENABLE |        |   |

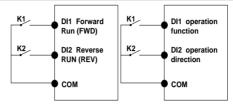

Figure1: Two-line mode 1

Figure 2: Two-line mode2

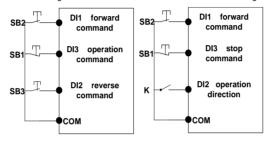

Figure 3: Three-line mode1

Figure 4: Three-line mode2

#### Two-line mode 1:

K1 is closed, the drive is running forward, K2 closed reverse operation, K1, K2 at the same time closed or disconnected, the inverter stops running.

### Two-line mode 2:

In K1 closed state, K2 disconnect the inverter forward, K2 closed inverter reverse; K1 off the inverter to stop running.

## Three-line mode 1:

DI3 is set to three-wire control function. When the SB1 button is closed, press the SB2 button. The inverter is forward running. Press the SB3 button to invert the inverter. When the SB1 button is off, the inverter will stop. During normal start-up and running, it is necessary to keep the SB1 button closed, and the commands of SB2 and SB3 buttons take effect during the closing operation. The running status of the inverter takes the last key action of the three buttons as the standard.

#### Three-line mode 2:

DI3 is set to three-wire control function. When the SB1 button is closed, press the SB2 button to run the inverter, K to switch the inverter forward, K to close the inverter and SB1 to turn off the inverter. During normal start-up and operation, it is necessary to keep the SB1 button closed and the command of the SB2 button effective during the closing operation.

| P06.30 | Digital input termimal filtering time | 0.000~0.100s     | 0.010s | ☆ |
|--------|---------------------------------------|------------------|--------|---|
| P06.31 | Terminal protection function          | 0: no protection | 0      | * |

| P06.32 | DI terminal on/ready time                        | When command is terminal ,power on and terminal effective,inverter will run  1: protection  When command is terminal ,power on and terminal effective, inverter will not run ,so need terminal ineffective then effective,then inverter will run  0.000s~30.000s | 1.000s | * |
|--------|--------------------------------------------------|----------------------------------------------------------------------------------------------------|--------|---|
| P06.33 | VDI1 source parameter                            | Select the source of VDI1 and select the input signal of VDI1 together with the unit of P06.17                                                                                                    | 06.00  | * |
| P06.34 | VDI2 source parameter                            | Select the source of VDI1 and select the input signal of VDI2 together with the unit of P06.17                                                                                                    | 06.00  | * |
| P06.35 | VDI3 source parameter                            | Select the source of VDI1 and select the input signal of VDI3 together with the unit of P06.17                                                                                                    | 07.00  | * |
| P06.36 | VDI4 source parameter                            | Select the source of VDI1 and select the input signal of VDI4 together with the unit of P06.17                                                                                                    | 44.00  | * |
|        | 07 Gro                                           | up Multi-function Digital output                                                                                                    |        | 1 |
| r07.00 | DO output port status                            | Define as per bit,  0:ineffective 1:effective  Bit0:DO1 Bit1:D02 Bit2:relay1, Bit 3:relay 2 Bit4:  D03;Bit5: DO4 Bit6: DO5; Bit7: DO6  Bit8: VDO1;Bit9: VDO2                                                                                                    | -      | • |
| P07.01 | Reserved                                         | 0:No function 1:READY 2:RUN 3:Error1 (stop fault) 4:Error2 (same as Error1 except undervoltage) 5:Warning output(fault but in running) 6:Swing frequency limit                                                                                                   |        | ☆ |
| P07.02 | DO2(HDO) Output<br>terminal function group       | 7:Torque limit 8:Reverse running 9: Upper limit frequency arrival 10:Lower limit frequency arrival 1 11: Lower limit frequency arrival2 12:FDT1 output frequency detection range 13:FDT2 output frequency detection range                                        | 0      | ☆ |
| P07.03 | Relay 1 Output terminal function group(TA TB TC) | 14:Setting frequency arrival 15:Desired frequency attained 1 P08.05 16:Desired frequency attained 2P08.07 17:Zero speed (stop without output) 18: Zero speed (stop with output) 19:Zero current status                                                           | 3      | ☆ |

| P07.09 | VDO1(virtual DO1) output<br>Terminal function | 20:Output current exceed limit 21:Counter 1 setting value arrival 22:Counter 1 setting value arrival 23:Simple PLC cycle finish                                                                                                    | 0      | ☆ |
|--------|-----------------------------------------------|----------------------------------------------------------------------------------------------------|--------|---|
| P07.10 | VDO2(virtual DO2) output<br>Terminal function | 24:IGBT temperature arrival 25:Drive overload pre-warning 26: Motor overload pre-warning 27: Motor overleat pre-warning 28:In off loading 29:Accumulated on power time arrival 30:Accumulated running time arrival 31:Single running time arrival 32:Variable selector unit 1 output 33:Variable selector unit 2 output 34:Variable selector unit 4 output 35:Variable selector unit 4 output 36:Logic unit 1 output 37:Logic unit 2 output 38:Logic unit 3 output 40:Delaying unit 4 output 41:Delaying unit 5 output 42: Delaying unit 5 output 43: Delaying unit 6 output 45: Delaying unit 6 output | 0      | ☆ |
| P07.11 | Output logic negative                         | Define as per bit O:off;1:on(negative) Bit0:DO1 Bit1:DO2 Bit2:Relay 1 Bit3: Relay 2 Bit4: DO3;Bit5: DO4 Bit6: DO5; Bit7: DO6 Bit8: VDO1;Bit9: VDO2 Notice:posive logic equivalent to Normal open point And negative logic equivalent to Normal close point                                                                                                    | 0      | ☆ |
| P07.14 | DO2 effective delay time                      | 0.000s~30.000s                                                                                                    | 0.000s | ☆ |
| P07.15 | DO2 ineffective delay time                    | 0.000s~30.000s                                                                                                    | 0.000s | ☆ |
| P07.16 | Relay 1 effective delay time                  | 0.000s~30.000s                                                                                                    | 0.000s | ☆ |
| P07.17 | Relay 1 ineffective delay time                | 0.000s~30.000s                                                                                                    | 0.000s | ☆ |

|        | 08Group Digital output setting    |                                  |         |   |  |
|--------|-----------------------------------|----------------------------------|---------|---|--|
| P08.00 | Frequency detection value (FDT1)  | 0.00Hz~maximum frequency(P01.06) | 50.00Hz | ☆ |  |
| P08.01 | Frequency detection hysteresis 1  | 0.0%~100.0% FDT1                 | 5.0%    | ☆ |  |
| P08.02 | Frequency detection value 2(FDT2) | 0.00Hz~maximum frequency(P01.06) | 50.00Hz | ☆ |  |
| P08.03 | Frequency detection hysteresis 2  | 0.0%~100.0% FDT2(P08.02)         | 5.0%    | ☆ |  |

FDT is used to check inverter output frequency,when output frequency is greater than frequency detection value,FDT effective,when output frequency is less than frequency detection value\*(1- Frequency detection hysteresis),FDT ineffective;whenoutput frequency is between the above two,FDT output keep no change,following is FDT chart

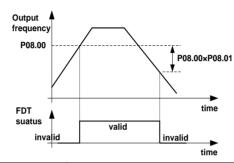

|        |                                              | 0.0%~100.0% maximum frequency (P01.06)                                                                                         |         |   |
|--------|----------------------------------------------|----------------------------------------------------------------------------------------------------|---------|---|
| P08.04 | Detection range of                           | When output frequency is between command                                                                                       | 3.0%    | ☆ |
| P00.04 | frequency arrival                            | frequency ±P08.04*P01.06,corresponding DO                                                                                      | 3.0%    | × |
|        |                                              | output effective signal                                                                                                    |         |   |
| P08.05 | Desired frequency attained 1                 | 0.00Hz~maximum frequency (P01.06)                                                                                              | 50.00Hz | ☆ |
| P08.06 | Any frequency reaching detection amplitude 1 | 0.0%~100.0% maximum frequency (P01.06)                                                                                         | 3.0%    | ☆ |
| P08.07 | Desired frequency attained2                  | 0.00Hz~maximum frequency(P01.06)                                                                                               | 50.00Hz | ☆ |
| P08.08 | Any frequency reaching detection amplitude 2 | 0.0%~100.0% maximum frequency (P01.06)                                                                                         | 3.0%    | ☆ |
| P08.09 | Zero speed detection<br>amplitude            | 0.00H~5.00Hz                                                                                                    | 0.25Hz  | ☆ |
| P08.10 | Zero current detection level                 | 0.0%~100.0% rated motor current                                                                                                | 5.0%    | ☆ |
| P08.11 | Zero current detection delay time            | 0.000∼30.000s 0.000∼30.000s Notice: When output current≤P08.10 and endure P08.11 time,corresponding DO output effective signal | 0.100s  | ☆ |

| P08.12  | Output overcurrent      | 0.0%~300.0%                                  | 200.0%  | ☆   |
|---------|-------------------------|----------------------------------------------|---------|-----|
| 1 00.12 | threshold               | motor rated time                             | 200.070 | ~   |
|         | Overcurrent detection   | 0.000~30.000sNotice: When output             |         |     |
| P08.13  | delay time              | current≥P08.12 and endure P08.13             | 0.100s  | ☆   |
|         |                         | time,corresponding DOoutput effective signal |         |     |
| P08.16  | Setting Running arrival | 0∼65530h                                     | 0h      | ☆   |
| P00.10  | time(Accumulative)      | 07-6555011                                   | UII     | ×   |
| P08.17  | Action upon Running     | O.C. antimus to minut Cham                   | 0       | -A- |
|         | time arrival            | 0:Continue to run;1:Stop                     | 0       | ☆   |

|        | 11 (                            | Group Motor 1 Parameter                                                                                                    |         |   |
|--------|---------------------------------|----------------------------------------------------------------------------------------------------|---------|---|
| r11.00 | Motor type                      | 0: AC asynchronous motor                                                                                                    | 0       | • |
| P11.02 | Motor rated power               | O.1kW~800.0kW when power is less than 1kw ,0.75kw set to 0.8 as per round up principle ,0.55kw motor set 0.6 when change motor rated power,AC drive will automatically set other parameter of motor name plate and motor model parameter be careful to use | Depend  | * |
| P11.03 | Motor rated voltage             | 10V~2000V                                                                                                    | Depend  | * |
| P11.04 | Motor rated current             | P11.02<30kW: 0.01A<br>P11.02>=30kW: 0.1A                                                                                                    | Depend  | * |
| P11.05 | Motor rated frequency           | 1.00Hz~600.00Hz                                                                                                    | 50.00Hz | * |
| P11.06 | Motor rated RPM                 | 1~60000rpm                                                                                                    | Depend  | * |
| P11.07 | Motor rated power factor        | 0.500~1.000                                                                                                    | Depend  | * |
| r11.08 | Motor rated torque              | Read only,0.1Nm(P11.02<30KW);<br>1Nm(P11.02>30KW)                                                                                                    | -       | • |
| r11.09 | Number of motor 1 pairs of pole | Read only,It will auto calculate as per motor rated frequency and rated rotating speed                                                                                                    | -       | • |
| P11.10 | Auto-tune/self-learning         | 0: no auto tuning     1: Stationary auto tuning of Asynchronous motor     2: Rotational auto tuning of Asynchronous motor                                                                                                    | 0       | * |

## 1: Stationary auto tuning of Asynchronous motor

When do auto tuning ,motor stationary ,it can get parameter P11.11 ~P11.13.

Static self-learning can not learn all the motor parameters, so the control performance is difficult to achieve the best; if the motor nameplate information is incomplete, or the motor is not a 4-pole 50Hz GB motor, it is recommended to perform "rotation self-learning".

In the case of limited rotation, such as limited travel, limited load (crane), limited running direction, etc., static self-learning is used.

## 2: Rotatoinal auto tuning of Asynchronous motor

When do auto tuning ,motor first stationary and rotary, ,it can get parameter P11.11~P11.18, as to close loop contro,it can get P10.03 encoder directioin

When rotating self-learning, the motor will rotate forward and the speed can reach 50%~100% of the rated speed. The lighter the load during self-learning, the better the learning effect.

note:

Notice: it can do motor auto tune when command source is keypad

#### Please self-learn when the motor is cold. Make sure the motor is at rest before learning!

Please confirm that the motor nameplate parameters have been set before self-learning. For closed-loop control, you should also set the encoder parameters!

After setting this parameter, press the "RUN" button on the keyboard, the self-learning will start, and the inverter will stop itself after the self-learning is completed.

| P11.11 | Stator resistor of | Unit:0.001Ω(P11.02<30kW) | Depend | * |
|--------|--------------------|--------------------------|--------|---|

|        | Asynchronous motor             | Unit:0.01mΩ(P11.02>=30kW)      |        |   |
|--------|--------------------------------|--------------------------------|--------|---|
| P11.12 | Rotor resistor of              | Unit:0.001Ω(P11.02<30kW)       | Damand |   |
|        | Asychronous motor              | Unit:0.01mΩ(P11.02>=30kW)      | Depend | * |
| D44.40 | Leakage inductance of          | Unit:0.01mH(P11.02<30kW)       | Damand |   |
| P11.13 | Asychronous motor              | Unit:0.001mH(P11.02>=30kW)     | Depend | * |
| D44.44 | Mutual inductance of           | Unit:0.1mH(P11.02<30kW)        | Damand |   |
| P11.14 | Asynchronous motor             | Unit:0.01mH(P11.02>=30kW)      | Depend | * |
| D44.45 | No-load excitation current of  | Unit:0.01AP11.02(<30kW)        | Damand |   |
| P11.15 | Asynchronous motor             | Unit:0.1A(P11.02>=30kW)        | Depend | * |
| P11.16 | Excitation saturation factor 1 | At non rated-excitation status | 1.100  | * |
| P11.17 | Excitation saturation factor 2 | At non rated-excitation status | 0.900  | * |
| P11.18 | Excitation saturation factor3  | At non rated-excitation status | 0.800  | * |

|        | 12 Group Motor 1 VF control parameter |                          |   |   |  |
|--------|---------------------------------------|--------------------------|---|---|--|
|        |                                       | 0: linear VF             |   |   |  |
|        |                                       | 1: Multi-point VF        |   |   |  |
|        |                                       | 2: VF to the 1.3         |   |   |  |
| P12.00 | VF curve                              | 3: 1.7 power             | 0 | * |  |
|        |                                       | 4: 2.0 power             |   |   |  |
|        |                                       | 5: VFcomplete separation |   |   |  |
|        |                                       | 6: VF Half separation    |   |   |  |

When the VF curve is straight line and power curve, the frequency-voltage curve is as follows:

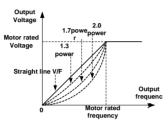

Figure 1: Straight line VF and 1.3, 1.7, 2.0 power VF

multi-stage line type VF curve:

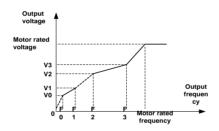

Figure 2: multi-stage line type VF curve

## VF full separation

The output voltage and output frequency are completely independent. The output frequency is determined by the frequency source. The output voltage is determined by P12.20. Suitable for applications such as variable frequency power or torque motors.

## VF semi-isolated

At this point the ratio of output voltage and output frequency given by the voltage source, the formula is as follows::

output voltage=2 x Voltage source given x output frequency x  $\frac{\text{motor rated voltage}}{\text{motor rated frequency}}$ 

| P12.01 | Multi-point VF Frequency<br>1(F0) | 0.00Hz∼multi-point VF curve F1(P12.03)      | 0.00Hz   | ☆ |
|--------|-----------------------------------|---------------------------------------------|----------|---|
| P12.02 | Multi-point VF Voltage 0(V0)      | 0.0%~100.0%                                 | 0.0%     | ☆ |
| P12.03 | Multi-point VF Frequency          | multi-point VF curve F0(P12.01)~multi-point | 50.00Hz  | * |
| P12.03 | 1(F1)                             | VF curve F2(P12.05)                         | 30.00FIZ | × |
| P12.04 | Multi-point VF Voltage 1(V1)      | 0.0%~100.0%                                 | 100.0%   | ☆ |
| P12.05 | Multi-point VF Frequency          | multi-point VF curve F1(P12.03)∼multi-point | 50.00Hz  | ☆ |

|        | 1(F2)                          | VF curve F3(P12.08)                         |         |   |
|--------|--------------------------------|---------------------------------------------|---------|---|
| P12.06 | Multi-point VF Voltage 2(V2)   | 0.0%~100.0%                                 | 100.0%  | ☆ |
| P12.07 | Multi-point VF Frequency 3(F3) | multi-point VF curveF2(P12.05)~600.00Hz     | 50.00Hz | ☆ |
| P12.08 | Multi-point VFVoltage 3(V3)    | 0.0%~100.0%                                 | 100.0%  | ☆ |
| P12.09 | Torque boost                   | 0% $\sim$ 200% 0% is automatic torque boost | 0%      | ☆ |

# > Automatic torque boost

When P12.09=0=Automatic torque boost,inverter will automatically compensate output voltage to improve torque in low frequency as per actual load ,it is useful for linear VF curve

- > Manual torque boost
- When P12.09 not 0,it means manual torque output. Output frequency 0 torque increasing value=p12.09\*motor stator resistance \*rated excitation current, increasing value will be gradully decreased as frequency increase ,if higher than 50% of motor rated frequency, increasing value will be zero
- > Notice:manual torque boost is useful to linear and power curve

| . 12.17 | limit factor                  | magnetic zone,10%~100%                                                    | 0.00  | ~ |
|---------|-------------------------------|---------------------------------------------------------------------------|-------|---|
| P12.17  | Weak magnetic zone current    | optimize dynamic performance of Weak                                      | 0.60  | ☆ |
| P12.16  | Current limit level           | 20%~180% drive rated current                                              | 150%  | ☆ |
|         | selection                     | 2: adjust output frequency                                                |       |   |
| P12.15  | selection                     | 1: only adjust output voltage                                             | 2     | * |
|         | Current limit function        | 0: ineffective                                                            |       |   |
|         |                               | frequency of the motor                                                    |       |   |
|         | effective frequency range     | function, 100% corresponds to the rated                                   |       |   |
| P12.14  | Oscillation suppression       | Set the range of the oscillation suppression                              | 110%  | ☆ |
|         |                               | range :100%~1200%                                                         |       |   |
|         | 3                             | Oscillation suppression effective                                         |       |   |
| P12.13  | Oscillation suppression gains | 0~2000                                                                    | 300   | ☆ |
|         |                               | unstable                                                                  |       |   |
|         |                               | <ul> <li>Increase this setting when the speed is</li> </ul>               |       |   |
| F12.12  | Slip compensation filter time | response is slow.                                                         | 1.008 | ¥ |
| P12 12  |                               | the VF control response to the load.  Decrease this setting when the load | 1.00s | ☆ |
|         |                               | It is used to adjust the speed and stability of                           |       |   |
|         |                               | 0.01s~10.00s                                                              |       |   |
|         |                               | with loading,                                                             |       |   |
|         |                               | speed is higher than the target value                                     |       |   |
| 1       |                               | Reduce this setting when the motor                                        |       |   |
|         |                               | with loading.                                                             |       |   |
|         |                               | speed is lower than the target value                                      |       |   |
| P12.11  | Sp componedation gain         | Increase the setting when the motor                                       | 10070 | ^ |
|         | Slip compensation gain        | following principles:                                                     | 100%  | ☆ |
|         |                               | accuracy. Please adjust according to the                                  |       |   |
|         |                               | load, and improve the speed control                                       |       |   |
|         |                               | the asynchronous motor VF control with                                    |       |   |
|         |                               | It is used to compensate the speed drop of                                |       |   |
|         |                               | 0~200%                                                                    |       |   |

|         |                                           | 0: digital setting 1: Al1                  |       |   |
|---------|-------------------------------------------|--------------------------------------------|-------|---|
|         |                                           | 2: Al2                                     |       |   |
| P12.20  |                                           | 3: Reserved                                |       |   |
|         | Voltage source for VF                     | 4: Reserved                                | 0     | _ |
| P 12.20 | separation                                | 5: pulse setting HDI                       | U     | * |
|         |                                           | 6: Reserved                                |       |   |
|         |                                           | 7: communication                           |       |   |
|         |                                           | 8: PID                                     |       |   |
|         |                                           | 9: Potentiometer                           |       |   |
| P12.21  | Digital setting for VF separation voltage | 0.0%~100.0%                                | 0.0%  | ☆ |
| P12.22  | VF separation voltage Accel               | 0.00s~60.00s                               | 1.00s | ☆ |
| 1 12.22 | and Decel time                            | 0.003                                      | 1.003 | A |
| P12.23  | VF Separation voltage rates               | VF Separation Voltage variation every hour | 0.0%  | ☆ |
| 1 12.23 | as per time                               | range:-100.00%~100.00%                     | 0.070 | M |

| 13 Group Motor 1 vector control |                         |                                              |         |   |
|---------------------------------|-------------------------|----------------------------------------------|---------|---|
| P13.00                          | Speed Proportional Gain | 0.1~100.0                                    | 12.0    | ☆ |
| 1 13.00                         | ASR_P1                  | 0.1 100.0                                    | 12.0    | X |
| P13.01                          | Speed Integral Time     | 0.001s~30.000s                               | 0.100s  | ☆ |
| P13.01                          | constant ASR_T1         | 0.0015 30.0005                               | 0.1008  | × |
| P13.02                          | Speed Proportional Gain | 0.1~100.0                                    | 8.0     | ☆ |
|                                 | ASR_P2                  | 0.1~100.0                                    | 0.0     | × |
| P13.03                          | Speed Integral Time     | 0.001s~30.000s                               | 0.300s  | ☆ |
| P 13.03                         | constant ASR_T1         |                                              | 0.3008  | × |
| P13.04                          | ASR parameter Switching | 0.00Hz - ASB quitabing fraguancy 2/D12.05    | 5.00Hz  | ☆ |
| P 13.04                         | frequency 1             | 0.00Hz∼ ASR switching frequency 2(P13.05)    | 5.00HZ  | × |
| D40.05                          | ASR parameter Switching | ASP switching frequency 1 - 600 00Hz/D13 04) | 10.00Hz | ☆ |
| P13.05                          | frequency 2             | ASR switching frequency 1~600.00Hz(P13.04)   | 10.00HZ | ¥ |

P13.00 and P13.01 are Speed adjuster parameter for low-speed use, scope of action from zero to P13.04
P13.02 and P13.03 are Speed adjuster parameter for high-speed use, scope of action from P13.05 to maximum frequency

P13.04-P13.05 Two sets of parameter for linear tansitions

|        |                           | Unit's digit: Electric torque limit source  |         |   |
|--------|---------------------------|---------------------------------------------|---------|---|
|        |                           | 0:digital setting                           |         |   |
|        |                           | 1:Ai1                                       |         |   |
|        |                           | 2:Ai2                                       |         |   |
| P13.06 | Speed control torque      | 3-4(option card)                            |         |   |
|        | limit source selection    | 5:Pulse HDI                                 | 00      | * |
|        |                           | 6:Communication                             |         |   |
|        |                           | 7:Potentiometer                             |         |   |
|        |                           | Ten'unit: Electric torque limit source      |         |   |
|        |                           | Same as unit'digit                          |         |   |
| P13.07 | Electric torque limit     | 0.0%~300.0%                                 | 160.0%  | ☆ |
|        | Upper limit of brake      |                                             |         |   |
| P13.08 | torque                    | 0.0%~300.0%                                 | 160.0%  | ☆ |
|        | Torque current            |                                             |         |   |
| P13.12 | directives filter time    | Unit: current loop adjust cycle ,0~100      | 2       | ☆ |
| P13.13 | ACR Proportional Gain1    | 0.01~10.00 ACR:automatic current regulator  | 0.4     | ☆ |
| P13.14 | ACR Integral Time1        | 0.01~300.00ms                               | 10.00ms | ☆ |
| P13.15 | ACR Proportional Gain2    | 1~1000 ACR:automatic current regulator      | 0.4     | ☆ |
| P13.16 | ACR Integral Time2        | 0.01~300.00ms                               | 10.00ms | ☆ |
|        |                           | 0∼100improve the dynamic response of vector |         |   |
| P13.17 | Voltage feedforward Gain  | control,                                    | 0       | * |
|        |                           | 0.0%~50.0%improve the dynamic response of   |         |   |
| P13.19 | Voltage margin            | weak magnetic curvature.                    | 5.0%    | ☆ |
| D40.05 | Flux weakening adjuster   | 0.004 5.000                                 | 0.400   |   |
| P13.20 | integral time             | 0.001s-5.000s                               | 0.100s  | ☆ |
| P13.22 | Slip compensation         | 50%-200%                                    | 100%    | ☆ |
| P13.23 | SVC zero speed directives | 0:no action 1:output DC current             | 0       | * |

ACR means:automatic current regulator and ASR means :automatic speed regulator

|         |                                          | 14 Group Torque control                        |          |   |
|---------|------------------------------------------|------------------------------------------------|----------|---|
|         |                                          | 0: digital setting                             |          |   |
|         |                                          | 1: Al1                                         |          |   |
|         |                                          | 2: Al2                                         |          |   |
|         |                                          | · ·                                            |          |   |
| P14.00  | Torque setting                           | 3: Al3(reserved)                               | 0        | * |
|         |                                          | 4: Al4(reserved)                               |          |   |
|         |                                          | 5: HDI                                         |          |   |
|         |                                          | 6: Communication                               |          |   |
|         |                                          | 7: Potentiometer                               |          |   |
| P14.01  | Torque digital setting                   | -200.0~200.0%                                  | 0        | ☆ |
|         |                                          | Benchmark 10.0%~300.0%                         |          |   |
| D14.00  | P14.02 Maximum torque                    | Notice:torque benchmarks for analog inputs and | 200.0%   | _ |
| P 14.02 | waximum torque                           | high frequency pulse input as well as limit    | 200.0%   | * |
|         |                                          | output torque in torque control                |          |   |
|         |                                          | 0.000s~60.000s                                 |          |   |
| P14.03  | Torque Acceleration time                 | Notice:Torque given time from zero to motor    | 0.100s   | ☆ |
|         |                                          | rated torque                                   |          |   |
|         |                                          | 0.000s~60.000s                                 |          |   |
| P14 04  | P14.04 Torque control  Deceleration time | Notice:Torque given time from motor rated      | 0.100s   | ☆ |
|         |                                          | torque to zero                                 | 0.1000   |   |
|         |                                          | 0: digital setting                             |          |   |
|         |                                          | 1: Al1                                         |          |   |
|         |                                          | 2: Al2                                         |          |   |
| P14.05  | Upper limit frequency of                 | · ·                                            | •        |   |
| P14.05  | torque control                           | 3: Al3(expansion card)                         | 0        | * |
|         |                                          | 4: Al4 (expansion card)                        |          |   |
|         |                                          | 5: HDI high frequency pulse input              |          |   |
|         |                                          | 6: communication                               |          |   |
| P14.06  | Upper limit frequency of                 | -100.0%~100.0%                                 | 100.0%   | ☆ |
|         | torque control                           |                                                |          |   |
|         |                                          | Relative to maximum frequency: $0.0\%$         |          |   |
| P14.07  | Reverse speed limit                      | 100.0%                                         | 40.0%    | ☆ |
|         | rtororoo opood iiiiit                    | Notice:Speed limit for reverse speed direction | 10.070   |   |
|         |                                          | not specified by the speed limit source        |          |   |
| P14.08  | Torque setting over limit                | 0: match torque setting                        | 0        | * |
| 1 14.00 | speed                                    | 1: speed control                               | U        | ^ |
| P14.10  | Static friction torque                   | 0.0%~50.0%                                     | 10.0%    | ☆ |
| D44.44  | Static friction torque                   | 0.0011- 50.0011-                               | 4.001.1- |   |
| P14.11  | compensation                             | 0.00Hz~50.00Hz                                 | 1.00Hz   | * |
|         |                                          | 0.0%~50.0%                                     |          |   |
| B44.46  | 5                                        | Dynamic friction at rated speed                | 0.00/    |   |
| P14.12  | Dynamic friction factor                  | Notice: motor sliding friction torque at rated | 0.0%     | ☆ |
|         |                                          | rotating speed                                 |          |   |
|         | Dynamic friction starting                |                                                |          |   |
| P14.13  | value                                    | 0.0%~50.0%                                     | 0.0%     | ☆ |
|         |                                          |                                                |          | 1 |

|        | 16 Group Energy saving control parameter |                                                         |      |   |  |
|--------|------------------------------------------|---------------------------------------------------------|------|---|--|
| r16.00 | Electricity meter count (32BIT)          | Unit:KW/H                                               | -    | • |  |
| r16.02 | Output power                             | Unit:0.1kw,output power will be negative in regen state | -    | • |  |
| r16.03 | Power factor                             | -1.000~1.000                                            | -    | • |  |
| P16.04 | Electricity meter zero clearing          | 0:no function; 1111: clear to zero                      | 0    | ☆ |  |
| P16.05 | Energy saving control                    | 0: disable<br>1: enable                                 | 0    | * |  |
| P16.06 | Energy saving voltage<br>limit           | 0%~50%                                                  | 0%   | ☆ |  |
| P16.07 | Energy saving filter time                | 0.0∼10.0s                                               | 2.0s | ☆ |  |

Notice:When energy saving enabled, the output current can be reduced and the power loss can be reduced when the load is light. For example, the fan and pump is light oaded, most of the inverters do not have this function, so we are more energy efficient. Energy savings can be achieved when it is light loads or load changes so slow

| 20 Group User-defined function code menu |                                  |                                                                                          |       |   |  |  |
|------------------------------------------|----------------------------------|------------------------------------------------------------------------------------------|-------|---|--|--|
| P20.00                                   | User-defined function            |                                                                                          | 00.00 | ☆ |  |  |
| 1 20.00                                  | code 1                           |                                                                                          | 00.00 | Α |  |  |
| P20.01                                   | User-defined function code 2     |                                                                                          | 00.00 | ☆ |  |  |
| P20.02                                   | User-defined function code 3     |                                                                                          | 00.00 | ☆ |  |  |
| P20.03                                   | User-defined function code       |                                                                                          | 00.00 | ☆ |  |  |
| P20.04                                   | User-defined function code       |                                                                                          | 00.00 | ☆ |  |  |
| P20.05                                   | User-defined function code       |                                                                                          | 00.00 | ☆ |  |  |
| P20.06                                   | User-defined function code 7     |                                                                                          | 00.00 | ☆ |  |  |
| P20.07                                   | User-defined function code 8     |                                                                                          | 00.00 | ☆ |  |  |
| P20.08                                   | User-defined function code       | The value is the function code number,                                                   | 00.00 | ☆ |  |  |
| P20.09                                   | User-defined function code       | ranging from 00.00 to 63.99.                                                             | 00.00 | ☆ |  |  |
| P20.10                                   | User-defined function code       | Example: If you want to display P03.01 and P13.00 in the user-defined menu mode (-USr-), | 00.00 | ☆ |  |  |
| P20.11                                   | User-defined function code       | set P20.00=03.01, P20.01=13.00                                                           | 00.00 | ☆ |  |  |
| P20.12                                   | User-defined function code       |                                                                                          | 00.00 | ☆ |  |  |
| P20.13                                   | User-defined function code       |                                                                                          | 00.00 | ☆ |  |  |
| P20.14                                   | User-defined function code       |                                                                                          | 00.00 | ☆ |  |  |
| P20.15                                   | User-defined function code       |                                                                                          | 00.00 | ☆ |  |  |
| P20.16                                   | User-defined function code<br>16 |                                                                                          | 00.00 | ☆ |  |  |
| P20.17                                   | User-defined function code 17    |                                                                                          | 00.00 | ☆ |  |  |
| P20.18                                   | User-defined function code 18    |                                                                                          | 00.00 | ☆ |  |  |
| P20.19                                   | User-defined function code 19    |                                                                                          | 00.00 | ☆ |  |  |

|         | 21 Gro                    | oup Keypad and Display Group                         |       |   |
|---------|---------------------------|------------------------------------------------------|-------|---|
|         |                           | Units: UP/DOWN enable selection 0: Disable 1:        |       |   |
|         |                           | Enable                                               |       |   |
|         |                           | Ten'unit: clear selection 0: Cleared in non-         |       |   |
|         | Keyboard UP/DOWN          | operational state 1: Not cleared                     |       |   |
| P21.00  | function selection        | Hundred's unit: Power-down memory selection          | 0110  | * |
|         |                           | 0: no memory 1: memory                               |       |   |
|         |                           | Thousand's unit: rate selection 0: automatic rate    |       |   |
|         |                           | 1: P01.39 rate                                       |       |   |
|         |                           | 0: no function; 1: Forward Jog                       |       |   |
|         |                           | 2: Reverse Jog; 3: Forward/reverse Switch            |       |   |
| P21.02  | MKfunction option         | 4: Quick stop; 5: coast to stop                      | 1     | * |
|         |                           | 6: Curse left shift(LCD keypad )                     |       |   |
| P21.03  | STOP function             | 0:Valid only at Keypad Control                       | 1     |   |
| P21.03  | STOP function             | 1:valid at all command Channels                      | 1     | ☆ |
| P21.04  | Monitoring display1       | 00.00~99.99                                          | 27.00 | ☆ |
| P21.05  | Monitoring display2       | 00.00~99.99                                          | 27.01 | ☆ |
| P21.06  | Monitoring display3       | 00.00~99.99                                          | 27.06 | ☆ |
| P21.07  | Monitoring display4       | 00.00~99.99                                          | 27.05 | ☆ |
| P21.08  | Monitoring display5       | 00.00~99.99                                          | 27.03 | ☆ |
| P21.09  | Monitoring display6       | 00.00~99.99                                          | 27.08 | ☆ |
| P21.10  | Monitoring display7       | 00.00~99.99                                          | 06.00 | ☆ |
|         |                           | Unit'digit to Thousand'digit set 1-4 monitor         |       |   |
|         |                           | parameter                                            |       |   |
|         |                           | 0 means no display, $1{\sim}7$ corresponds to        |       |   |
|         |                           | monitor parameter 1~7                                |       |   |
|         | Running status Monitoring | Unit'digit: choose first monitoring data, $0{\sim}7$ |       |   |
| P21.11  | display parameter option  | Ten's digit: choose second monitoring data,          | 5321  | ☆ |
|         | display parameter option  | 0~7                                                  |       |   |
|         |                           | Hundred's digit: choose third monitoring data,       |       |   |
|         |                           | 0~7                                                  |       |   |
|         |                           | Thousand's digit: choose fourth monitoring           |       |   |
|         |                           | display, $0{\sim}7$                                  |       |   |
| P21.12  | Stop status Monitoring    | Same as P21.11                                       | 0052  | ☆ |
| . 21.12 | display parameter option  | Samo do 1 21.11                                      | 0002  | ~ |

VFD500M digital keyboard monitoring interface supports up to 4 monitoring volume. Monitoring variables in running status and monitoring variables in stop status are set by P21.11 and P21.12, respectively. Press

**[**SHIFT] key on the keyboard to switch the monitoring volume from low to high of P21.11 or P21.12, Encountered "0" then skip, cycle monitoring.

Take the shutdown monitoring interface for example, P21.12 = 0052, there are 2 monitoring variables, which are r27.01 (monitor display parameter 2, P21.05 = 27.01) and r27.03 (monitor display parameter 5, P21.08 =

27.03), press the 【SHIFT】 key on the keyboard to switch between the two monitors, as shown below.

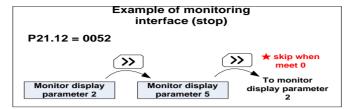

The rules for running the monitoring interface are the same as the shutdown monitoring interface, and will not be repeated

|        |                                | Unit's digit: quick editing function selection 0: invalid |        |   |
|--------|--------------------------------|-----------------------------------------------------------|--------|---|
|        |                                | 1: Numeric frequency setting                              |        |   |
|        |                                | 2: Numeric torque setting                                 |        |   |
|        |                                | 3: PID digital setting 0                                  |        |   |
|        |                                | Note: The quick editing function means that if            |        |   |
|        |                                | the current monitoring value is the output                |        |   |
|        |                                | frequency or command frequency under the                  |        |   |
|        |                                | monitoring status, press the [ENTER] key to               |        |   |
|        |                                | enter the parameter editing interface directly.           |        |   |
|        |                                | The edited parameters are set by the ones digit           |        |   |
|        |                                | of this function code.                                    |        |   |
|        | 5: ::                          | Ten's digit: monitor pointer reset selection              |        |   |
| P21.13 | Digital keypad                 | 0: When the display status is in the monitoring           | 01     | * |
|        | personalized setting           | status from other status, or when the running             |        |   |
|        |                                | monitoring status and stop monitoring status are          |        |   |
|        |                                | switched, the previously recorded monitoring              |        |   |
|        |                                | pointer position will be restored.                        |        |   |
|        |                                | 1: When the display status is in the monitoring           |        |   |
|        |                                | status by other status, or when the monitoring            |        |   |
|        |                                | status of running status and stop status are              |        |   |
|        |                                | switched, the monitor pointer will be reset to the        |        |   |
|        |                                | ones of P21.11 or P21.12.                                 |        |   |
|        |                                | Note: when power-on, the shutdown                         |        |   |
|        |                                | monitoring pointer points to the P21.12 bits,             |        |   |
|        |                                | the operation monitoring pointer points to                |        |   |
|        |                                | P21.11 bits                                               |        |   |
| P21.14 | Load speed display factor      | 0.001~65.000                                              | 30.000 | ☆ |
| P21.15 | Load speed decimal point digit | 0~3                                                       | 0      | ☆ |
| 04.45  |                                | Load speed =P27.00*P21.10                                 |        |   |
| r21.16 | Load speed display             | Decimal point digit defined by P21.11                     | -      | • |
|        |                                | 0: 0.01Hz; 1: 1Rpm 2:0.1hz 3:10RPM                        |        |   |
| D04 := | 0 1 11 11 11                   | It is used to select the display unit of P00.07,          |        |   |
| P21.17 | Speed display unit             | r27.00, r27.01, r10.12.When it show RPM                   | 0      | * |
|        |                                | unit,HZ light on keypad will flash                        |        |   |

| P21.19 | Keyboard potentiometer filter time               | 0.000s~10.000s                                                                                                    | 0.100s | ☆ |
|--------|--------------------------------------------------|----------------------------------------------------------------------------------------------------|--------|---|
| r21.20 | Keyboard potentiometer actual value              | 0.00V~10.00V  Used to view the port voltage of AI2. When AI2 is a current type (0~20mA) input, multiplying this value by 2 is the input current (mA) of the AI2 port. | -      | • |
| r21.21 | Keyboard potentiometer conversion value          | -100.0% to 100.0%  Used to view the output of the Al2 mapped curve.                                                                                                   | -      | • |
| P21.22 | The horizontal axis 1 of the potentiometer curve | 0.00V~P04.41                                                                                                    | 0.00V  | ☆ |
| P21.23 | The vertical axis 1 of the potentiometer curve   | -100.0%~100.0%                                                                                                    | 0.0%   | ☆ |
| P21.24 | The horizontal axis 2 of the potentiometer curve | P04.39~P04.43                                                                                                    | 3.00V  | ☆ |
| P21.25 | The vertical axis 2 of the potentiometer curve   | -100.0%~100.0%                                                                                                    | 30.0%  | ☆ |
| P21.26 | The horizontal axis 3 of the potentiometer curve | P04.41~P04.45                                                                                                    | 6.00V  | ☆ |
| P21.27 | The vertical axis 3 of the potentiometer curve   | -100.0%~100.0%                                                                                                    | 60.0%  | ☆ |
| P21.28 | The horizontal axis 4 of the potentiometer curve | P04.43~10.00V                                                                                                    | 9.90V  | ☆ |
| P21.29 | The vertical axis 4 of the potentiometer curve   | -100.0%~100.0%                                                                                                    | 100.0% | ☆ |

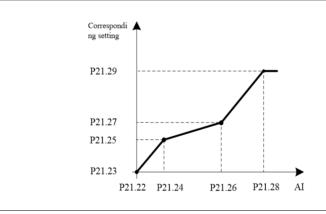

| 22 Group AC drive data and configuration                                                                           |            |
|----------------------------------------------------------------------------------------------------|------------|
| Depend on drives power                                                                                             |            |
| ≤7.5kW: 1kHz~12.0kHz                                                                                               |            |
| 11kW~45kW: 1kHz~8kHz                                                                                               |            |
| ≥55kw: 1kHz~4kHz                                                                                                   |            |
| The carrier frequency can be reduced when it                                                                       |            |
| came like following phenomenon:                                                                                    |            |
| 1 The leakage current generated by the                                                                             |            |
| inverter is large                                                                                                  |            |
| P22.00         Carrier/swithcing frequency         2 The interference generated by the inverter         Dependence | end ☆      |
| has an impact on peripheral devices                                                                                |            |
| 3 Long wiring distance between inverter and                                                                        |            |
| motor                                                                                                    |            |
| The carrier frequency can be increased                                                                             |            |
| whenwhen it came like following                                                                                    |            |
| phenomenon:                                                                                                    |            |
| 1 The electromagnetic noise generated by                                                                           |            |
| the motor is large                                                                                                 |            |
| Unit'digit: adjustment as per Rotation                                                                             |            |
| P22.01 Carrier frequency adjustment 0:No; 1:Yes                                                                    | ) <b>*</b> |
| Ten'digit: adjustment as per Temperature                                                                           |            |
| 0 no; 1: yes                                                                                                    |            |
| P22.02 Low speed carrier frequency 1.0kHz~15.0kHz Depo                                                             |            |
| P22.03 High speed carrier frequency 1.0kHz~15.0kHz Depr                                                            | end ☆      |
| 0.00Hz~600.00HzWhen the carrier                                                                                    |            |
| Carrier frequency switching frequency is adjusted according to the output                                          |            |
| P22.04 point 1 frequency, the carrier frequency set by 7.00                                                        | Hz ☆       |
| P22.02 is used when the output frequency is                                                                        |            |
| lower than this set value.  0.00Hz~600.00Hz When the carrier                                                       |            |
|                                                                                                    |            |
| P22.05 Carrier frequency switching frequency, the carrier frequency set by 50.00                                   | OHz ☆      |
| point2 P22.03 is used when the output frequency is                                                                 | 712        |
| higher than this set value.                                                                                        |            |
| 0: SVPWM                                                                                                    |            |
| It is normally used                                                                                                |            |
| 1: SVPWM+DPWM                                                                                                    |            |
| Using this modulation method can reduce the                                                                        |            |
| switching loss of the inverter and reduce the                                                                      |            |
| probability of overheating alarm of the                                                                            |            |
| P22.06 PWM way inverter; however, the electromagnetic noise 0                                                      | *          |
| of the motor in the medium speed section will                                                                      |            |
| be too large.                                                                                                    |            |
| 2: PWM at random                                                                                                   |            |
| The electromagnetic noise generated by the                                                                         |            |
|                                                                                                    |            |
| motor is white noise, not a sharp squeak.                                                                          |            |

|        |                        | It is only used in special situation                      |          |   |
|--------|------------------------|-----------------------------------------------------------|----------|---|
|        |                        | 10%~100%(modulation percentage)                           |          |   |
| P22.07 | DPWM switching point   | When P22.06 is set to 1, increasing this                  | 30%      | + |
| P22.01 | DPWW switching point   | setting vaule can reduce the electromagnetic              | 30%      | * |
|        |                        | noise in the middle speed section.                        |          |   |
|        |                        | 50%~110%                                                  |          |   |
|        |                        | It is used to define the duty cycle of the                |          |   |
| B00 00 |                        | inverter side IGBT. Overmodulation is allowed             | 1050/    |   |
| P22.08 | Modulating limit       | when it is set to 100% or more, and the                   | 105%     | * |
|        |                        | allowable overmodulation is deepened when                 |          |   |
|        |                        | the set value is increased from 101 to 110.               |          |   |
|        |                        | 0:diabled                                                 |          |   |
|        |                        | 1:enabled                                                 |          |   |
| P22.10 | AVR function           | When the AVR function is enabled, the effect              | 1        | * |
|        |                        | of the DC bus voltage change on the output                |          |   |
|        |                        | voltage can be eliminated.                                |          |   |
|        |                        | 0-disabled                                                |          |   |
|        |                        | 1-enabled                                                 |          |   |
|        | Energy braking voltage | 2-only enable when ramp to stop                           |          |   |
| P22.11 | funtion                | This parameter is only used to control the                | 1        | ☆ |
|        |                        | built-in brake unit. For models without a built-          |          |   |
|        |                        | in brake unit, this setting can be ignored.               |          |   |
|        |                        | 320V~400V(220V level )                                    |          |   |
| P22.12 | Energy braking voltage | 600V~800V(380V level )                                    | Depend   | ☆ |
|        | 3, 44 3 4 4 3          | 690V~900V(480V level )                                    |          |   |
|        |                        | 0:no Operation                                            |          |   |
|        | Output phase switch    | 1:output phase switch                                     | 0        |   |
|        |                        | (equal to change Phase between V and                      |          |   |
| P22.13 |                        | W,For closed loop control, you need to re-                |          | * |
|        |                        | rotate the self-learning to confirm the encoder           |          |   |
|        |                        | direction)                                                |          |   |
|        |                        | 0:effective when running                                  |          |   |
| P22.14 | Cooling method (fan    | 1:Forced control( effective when power on)                | 0        | ☆ |
|        | control)               | 2:adjustable as per drive temperature                     |          |   |
|        |                        | 0-G type:1-P type                                         |          |   |
|        |                        | <ul> <li>G means normal duty (constant torque)</li> </ul> |          |   |
| P22.15 | G/P drive type         | load)                                                     | 0        | * |
| 10     | on anveryee            | <ul> <li>P means light duty such as fan and</li> </ul>    | J        | ^ |
|        |                        | pump                                                      |          |   |
| r22.16 | Drive rated power      | Read only Unit:0.1kw                                      |          |   |
| r22.17 | Drive rated Voltage    | Read only Unit:V                                          |          |   |
| r22.17 | Drive rated current    | Read only Unit:0.1A                                       | <u> </u> | • |
| 122.10 | Drive rated current    | Nead Offig Offic. O. TA                                   | -        | • |

|         | 23 Group                          | Drive protection function setting                    |        |   |
|---------|-----------------------------------|------------------------------------------------------|--------|---|
|         |                                   | > Unit'digit :Overvoltage stall control              |        |   |
|         |                                   | 0:overvoltage stall disabled                         |        |   |
|         |                                   | 1:overvoltage stall enabled                          |        |   |
|         |                                   | 2:overvoltage stall enabled self-adjustable          |        |   |
|         |                                   | The over-voltage stall function limits the amount of |        |   |
|         |                                   | power generated by the motor by extending the        |        |   |
|         |                                   | deceleration time or even increasing the speed,      |        |   |
|         |                                   | avoiding over-voltage on the DC side and reporting   |        |   |
|         |                                   | over-voltage faults                                  |        |   |
|         |                                   | Ten'unit:Undervoltage stall control                  |        |   |
|         |                                   | · ·                                                  |        |   |
|         |                                   | 0:undervoltage stall disabled                        |        |   |
|         |                                   | 1:Undervoltage stall(decelerate to zero              |        |   |
| D00.00  | DC Bus voltage control            | speed and be in standby mode,after                   | 04     |   |
| P23.00  | option                            | power restoring ,it will run again                   | 01     | * |
|         |                                   | automatically)                                       |        |   |
|         |                                   | 2: Undervoltage stall                                |        |   |
|         |                                   | deceleration(decelerate to zero and stop)            |        |   |
|         |                                   | > The undervoltage stall function reduces the motor  |        |   |
|         |                                   | power consumption or reduces the power               |        |   |
|         |                                   | consumption of the motor or turns it into a power    |        |   |
|         |                                   | generation operation to avoid the undervoltage fault |        |   |
|         |                                   | on the DC side.                                      |        |   |
|         |                                   | > The undervoltage stall function is used when the   |        |   |
|         |                                   | input power supply quality is poor (the power supply |        |   |
|         |                                   | voltage fluctuates downward or the sporadic short    |        |   |
|         |                                   | power is suspended), and it is necessary to keep     |        |   |
|         |                                   | the inverter running as much as possible.            |        |   |
|         | 0                                 | 220V Level: 320V~400V                                |        |   |
| P23.01  | Overvoltage stall                 | 380V Level: 540V~800V                                | Depend | * |
|         | threshold                         | 480V Level: 650V∼950V                                |        |   |
|         |                                   | 220V level: 160V~300V                                |        |   |
| P23.02  | Undervoltage threshold            | 380V level: 350V∼520V                                | Depend | * |
|         |                                   | 480V level: 400V∼650V                                | ,      |   |
| P23.03  | Overvoltage stall ratio           | 0~10.0                                               | 1.0    | ☆ |
| P23.04  | Undervoltage stall ratio          | 0~20.0                                               | 4.0    | ☆ |
| 1 20.01 | Ondorvorage stail ratio           |                                                      | 1.0    | ^ |
| D02.05  | Undervoltage trip                 | 220V Level:160V~300V                                 | Dorsel |   |
| P23.05  | threshold                         | 380V Level:350V~520V                                 | Depend | * |
|         | Hadamark 6 8                      | 480V Level:400V~650V                                 |        |   |
| P23.06  | Undervoltage fault detecting time | 0.0s∼30.0s                                           | 1.0s   | ☆ |
| D00 07  | Daviday,                          | 0:Disabled                                           | _      |   |
| P23.07  | Rapidcurrent limit                | 1:Enabled                                            | 1      | * |
| P23.10  | Over-speed detection value        | 0.0%∼120.0% maximum frequency                        | 120.0% | ☆ |
|         |                                   |                                                      |        |   |

| P23.12 | Detection value of too large speed deviation | 0.0%~100.0%(motor rated frequency)                                                                                                    | 20.0% | ☆ |
|--------|----------------------------------------------|----------------------------------------------------------------------------------------------------|-------|---|
| P23.13 | Detection value of too large speed deviation | 0.0s~30.0s<br>0.0: shielding                                                                                                    | 0.0s  | ☆ |
|        | Input phase loss                             | 0.0s~30.0s                                                                                                    |       |   |
| P23.14 | detection time                               | 0.0: forbidden                                                                                                    | 8.0s  | ☆ |
| P23.15 | Output phase loss inbalance detecting        | 0%~100%                                                                                                    | 30%   | ☆ |
| P23.18 | Fault protection action selection 1          | Unit's digit: input phase loss  0: coast to stop  1: Emergent stop  2: Stop as per stop mode  3: continue to Run  Ten'unit: user self-defined fault 1 same as Unit's digit  Hundred'unit: user self-defined fault 2 same as Unit'digit  Thousand's unit: communication fault                        | 0000  | ❖ |
| P23.19 | Fault protection action selection 2          | same as unit's digit  Unit's digit: motor overload  0: coast to stop  1: emergent stop  2: stop as per stop mode  3: continue to run  Ten'unit: motor overheat same as unit'digit  Hundred'unit: too large speed deviation same as unit'digit  Thousand's unit: motor over speed same as Unit'digit | 0000  | ÷ |
| P23.20 | Fault protection action selection 3          | Unit's digit: PID feedback lost during running 0: coast to stop 1: fast stop 2: stop as per stop mode 3: continue to run Ten'unit: Reserved same as unit'digit Hundred'unit: reserved same as unit'digit thousand'unit: reserved same as unit'digit                                                 | 0000  | ☆ |
| P23.21 | Fault protection action selection 4          | Unit's digit: output phase loss 0: coast to stop 1: fast stop 2: stop as per stop mode Ten'unit: EEPROM fault 0: coast to stop                                                                                                    | 0000  | ☆ |

|         |                             | T                                                | T     |   |
|---------|-----------------------------|--------------------------------------------------|-------|---|
|         |                             | 1: fast stop                                     |       |   |
|         |                             | 2: stop as per stop mode                         |       |   |
|         |                             | 3: continue to run                               |       |   |
|         |                             | Hundred's unit: PG card fault(reserved)          |       |   |
|         |                             | 0: coast to stop                                 |       |   |
|         |                             | 1: fast stop                                     |       |   |
|         |                             | 2: stop as per stop mode                         |       |   |
|         |                             | 3: continue to run                               |       |   |
|         |                             | Thousand's unit: off load fault                  |       |   |
|         |                             | 0: coast to stop                                 |       |   |
|         |                             | 1: fast stop                                     |       |   |
|         |                             | 2: stop as per stop mode                         |       |   |
|         |                             | 3: continue to run                               |       |   |
|         |                             | Define as per bit:                               |       |   |
|         |                             | bit0-undervoltage;bit1- inverter overload        |       |   |
| P23.24  | Fault reset                 | bit2-inverter overheat ;bit3-motor overload      | 0     | ☆ |
|         |                             | bit4-motor overheat;bit5-user'fault 1            |       |   |
|         |                             | bit6- user'fault 2; bit7~15 reserved             |       |   |
|         |                             | Define as per bit:                               |       |   |
|         |                             | bit0-overcurrent during acceleration;bit1-       |       |   |
|         |                             | overcurrent during deceleration                  |       |   |
|         |                             | bit2-overcurrent during constant speed;bit3-over |       |   |
|         |                             | voltage during acceleration                      |       |   |
|         |                             | bit4-overvoltage during deceleratoin;bit5-       |       |   |
| P23.25  | Fault source for auto reset | overvoltage during deceleration, pito-           | 0     | ☆ |
|         |                             | bit6-inverter undervoltage;bit7-input phase loss |       |   |
|         |                             | bit8-inverter overload;bit9-inverter overheat    |       |   |
|         |                             | bit10-motor overload;bit11-motor overheat        |       |   |
|         |                             | bit12-user'fault 1;bit13-user'fault 2            |       |   |
|         |                             | ·                                                |       |   |
|         |                             | bit14-Reserved;bit15-Reserved                    |       |   |
| P23.26  | Fault auto Reset times      | 0~99                                             | 0     | ☆ |
| P23.27  | Numberic output Action at   | 0:disabled                                       | 0     | ☆ |
| 1 20.21 | fault reset                 | 1:enabled                                        | 0     | ^ |
| P23.28  | Interval time of fault auto | 0.1s~300.0s                                      | 0.5s  | ☆ |
| 1 25.20 | reset                       | 0.15 - 500.05                                    | 0.55  | A |
| P23.29  | Fault auto reset times      | 0.1s~3600.0s                                     | 10.0s | ☆ |
| P23.29  | clearing time               | 0.18/~3600.08                                    | 10.08 | × |
|         |                             | 0: run at current frequency                      |       |   |
|         | Continuing Running          | 1: run at setted frequency                       |       |   |
| P23.30  | frequency selection when    | 2: run at upper limite frequency                 | 0     | ☆ |
|         | trip                        | 3: run at lower limit frequency                  |       |   |
|         |                             | 4: run at abnormal back-up frequency             |       |   |
|         |                             | 4. Tull at abhornal back-up inequency            |       |   |
|         |                             | 0.0%~100.0%(maximum frequency)                   |       |   |
| P23.31  | Abnormal back-up            |                                                  | 5.0%  | ☆ |

|         | 24 Group motor Protection parameter |                    |         |   |  |
|---------|-------------------------------------|--------------------|---------|---|--|
| P24.00  | Motor overload protection           | 0.20~10.00         | 1.00    | ☆ |  |
| P24.01  | Motor overload starting             | 50.0%~150.0%       | 100.0%  | ☆ |  |
| 1 24.01 | current at zero speed               | 30.070             | 100.070 | ζ |  |
| P24.02  | Motor overload starting             | 50.0%~150.0%       | 115.0%  | ☆ |  |
| F24.UZ  | current at Rated speed              | 30.0 /6 - 130.0 /6 | 110.0%  | X |  |

Motor in self cooling mode, heat dissipation is poor when in low frequency but good in condition of high frequency. P24.01 adn P24.02 is used to set the starting point of zero and rated speed overload current in order to obtain a more reasonable under different speed overload protection Tinge curve

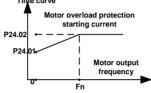

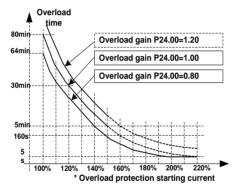

Left: Motor overload protection starting current

Right: Motor Overload Protection Curve with Different Overload Protection Gains

Motor overload Overload protection of motor 2 only when P24.04 bits equals one or overload protection of motor 1 or P24.08 bits equals one. P24.00 is used to adjust the overload inverse time curve time, as shown in the right figure above, the minimum motor overload time is 5.0s.

Note: Users need to correctly set the three parameters of P24.00, P24.01 and P24.02 according to the actual overload capacity of the motor. If set unreasonable, prone to motor overheating damage and the inverter is not timely warning of the danger of protection.

|        |                    | Units: Motor 1 overload protection selection      |    |   |  |
|--------|--------------------|---------------------------------------------------|----|---|--|
| P24.04 | Motor 1 protection | 0: Turn off software overload protection          |    |   |  |
|        |                    | 1: Enable software overload protection            | 11 | ☆ |  |
|        | option             | Ten's unit: Motor 2 overload protection selection |    |   |  |
|        |                    | 0: Turn off software overload protection          |    |   |  |

|        |                          | 1: Enable software overload protection |        |   |
|--------|--------------------------|----------------------------------------|--------|---|
| P24.12 | Off load protection      | 0:effective 1:ineffective              | 0      | ☆ |
| P24.13 | Off load detection level | 0.0%-100%                              | 10.0%  | ☆ |
| P24.14 | Off load detection time  | 0.000s-60.000s                         | 1.000s | ☆ |

# Off load=unload

If output current is lower than offload detection level (P24.13) and this status continues for offload detection time (P24.14) when offload detection protection is enabled (P24.12=1)

and inverter is in running mode and not in DC brake, then inverter gives an offload protection fault (Er. LL) report and stops as the offload protection setting (P24.12)

| 25 Group Fault tracking parameter |                    |                                                |   |   |
|-----------------------------------|--------------------|------------------------------------------------|---|---|
|                                   | Current fault      | - see detail chapter 6 fault diagnosis and     |   |   |
| r25.00                            | type               | solution                                       | - | • |
|                                   | Output             |                                                |   |   |
| r25.01                            | frequency at       | Unit:0.01Hz                                    | - | • |
|                                   | fault              |                                                |   |   |
|                                   | Output current     |                                                |   |   |
| r25.02                            | at fault           | Unit:0.1A                                      | - | • |
| 05.00                             | Bus voltage at     | 11.57                                          |   |   |
| r25.03                            | fault              | Unit:V                                         | - | • |
| -05.04                            | Running mode       | D                                              |   | _ |
| r25.04                            | status 1at fault   | - see Parameter r27.10 in detail               | - | • |
| -2E 0E                            | Input terminal     | Bit0~Bit6 corresponds to DI1~DI7               |   | _ |
| r25.05                            | status at fault    | Bit12~Bit15 corresponds to VDI1~VDI4           | - | • |
| r25.06                            | Working time at    | Unit:0.01S                                     |   |   |
| 125.06                            | fault              | Offit.0.018                                    | - | • |
|                                   | Accumulated        |                                                |   |   |
| r25.07                            | working time at    | Unit:hour                                      | - | • |
|                                   | fault              |                                                |   |   |
| r25.08                            | Frequency          | Unit:0.01hz                                    | _ |   |
| 120.00                            | source at fault    | Offico.offiz                                   |   | • |
| r25.09                            | Torque source at   | Unit:0.1% compared to motor rated torque       | _ |   |
| 120.00                            | fault              | office. 170 compared to motor rated torque     |   | • |
| r25.10                            | Encoder speed      | Unit:RPM                                       | _ |   |
| 120.10                            | at fault           | O.I.I.I. II.                                   |   |   |
| r25.11                            | Electrical angle   | Unit: 0.1°                                     |   |   |
|                                   | at fault           |                                                |   | _ |
| r25.12                            | Running mode       | See Parameter r27.11 in detail                 | _ | • |
| -                                 | status 2 1at fault |                                                |   |   |
|                                   |                    | Define as per unit, 0:ineffective, 1:effective |   |   |
| r25.13                            | Input terminal     | Bit0: DO1; Bit1: DO2                           | - | • |
|                                   | status at fault    | Bit2: relay; Bit3~Bit7: reserved;              |   |   |
|                                   |                    | Bit8: VDO1; Bit9: VDO2                         |   |   |
|                                   | Heat sink          |                                                |   |   |
| r25.14                            | temperature at     | Unit: 0.1° C                                   | - | • |
| 05.45                             | fault              |                                                |   |   |
| r25.15                            | Low-level fault    |                                                | - | • |
|                                   |                    | p Fault recording parameter                    |   | I |
| r26.00                            | Last fault 1trip   | SEE DETAILS IN CHAPTER 6                       | - | • |
|                                   | type               |                                                |   |   |
| -26.01                            | Output             | Haitin od Ha                                   |   |   |
| r26.01                            | frequency at       | Unit:0.01Hz                                    | - | • |
|                                   | fault              | Linitio 4A                                     |   |   |
| r26.02                            | Output current     | Unit:0.1A                                      | - | • |
| -00.00                            | at fault           |                                                |   |   |
| r26.03                            | Bus voltage at     | Unit:V                                         | - | • |

|        | fault                 |                                      |   |   |
|--------|-----------------------|--------------------------------------|---|---|
|        | Running mode          |                                      |   |   |
| r26.04 | status 1at fault      | See Parameter r27.10                 | - | • |
|        | Input terminal        | Bit0∼Bit6 corresponds to DI1∼DI7     |   |   |
| r26.05 | status at fault       | Bit12~Bit15 corresponds to VDI1~VDI4 | - | • |
| 00.00  | working time at       | 11 11 00 00                          |   |   |
| r26.06 | fault                 | Unit:0.01S                           | - | • |
|        | Accumulated           |                                      |   |   |
| r26.07 | working time          | Unit:hour                            | - | • |
|        | atfault               |                                      |   |   |
| *26.00 | Last fault 2 trip     |                                      |   |   |
| r26.08 | type                  |                                      | - | • |
|        | Output                |                                      |   |   |
| r26.09 | frequency at          |                                      | - | • |
|        | fault                 |                                      |   |   |
| r26.10 | Output current        | Same as last fault description       |   | _ |
| 120.10 | at fault              | Same as last fault description       |   | • |
| r26.11 | Bus voltage at        | -                                    | _ |   |
| 120.11 | fault                 |                                      |   |   |
| r26.12 | Running mode          | _                                    | _ |   |
| 120.12 | status 1at fault      | _                                    |   | • |
| r26.13 | Input terminal        | _                                    | _ |   |
| 120.10 | status at fault       |                                      |   | • |
| r26.14 | working time at       |                                      | _ |   |
| 120.14 | fault                 |                                      |   | Ů |
|        | Accumulated           |                                      |   |   |
| r26.15 | working time at       |                                      | - | • |
|        | fault                 |                                      |   |   |
| r26.16 | Last fault 3 trip     |                                      | _ |   |
|        | type                  |                                      |   | _ |
|        | Output                |                                      |   |   |
| r26.17 | frequency at          |                                      | - | • |
|        | fault                 |                                      |   |   |
| r26.18 | Output current        |                                      | - | • |
|        | at faul               |                                      |   |   |
| r26.19 | Bus voltage at        |                                      | - | • |
|        | fault                 |                                      |   |   |
| r26.20 | Running mode          | Same as last fault description       | - | • |
|        | status 1at fault      |                                      |   |   |
| r26.21 | Input terminal        |                                      | - | • |
|        | status at fault       | -                                    |   |   |
| r26.22 | working time at fault | _                                    | - | • |
|        | Accumulated           | -                                    |   |   |
| r26.23 | working time          |                                      | - | • |
|        | atfault               | -                                    |   |   |

| 27 Group Monitoring parameter |                                 |                                                                                                    |   |   |  |
|-------------------------------|---------------------------------|----------------------------------------------------------------------------------------------------|---|---|--|
| r27.00                        | Running frequency               | It can set unit as per Parameter P21.07                                                                                                    | - | • |  |
| r27.01                        | Set frequency                   | It can set unit as per Parameter P21.07                                                                                                    | - | • |  |
| r27.02                        | Direction<br>indicator          | bit0: direction of running frequency bit1: direction of setting frequencybit2: direction of main frequency bit3: direction of auxiliary frequency bit4: direction of UpDown offset bit5: reserved                                                                                                    | - | • |  |
| r27.03                        | Bus voltage                     | Unit: 1V                                                                                                    | - | • |  |
| r27.04                        | VF separation setting           | unit: 0.1%                                                                                                    | - | • |  |
| r27.05                        | Output voltage                  | unit: 0.1V                                                                                                    | - | • |  |
| r27.06                        | Output current                  | unit: 0.1A                                                                                                    | - | • |  |
| r27.07                        | Output current percentage       | unit: 0.1%(100% of motor rated current)                                                                                                    | - | • |  |
| r27.08                        | Output torque                   | 0.1%                                                                                                    | - | • |  |
| r27.09                        | Torque setting                  | 0.1%                                                                                                    | - | • |  |
| 127.10                        | Drives running<br>mode status 1 | Bit0:Running status 0-Stop;1-Run Bit1:Motor direction0-Forward;1-Reverse Bit2:Ready signal:0-not ready;1-ready Bit3:fault status 0-no fault;1-fault Bit4~5:fault type:0-free stop;1-fast stop;2- stop as per stop mode; 3: continue to run Bit6:jog status:0-no jog;1-jog status Bit7:Auto tune:0-no;1-yes Bit8:DC braking:0-Non DC braking;1-DC braking Bit9:Reserved Bit10~11:Acceleration and Deceleration: 0:stop/zero output;1:speed up;2:slow down;3:constant speed Bit12:reserved Bit13:current limit status:0-no;1-yes Bit14:overvoltage stalladjustment:0-no;1-yes Bit15:undervoltage stall adjustment:0-no;1-yes | - | • |  |
| r27.11                        | Drives running<br>mode2         | Bit0~1:current command source:0-<br>keypad;1-terminal ;2-communicatoin<br>Bit2~3:motor option:0-motor 1;1-motor 2<br>Bit4~5:current motor control:0-VF;1-SVC;2-<br>VC<br>Bit6~7:current running mode:0-speed;1-<br>torque;2-position                                                                                                    | - | ٠ |  |

|                     |                           |                                                                            | I    |   |
|---------------------|---------------------------|----------------------------------------------------------------------------|------|---|
| r27.14              | Accumulated power on time | Unit:hour                                                                  | -    | • |
| Accumulated         |                           |                                                                            |      |   |
| r27.15 running time |                           | Unit:hour                                                                  | -    | • |
| r27.18              | Heat sink                 | Unit:0.1 ℃                                                                 |      |   |
| 127.10              | temperature               | Offic.o. 1 C                                                               | -    |   |
| r27.19              | Main frequency            | Unit:0.01Hz                                                                | -    | • |
| r27.20              | Auxiliary                 | unit:0.01Hz                                                                | _    |   |
| 127.20              | frequency                 | din.o.om2                                                                  |      | • |
| r27.21              | UpDown offset             | unit:0.01Hz                                                                | -    | • |
|                     | frequency                 |                                                                            |      |   |
|                     |                           | dbus communication parameter                                               | I    | ı |
| P30.00              | Communication             | 0:Modbus;                                                                  | 0    | * |
|                     | type                      | 1∼2: reserved                                                              |      |   |
|                     |                           | 1~247                                                                      |      |   |
| P30.01              | Drive Address             | Different slaves on the same network should set different local addresses; | 1    | _ |
| F30.01              | Drive Address             | 0 is the broadcast address, all slave                                      | '    | _ |
|                     |                           | inverters can be identified                                                |      |   |
|                     |                           | 0:1200 bps; 1:2400 bps                                                     |      |   |
|                     |                           | 2:4800 bps; 3:9600 bps                                                     | 3    |   |
| P30.02              | Modbus baud rate          | 4:19200 bps; 5:38400 bps                                                   |      | * |
|                     |                           | 6:57600 bps; 7:115200 bps                                                  |      |   |
|                     |                           | 0: 1-8-N-1                                                                 |      |   |
|                     |                           | (1 start bit +8 data bits +1 stop bits )                                   |      |   |
|                     |                           | 1: 1-8-E-1                                                                 |      |   |
|                     |                           | (1start bit +8 data bits +1 even parity +1                                 |      |   |
|                     |                           | stop bit)                                                                  |      |   |
|                     |                           | 2: 1-8-0-1                                                                 |      |   |
|                     |                           | (1 star bit+8 data bits +1odd parity+1                                     |      |   |
| P30.03              | Modbus data               | stop bits)                                                                 | 0    | * |
|                     | format                    | 3: 1-8-N-2                                                                 |      |   |
|                     |                           | (1 star bit+8 data bits+2 stop bits)                                       |      |   |
|                     |                           | 4: 1-8-E-2                                                                 |      |   |
|                     |                           | (1 star bits+8 data bit+1 even parity+2                                    |      |   |
|                     |                           | stop bits) 5: 1-8-0-2                                                      |      |   |
|                     |                           | (1 start bit +8 data bits+1 odd parity+2                                   |      |   |
|                     |                           | stop bits)                                                                 |      |   |
|                     | Modbus response           | 1~20msThe delay time of the local to                                       |      |   |
| P30.04              | delay                     | answer the master                                                          | 2ms  | * |
|                     | -                         | 0.0s(disabled)~60.0s(works for master-                                     |      |   |
| P30 05              | Modbus sustine            | slave system) When this function code                                      | 0.00 | _ |
| P30.05              | Modbus overtime           | effective,if slave do not receive data from                                | 0.0s | * |
|                     |                           | master overtime,it will trip as Er.485                                     |      |   |
| r30.06              | Number of process         | Add 1 after receive one data, $0{\sim}65535$                               | -    | • |
|                     |                           | -                                                                          |      |   |

|        | data received                   | count in cycle                              |      |   |
|--------|---------------------------------|---------------------------------------------|------|---|
|        | Number of process               | Add 1 after transmiss one data, 0~          |      |   |
| r30.07 | data transmission               | 65536 count in cycle                        | -    | • |
|        |                                 | Each time an CRC error frame is             |      |   |
|        | Number of error                 | received, this value is incremented by 1,0  |      |   |
| r30.08 | frames received by              | to 65535 cycles; it can be used to judge    | -    | • |
|        | Modbus                          | the degree of communication                 |      |   |
|        |                                 | interference.                               |      |   |
| P00.00 | Modbus master-                  | 0: slave                                    | •    |   |
| P30.09 | slave option                    | 1: master(sent by broadcast )               | 0    | * |
|        | Slave memory                    |                                             |      |   |
| P30.10 | when inverter as                | 1~9 corresponds to 0x7001~0x7009            | 1    | ☆ |
|        | master                          |                                             |      |   |
|        |                                 | 0:output frequency                          |      |   |
|        |                                 | 1:set frequency                             |      |   |
|        | Data sent by                    | 2:output torque                             |      |   |
| P30.11 | Master                          | 3:set torque                                | 0    | ☆ |
|        | Madio                           | 4:PID setting                               |      |   |
|        |                                 | 5:PID feedback                              |      |   |
|        |                                 | 6:output current                            |      |   |
|        | Sending interval of<br>Master   | 0.010∼10.000sAs a master, after sending     |      |   |
| P30.12 |                                 | one frame of data, the next frame of data   | 0.1s | ☆ |
|        |                                 | is sent after this delay.                   |      |   |
|        | Receiving                       | -10.000∼10.000The values of slave           |      |   |
| P30.13 | proportaionality                | registers 0x7001 and 0x7002 take effect     | 1.00 | ☆ |
|        | factor of slave                 | after passing through this scaling factor   |      |   |
|        |                                 | 0: 0.01%                                    |      |   |
|        | Communication                   | 1: 0.01Hz                                   |      |   |
| P30.14 | special register                | 2: 1Rpm                                     | 0    | ☆ |
|        | speed unit                      | Some units of specific communication        |      |   |
|        | ,                               | registers can be set by this parameter.     |      |   |
|        |                                 | See Appendix A for details.                 |      |   |
|        |                                 | When the format of the received frame is    |      |   |
|        |                                 | a write register, this parameter can be set |      |   |
|        |                                 | to reply to the host.                       |      |   |
|        |                                 | 0: Reply to the host (standard Modbus       |      |   |
|        |                                 | protocol)                                   |      |   |
|        |                                 | 1: Do not reply to the host (non-standard   |      |   |
| P30.15 | Modbus response characteristics | Modbus protocol)                            | 0    | ☆ |
|        |                                 |                                             |      |   |
|        |                                 |                                             |      |   |
|        |                                 |                                             |      |   |
|        |                                 |                                             |      |   |
|        |                                 |                                             |      |   |
|        |                                 |                                             |      |   |
|        |                                 |                                             |      |   |

|        | 40 Group PID function |                        |   |   |  |
|--------|-----------------------|------------------------|---|---|--|
| r40.00 | PID final output      | Read only unit:0.1%    |   |   |  |
| 140.00 | value                 | Read only difficult // | - | • |  |
| r40.01 | PID final set         | Read only units 10/    |   |   |  |
| 140.01 | value                 | Read only unit:0.1%    | - | • |  |
| r40.02 | PID final             | Dood only write 0.40/  |   |   |  |
| 140.02 | feedback value        | Read only unit:0.1%    | - | • |  |
| r40.03 | PID deviation         | Road only units 0.10/  |   | • |  |
| 140.03 | value                 | Read only unit:0.1%    | - | • |  |

PID through the target signal (command) and the controlled amount of the difference between the feedback signal proportional (P), integral (I) and differential (D) operation, adjust the inverter output frequency, etc., to achieve closed-loop system, the controlled amount Stable at the target value.

VFD500M built-in process PID structure as shown below, suitable for flow control, pressure control, temperature control and tension control applications.

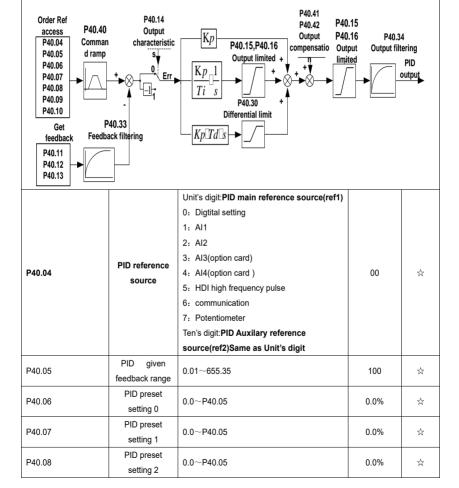

| P40.09 PID prese<br>setting 3 | 0.0∼P40.05 | 0.0% | ☆ |
|-------------------------------|------------|------|---|
|-------------------------------|------------|------|---|

When PID reference source is digital setting, PID digital setting 0~3 depends on DI terminal function 43 (preset PID terminal I) and 44 (preset PID terminal 2):

| preset PID terminal1 | preset PID terminal 2 | PID Digital setting value(0.1%) |
|----------------------|-----------------------|---------------------------------|
| 0                    | 0                     | P40.06 * 100.0% / P40.05        |
| 1                    | 0                     | P40.07 * 100.0% / P40.05        |
| 0                    | 1                     | P40.08 * 100.0% / P40.05        |
| 1                    | 1                     | P40.09 * 100.0% / P40.05        |

For example: When Al1 is used as PID feedback, if the full range corresponds to 16.0Kg pressure and require PID control to be 8.0Kg; then set P40.05 PID feedback range to 16.00, PID digital reference terminal select to P40.06, Set P40.06 (PID preset setting 0) to be 8.00

| 1:ref1+ref2 2:ref1-ref2 3:ref1*ref2 4:ref1/ref2 5:Min(ref1,ref2) 6:Max(ref1,ref2) 7(ref1+ref2)/2 8: ref1 and ref2 conversion 9: Reserved 10:Reserved 11:Reserved 12: Reserved Sqrtmeans square root calculation,eg:sqrt(50.0%)=70.7% Unit's digit 0: PID feedback source1(fdb1) 0:Al1 1:Al2 2:Al3(option card) 3:Al4(option card) 4: PLUSE(HDI)                                                                                                    |        | İ                | T                                          |    |    |
|----------------------------------------------------------------------------------------------------|--------|------------------|--------------------------------------------|----|----|
| PID reference source selection  PID reference source selection  PID reference selection  PID reference selection |        |                  | 0:ref1                                     |    |    |
| PID reference source selection  PID reference source selection  PID reference source selection  PID reference source selection  PID reference source selection  PID reference source selection  9: Reserved 10: Reserved 11: Reserved 12: Reserved 12: Rese |        |                  | 1:ref1+ref2                                |    |    |
| PID reference source selection  PID reference source selection  PID reference source selection  PID reference source selection  9: Reserved 10: Reserved 11: Reserved 12: Reserved 12: Reserved 12: Reserved 10: August 11: August 12: August 12: August 12: August 13: August 13: |        |                  | 2:ref1-ref2                                |    |    |
| P40.10  PID reference source selection  PID reference source selection  Simin(ref1,ref2)  6:Max(ref1,ref2)  7(ref1+ref2)/2  8: ref1 and ref2 conversion  9: Reserved  10:Reserved  11:Reserved  12: Reserved  Sqrtmeans square root  calculation,eg:sqrt(50.0%)=70.7%  Unit's digit 0: PID feedback source1(fdb1)  0:Al1  1:Al2  2:Al3(option card)  3:Al4(option card)  4: PLUSE(HDI)  5: Communication  6: Motor rated output current  7: Motor rated output frequency  8: Motor rated output frequency  9: Motor rated output frequency  Ten's digit : PID feedback source2 (fdb2)  Same as Unit's digit  P40.13  P1D feedback function selection  FID feedback function selection  f: Motor Ald output frequency  1: ref1 and ref2 conversion  0   ☆  1: Reserved  10: Reserved  10: Reserved  10: Reserved  11: Reserved  12: Reserved  12: Reserved  12: Reserved  12: Reserved  12: Reserved  10: Reserved  10: Reserved   |        |                  | 3:ref1*ref2                                |    | ☆  |
| P40.10  PID reference source selection  6:Max(ref1,ref2) 7(ref1+ref2)/2 8: ref1 and ref2 conversion 9: Reserved 10:Reserved 11:Reserved 12: Reserved Sqrtmeans square root calculation,eg:sqrt(50.0%)=70.7%  Unit's digit 0: PID feedback source1(fdb1) 0:Al1 1:Al2 2:Al3(option card) 3:Al4(option card) 4: PLUSE(HDI) 5: Communication 6: Motor rated output torque 9: Motor rated output frequency Remain and output frequency Ten's digit: PID feedback source2 (fdb2) Same as Unit's digit  P40.13  PA0.13  PID feedback function selection  6: Max(ref1,ref2) 7(ref1+ref2)/2 8: ref1 and ref2 conversion 9: Reserved 10:Reserved 11:Reserved 11:Reserved 12: Reserved 12: Reserved 12: Reserved 12: Reserved 12: Reserved 10:Reserved 11:Reserved 12: Reserved 12:  |        |                  | 4:ref1/ref2                                |    |    |
| P40.10    PID reference source selection   7(ref1+ref2)/2   8: ref1 and ref2 conversion   9: Reserved   10:Reserved   11:Reserved   12: Reserved   Sqrtmeans square root   calculation,eg:sqrt(50.0%)=70.7%                                                                                                    | İ      |                  | 5:Min(ref1,ref2)                           |    |    |
| P40.10  source selection  7(ref1+ref2)/2 8: ref1 and ref2 conversion 9: Reserved 10:Reserved 11:Reserved 12: Reserved Sqrtmeans square root calculation,eg:sqrt(50.0%)=70.7%  Unit's digit 0: PID feedback source1(fdb1) 0:Al1 1:Al2 2:Al3(option card) 3:Al4(option card) 4: PLUSE(HDI) 5: Communication 6: Motor rated output current 7: Motor rated output frequency 8: Motor rated output frequency 9: Motor rated output frequency Ten's digit : PID feedback source2 (fdb2) Same as Unit's digit  P40.13  P1D feedback function selection 3:fdb1*fdb2 4:fdb1/fdb2 4:fdb1/fdb2  0 ☆                                                                                                    |        | PID reference    | 6:Max(ref1,ref2)                           |    |    |
| 8: ref1 and ref2 conversion 9: Reserved 10: Reserved 11: Reserved 12: Reserved Sqrtmeans square root calculation, eg: sqrt(50.0%) = 70.7%  Unit's digit 0: PID feedback source1(fdb1) 0: Al1 1: Al2 2: Al3(option card) 3: Al4(option card) 4: PLUSE(HDI) 5: Communication 6: Motor rated output current 7: Motor rated output frequency 8: Motor rated output frequency 9: Motor rated output frequency Ten's digit : PID feedback source2 (fdb2) Same as Unit's digit  PID feedback function selection 3: fdb1*fdb2 4: fdb1/fdb2 4: fdb1/fdb2 4: fdb1/fdb2                                                                                                    | P40.10 |                  | 7(ref1+ref2)/2                             | 0  |    |
| 10:Reserved 11:Reserved 12: Reserved Sqrtmeans square root calculation,eg:sqrt(50.0%)=70.7%  Unit's digit 0: PID feedback source1(fdb1) 0:Al1 1:Al2 2:Al3(option card) 3:Al4(option card) 4: PLUSE(HDI) 5: Communication 6: Motor rated output current 7: Motor rated output frequency 8: Motor rated output frequency 9: Motor rated output frequency Ten's digit : PID feedback source2 (fdb2) Same as Unit's digit  P40.13  P1D feedback function selection  10:Reserved 11:Reserved 12: Reserved 12: Reserved  |        | Source Selection | 8: ref1 and ref2 conversion                |    |    |
| 11:Reserved 12: Reserved Sqrtmeans square root calculation,eg:sqrt(50.0%)=70.7%  Unit's digit 0: PID feedback source1(fdb1) 0:Al1 1:Al2 2:Al3(option card) 3:Al4(option card) 4: PLUSE(HDI) 5: Communication 6: Motor rated output current 7: Motor rated output frequency 8: Motor rated output frequency 9: Motor rated output frequency Ten's digit : PID feedback source2 (fdb2) Same as Unit's digit  P40.13  PID feedback function selection  1:fdb1-fdb2 2:fdb1-fdb2 3:fdb1-fdb2 4:fdb1/fdb2 4:fdb1/fdb2                                                                                                    |        |                  | 9: Reserved                                |    |    |
| 12: Reserved Sqrtmeans square root calculation,eg:sqrt(50.0%)=70.7%  Unit's digit 0: PID feedback source1(fdb1) 0:Al1 1:Al2 2:Al3(option card) 3:Al4(option card) 4: PLUSE(HDI) 5: Communication 6: Motor rated output current 7: Motor rated output frequency 8: Motor rated output frequency 9: Motor rated output frequency Ten's digit : PID feedback source2 (fdb2) Same as Unit's digit  PID feedback function selection 3:fdb1*fdb2 4:fdb1/fdb2 4:fdb1/fdb2 4:fdb1/fdb2                                                                                                    |        |                  | 10:Reserved                                |    |    |
| Sqrtmeans square root                                                                                                    |        |                  | 11:Reserved                                |    |    |
| Calculation,eg:sqrt(50.0%) = 70.7%                                                                                                    |        |                  | 12: Reserved                               |    |    |
| P40.11  PID feedback source1  PID feedback source1  PID feedback source1  PID feedback source1  PID feedback source1  PID feedback source1  PID feedback source1  4: PLUSE(HDI)  5: Communication  6: Motor rated output current  7: Motor rated output frequency  8: Motor rated output frequency  9: Motor rated output frequency  Ten's digit : PID feedback source2 (fdb2)  Same as Unit's digit  PID feedback  function selection  PID feedback  function selection  3:fdb1*fdb2  4:fdb1/fdb2  4:fdb1/fdb2                                                                                                    |        |                  | Sqrtmeans square root                      |    |    |
| P40.11  PID feedback source1  PID feedback source1  PID feedback source1  PID feedback source1  PID feedback source1  PID feedback source1  PID feedback source2  PID feedback source2  PID feedback function selection  PID feedback 2:fdb1-fdb2  4: PLUSE(HDI)  5: Communication  6: Motor rated output current  7: Motor rated output frequency  8: Motor rated output frequency  Ten's digit : PID feedback source2 (fdb2)  Same as Unit's digit  0:fdb1  1:fdb1+fdb2  2:fdb1-fdb2  4:fdb1/fdb2  4:fdb1/fdb2                                                                                                    |        |                  | calculation,eg:sqrt(50.0%)=70.7%           |    |    |
| PID feedback source1  PID feedback source1  PID feedback source1  PID feedback source1  1:Al2 2:Al3(option card) 4: PLUSE(HDI) 5: Communication 6: Motor rated output current 7: Motor rated output frequency 8: Motor rated output torque 9: Motor rated output frequency Ten's digit : PID feedback source2 (fdb2) Same as Unit's digit  PID feedback function selection  PID feedback function selection  1:Al2 2:Al3(option card) 4: PLUSE(HDI) 5: Communication 00  ☆  Motor rated output frequency Ten's digit : PID feedback source2 (fdb2) Same as Unit's digit  0:fdb1 1:fdb1+fdb2 2:fdb1-fdb2 4:fdb1/fdb2 4:fdb1/fdb2                                                                                                    |        |                  | Unit's digit 0: PID feedback source1(fdb1) |    |    |
| P40.11  PID feedback source1  PID feedback source1  PID feedback source1  P1D feedback source1  P2:Al3(option card)  4: PLUSE(HDI)  5: Communication  6: Motor rated output current  7: Motor rated output frequency  8: Motor rated output frequency  7: Motor rated output frequency  8: Motor rated output frequency  7: For sidigit : PID feedback source2 (fdb2)  Same as Unit's digit  P1D feedback  function selection  P1D feedback  function selection  3:Al4(option card)  4: PLUSE(HDI)  5: Communication  00  ☆  ### Alignment of the purpose of the purpose of the  |        |                  | 0:Al1                                      | 00 | ☆  |
| P40.11  PID feedback source1  PID feedback source1  5: Communication 6: Motor rated output current 7: Motor rated output frequency 8: Motor rated output torque 9: Motor rated output frequency Ten's digit : PID feedback source2 (fdb2)  Same as Unit's digit  PID feedback function selection  7: Motor rated output frequency 10: Motor rated output frequency 11: Tedb1+fdb2 12: Fdb1-fdb2 13: Fdb1+fdb2 14: Fdb1/fdb2 15: Fdb1-fdb2 15: Fdb1-fdb2 16: Fdb1-fdb2 17: Fdb1-fdb2 18: Fdb1-fdb2 19: Fdb1-fdb2 19: Fd1-fdb2 19: Fd1-fdb1-fdb2 19: Fd1-fdb1-fdb2 19: Fd1-fdb1-fdb2 19: Fd1-fdb1-fdb2 19: Fd1-fdb1-fdb2 19: Fd1-fdb1-fdb2 19: Fd1-fdb1-fdb1-fdb1-fdb2 19: Fd1-fdb1-fdb1-fdb1-fdb1-fdb1-fdb1-fdb1-fd                                                                                                    |        |                  | 1:AI2                                      |    |    |
| P40.11  PID feedback source1  4: PLUSE(HDI)  5: Communication  6: Motor rated output current  7: Motor rated output frequency  8: Motor rated output torque  9: Motor rated output frequency  Ten's digit : PID feedback source2 (fdb2)  Same as Unit's digit  PID feedback  function selection  P1D feedback  function selection  4: PLUSE(HDI)  5: Communication  00  ☆  1: Motor rated output frequency  Ten's digit : PID feedback source2 (fdb2)  Same as Unit's digit  0: fdb1  1: fdb1+fdb2  2: fdb1-fdb2  4: fdb1/fdb2  4: fdb1/fdb2                                                                                                    |        |                  | 2:Al3(option card)                         |    |    |
| P40.11  PID feedback source1  5: Communication 6: Motor rated output current 7: Motor rated output frequency 8: Motor rated output torque 9: Motor rated output frequency Ten's digit : PID feedback source2 (fdb2)  Same as Unit's digit  0:fdb1 1:fdb1+fdb2 2:fdb1-fdb2 3:fdb1*fdb2 4:fdb1/fdb2 4:fdb1/fdb2                                                                                                    |        |                  | 3:Al4(option card)                         |    |    |
| P40.11  source1  5: Communication 6: Motor rated output current 7: Motor rated output frequency 8: Motor rated output torque 9: Motor rated output frequency Ten's digit : PID feedback source2 (fdb2) Same as Unit's digit  0:fdb1 1:fdb1+fdb2 2:fdb1-fdb2 4:fdb1/fdb2 4:fdb1/fdb2                                                                                                    |        |                  | 4: PLUSE(HDI)                              |    |    |
| 6: Motor rated output current 7: Motor rated output frequency 8: Motor rated output torque 9: Motor rated output frequency Ten's digit : PID feedback source2 (fdb2) Same as Unit's digit  0:fdb1 1:fdb1+fdb2 2:fdb1-fdb2 3:fdb1*fdb2 4:fdb1/fdb2                                                                                                    | P40.11 |                  | 5: Communication                           |    |    |
| 8: Motor rated output torque 9: Motor rated output frequency Ten's digit : PID feedback source2 (fdb2)  Same as Unit's digit  0:fdb1 1:fdb1+fdb2 2:fdb1-fdb2 3:fdb1*fdb2 4:fdb1/fdb2                                                                                                    |        |                  | 6: Motor rated output current              |    |    |
| 9: Motor rated output frequency Ten's digit : PID feedback source2 (fdb2)  Same as Unit's digit  0:fdb1 1:fdb1+fdb2 2:fdb1-fdb2 3:fdb1*fdb2 4:fdb1/fdb2 4:fdb1/fdb2                                                                                                    |        |                  | 7: Motor rated output frequency            |    |    |
| Ten's digit : PID feedback source2 (fdb2)   Same as Unit's digit                                                                                                    |        |                  | 8: Motor rated output torque               |    |    |
| P40.13  Same as Unit's digit  0:fdb1 1:fdb1+fdb2 2:fdb1-fdb2 3:fdb1*fdb2 4:fdb1/fdb2 4:fdb1/fdb2                                                                                                    |        |                  | 9: Motor rated output frequency            |    |    |
| P40.13  PID feedback function selection  1:fdb1+fdb2 2:fdb1-fdb2 3:fdb1*fdb2 4:fdb1/fdb2 4:fdb1/fdb2                                                                                                    |        |                  | Ten's digit : PID feedback source2 (fdb2)  |    |    |
| P40.13  PID feedback                                                                                                    |        |                  | Same as Unit's digit                       |    |    |
| P40.13 PID feedback function selection                                                                                                    |        |                  | 0:fdb1                                     |    |    |
| P40.13 function selection function selection                                                                                                    |        |                  | 1:fdb1+fdb2                                |    |    |
| function selection 3:fdb1*fdb2 4:fdb1/fdb2                                                                                                    | P40 13 |                  | 2:fdb1-fdb2                                | 0  | ₹> |
| · · · · · · · · · · · · · · · · · · ·                                                                                                    | P40.13 |                  | 3:fdb1*fdb2                                | J  | ~  |
| 5:Min(fdb1,fdb2)Take fdb1.fdb2 smaller                                                                                                    |        |                  | 4:fdb1/fdb2                                |    |    |
|                                                                                                    |        |                  | 5:Min(fdb1,fdb2)Take fdb1.fdb2 smaller     |    |    |

|        |                    | value                                  |   |   |
|--------|--------------------|----------------------------------------|---|---|
|        |                    | 6:Max(fdb1,fdb2) Take fdb1.fdb2 bigger |   |   |
|        |                    | value                                  |   |   |
|        |                    | 7: (ref1+ref2)/2                       |   |   |
|        |                    | 8: ref1 and ref2 conversion            |   |   |
|        |                    | 9: Reserved                            |   |   |
|        |                    | 10:Reserved                            |   |   |
|        |                    | 11:Reserved                            |   |   |
|        |                    | 12: Reserved                           |   |   |
|        |                    | Sqrt means square root                 |   |   |
|        |                    | calculation,eg:sqrt(50.0%)=70.7%       |   |   |
| P40.14 | PID output foature | 0-positive                             | 0 | ☆ |
|        | PID output feature | 1-negative                             | 0 | × |

# The PID output characteristic is determined by P40.14 and Di terminal 42 function PID positive/negative switching:

P40.14 = 0 and PID positive/negative switching terminal (DI function No. 42) is invalid: PID output characteristic is positive

P40.14 = 0 and PID positive/negative switching terminal (DI function No. 42) is valid: PID output characteristic is negative

P40.14 = 1 and PID positive/negative switching terminal (DI function No. 42) is invalid: PID output characteristic is negative

P40.14 = 1 and PID positive/negative switching terminal (DI function No. 42) is valid: PID output characteristic is positive

| pooliiro |                                          |                                                                                              |        |   |
|----------|------------------------------------------|----------------------------------------------------------------------------------------------|--------|---|
| P40.15   | Upper limit of PID output                | -100.0%~100.0%                                                                               | 100.0% | ☆ |
| P40.16   | lower limit of<br>PID output             | -100.0%~100.0%                                                                               | 0.0%   | ☆ |
| P40.17   | Proportional<br>gain KP1                 | 0.0~200.0%                                                                                   | 5.0%   | ☆ |
| P40.18   | Integral time TI1                        | 0.00s (no any integral effect ) $\sim$ 20.00s                                                | 1.00s  | ☆ |
| P40.19   | Differential time<br>TD1                 | 0.000s∼0.100s                                                                                | 0.000s | ☆ |
| P40.20   | Proportional<br>gain KP2                 | 0.00~200.0%.                                                                                 | 5.0%   | ☆ |
| P40.21   | Integral time TI2                        | 0.00s<br>(no any integral effect )∼20.00s                                                    | 1.00s  | ☆ |
| P40.22   | Differential time<br>TD2                 | 0.000s~0.100s                                                                                | 0.000s | ☆ |
| P40.23   | PID parameter<br>switchover<br>condition | O: no switchover Do not switch, use KP1, TI1, TD1 1: switchover via DI Switch by DI terminal | 0      | ☆ |

This function is only valid when P40.39 = 0 which is not calculated. The PID output is reset after the inverter stops. If P40.28  $\neq$  0, when the inverter runs, the PID output is equal to the initial value of PID and keeps the time of P40.28.

| P40.29 | PID deviation<br>limit                                    | 0.0%~100.0%                | 0.0%   | ☆ |
|--------|-----------------------------------------------------------|----------------------------|--------|---|
| P40.30 | PID differential<br>limit                                 | 0.00%~100.00%              | 1.00%  | ☆ |
| P40.33 | PID feedback<br>filter time                               | 0.000~30.000s              | 0.010s | ☆ |
| P40.34 | PID output filter time                                    | 0.000~30.000s              | 0.010s | ☆ |
| P40.35 | Detection value<br>of PID feedback<br>loss ( lower limit) | 0.0%(no detection )∼100.0% | 0.0%   | ☆ |
| P40.36 | Detection time<br>of PID feedback<br>loss                 | 0.000s~30.000s             | 0.000s | ☆ |
| P40.37 | Detection value<br>of PID feedback<br>loss( upper limit)  | 0.0%~100.0%(no detection)  | 100.0% | ☆ |
| P40.38 | Upper Detection                                           | 0.000s~30.000s             | 0.000s | ☆ |

|        | time of PID        |                                              |      |   |
|--------|--------------------|----------------------------------------------|------|---|
|        | feedback loss      |                                              |      |   |
|        | PID operation at   | 0-No PID operation at stop                   |      |   |
| P40.39 | stop               | 1-PID operation at stop                      | 0    | ☆ |
|        | PID command        |                                              |      |   |
| P40.40 | for accel and      | 0.0s∼6000.0s                                 | 0.0s | ☆ |
|        | decel time         |                                              |      |   |
|        |                    | 0-digital setting                            |      |   |
|        | PID offset         | 1-Al1                                        |      |   |
| P40.41 | selection          | 2-AI2                                        | 0    | ☆ |
|        |                    | 3-Al3(option card)                           |      |   |
|        | PID offset digital |                                              |      |   |
| P40.42 | setting            | -100.0%~100.0%                               | 0.0% | ☆ |
|        |                    | Group Sleeping function                      |      |   |
|        |                    | Unit's digit: sleep mode selection           |      |   |
|        |                    | 0:no sleep function                          |      |   |
|        |                    | 1:sleep by frequency                         |      |   |
|        |                    | 2:Al1 sleep (Al1 as pressure feedback)       |      |   |
|        |                    | 3:Al2 sleep(Al2 as pressure feedback)        | 010  |   |
|        |                    | Ten's digit :wake up mode selection          |      |   |
|        |                    | 0:wake up by frequency                       |      |   |
|        |                    | 1:Al1 wake up (Al1 as pressure               |      |   |
|        |                    | feedback)                                    |      |   |
|        |                    | 2:Al2 wake up (Al2 as pressure               |      |   |
|        |                    | feedback)                                    |      |   |
|        |                    | Hundred's digit :                            |      |   |
|        |                    | 0: positive direction                        |      |   |
|        |                    | Feedback big then sleep, feedback small then |      |   |
|        |                    | wake up, P41.04 < P41.03                     |      |   |
|        | Sleep mode and     | During running, pressure feedback > P41.03,  |      |   |
| P41.00 | wake up            | the inverter sleeps When sleeping, pressure  |      | ☆ |
|        | selection          | feedback < P41.04, the inverter wakes up     |      |   |
|        |                    | 1: reverse direction                         |      |   |
|        |                    | Feedback small then sleep, feedback big then |      |   |
|        |                    | wake up, P41.04 > P41.03                     |      |   |
|        |                    | During running, pressure feedback < P41.03,  |      |   |
|        |                    | inverter sleep When sleeping, pressure       |      |   |
|        |                    | feedback > P41.04, the inverter wakes up     |      |   |
|        |                    | > Normally, the frequency source is PID      |      |   |
|        |                    | setting, and sleep by frequency wake-up      |      |   |
|        |                    | direction is the same as the PID action      |      |   |
|        |                    | direction P40.14.                            |      |   |
|        |                    | > Sincethe parameter setting is              |      |   |
|        |                    | unreasonable, when the wake-up               |      |   |
|        |                    | condition enables, even if the sleep         |      |   |
|        |                    | condition is established, the sleep mode     |      |   |

| Chapter 5 Function code table |                                      | VFD500M vector control frequency i                                                                                                    | nverter user mar | ıual |
|-------------------------------|--------------------------------------|----------------------------------------------------------------------------------------------------|------------------|------|
|                               |                                      | cannot be activated, and Pay special attention to avoid accident when use                                                                                                    |                  |      |
| P41.01                        | Sleep setting value by frequency     | 0.00Hz~600HZ,It will sleep if value is less than this value                                                                                                    | 0.00Hz           | ☆    |
| P41.02                        | Wake up<br>threshold by<br>frequency | 0.00hz~600.00hz, ,It will wake up if value is bigger than this value                                                                                                    | 0.00Hz           | ☆    |
|                               |                                      | uency wake-up, it must be set by P41.01 < P41.0<br>ency wake-up must be set to PID shutdown oper                                                                                           |                  |      |
| P41.03                        | Sleep setting value by pressure      | 0~100.0%                                                                                                    | 0.0%             | ☆    |
| P41.04                        | Wake up<br>threshold by<br>pressure  | 0.~100.0%                                                                                                    | 0.0%             | ☆    |
| P41.05                        | Sleep delay time                     | 0.0s~6000.0s                                                                                                    | 0.0s             | ☆    |
| P41.06                        | Wake up delay<br>up                  | 0.0s~6000.0s                                                                                                    | 0.0s             | ☆    |
| P41.07                        | Sleep<br>decelerating<br>time        | 0.00(coast to stop)~60000s  Setting value decide by P03.16  P03.16 = 2, 0.00~600.00s;  P03.16 = 1, 0.0s~6000.0s;  P03.16 = 0, 0s~60000s  P41.07 set to 0,sleeping stop mode to free coast。 | 0.00s            | ☆    |
|                               |                                      | 42 Group Simple PLC                                                                                                    | ı                |      |

|                     |                | coast                                       |     |   |  |
|---------------------|----------------|---------------------------------------------|-----|---|--|
| 42 Group Simple PLC |                |                                             |     |   |  |
| r42.00              | PLC current    | Read only                                   |     |   |  |
| 142.00              | running mode   | Read Only                                   | -   | • |  |
|                     | PLC current    |                                             |     |   |  |
| r42.01              | running        | Read only                                   | -   | • |  |
|                     | remaining time |                                             |     |   |  |
| r42.02              | PLC times of   | Read only                                   |     |   |  |
| 142.02              | cycles         | Read Only                                   | -   | • |  |
|                     |                | Unit'digit:Running mode                     |     |   |  |
|                     |                | 0: Single cycle then stop                   |     |   |  |
|                     |                | 1: Single cycle then keep last speed        |     |   |  |
|                     |                | 2: Recycle                                  |     |   |  |
| P42.03              | Simple PLC     | 3: Plc reset when single cycle stop         | 003 | ☆ |  |
| F42.03              | running mode   | Ten's digit:Saving selection at power off   | 003 |   |  |
|                     |                | 0:Power off without saving 1:Power off with |     |   |  |
|                     |                | saving                                      |     |   |  |
|                     |                | Hundred'digit:Power save selection at stop  |     |   |  |
|                     |                | 0:Stop without power saving 1:stop with     |     |   |  |

|        |                                              | saving                                                                                                    |      |   |
|--------|----------------------------------------------|----------------------------------------------------------------------------------------------------|------|---|
| P42.04 | PLC running times                            | 1~60000                                                                                                    | 1    | ☆ |
| P42.05 | PLC step 1 running time                      | 0.0~6553.5 unit depend on P42.21  Notice:Running time do not conclude acceleration and deceleration time,same as following                                                                               | 0.0  | ☆ |
| P42.06 | PLC step 2 running time                      | 0.0∼6553.5 unit depend on P42.21                                                                                                    | 0.0  | ☆ |
| P42.07 | PLC step 3 running time                      | 0.0∼6553.5 unit depend on P42.21                                                                                                    | 0.0  | ☆ |
| P42.08 | PLC step 4 running time                      | 0.0~6553.5 unit depend on P42.21                                                                                                    | 0.0  | ☆ |
| P42.09 | PLC step 5 running time                      | 0.0∼6553.5 unit depend on P42.21                                                                                                    | 0.0  | ☆ |
| P42.10 | PLC step 6 running time                      | 0.0∼6553.5 unit depend on P42.21                                                                                                    | 0.0  | ☆ |
| P42.11 | PLC step 7 running time                      | 0.0~6553.5 unit depend on P42.21                                                                                                    | 0.0  | ☆ |
| P42.12 | PLC step 8 running time                      | 0.0~6553.5 unit depend on P42.21                                                                                                    | 0.0  | ☆ |
| P42.13 | PLC step 9 running time                      | 0.0~6553.5 unit depend on P42.21                                                                                                    | 0.0  | ☆ |
| P42.14 | PLC step 10 running time                     | 0.0∼6553.5 unit depend on P42.21                                                                                                    | 0.0  | ☆ |
| P42.15 | PLC step 11 running time                     | 0.0~6553.5 unit depend on P42.21                                                                                                    | 0.0  | ☆ |
| P42.16 | PLC step 12 running time                     | 0.0∼6553.5 unit depend on P42.21                                                                                                    | 0.0  | ☆ |
| P42.17 | PLC step 13<br>running time                  | 0.0∼6553.5 unit depend on P42.21                                                                                                    | 0.0  | ☆ |
| P42.18 | PLC step 14<br>running time                  | 0.0∼6553.5 unit depend on P42.21                                                                                                    | 0.0  | ☆ |
| P42.19 | PLC step 15<br>running time                  | 0.0∼6553.5 unit depend on P42.21                                                                                                    | 0.0  | ☆ |
| P42.20 | PLC step 16<br>running time                  | 0.0∼6553.5 unit depend on P42.21                                                                                                    | 0.0  | ☆ |
| P42.21 | PLC running time unit                        | 0:S;1:minute;2:hour                                                                                                    | 0    | ☆ |
| P42.22 | PLC step 1-4<br>ACCEL/DECEL<br>time selector | Unit'digit:step 1 ACCEL/DECEL time selector ten'digit: step 2 ACCEL/DECEL time selector Hundred's: step 3 ACCEL/DECEL time selector Thousand'unit:step 4 ACCEL/DECEL time selector 0- ACCEL/DECEL time 1 | 0000 | ☆ |

|            | T              | I                                      |        |   |
|------------|----------------|----------------------------------------|--------|---|
|            |                | 1- ACCEL/DECEL time 2                  |        |   |
|            |                | 2- ACCEL/DECEL time 3                  |        |   |
|            |                | 3- ACCEL/DECEL time 4                  |        |   |
|            |                | Unit'digit: ACCEL/DECEL time 5         |        |   |
|            |                | Ten'digit: ACCEL/DECEL time 6          |        |   |
|            | PLC step 5-8   | Hundred'digit: ACCEL/DECEL time 7      |        |   |
| P42.23     | ACCEL/DECEL    | Thousand'digit: ACCEL/DECEL time 8     | 0000   | ☆ |
| P42.23     | time selector  | 0- ACCEL/DECEL time 1                  | 0000   | × |
|            | time Selector  | 1- ACCEL/DECEL time 2                  |        |   |
|            |                | 2- ACCEL/DECEL time 3                  |        |   |
|            |                | 3- ACCEL/DECEL time 4                  |        |   |
|            |                | Unit'digit: ACCEL/DECEL time 9         |        |   |
|            |                | ten'digit: ACCEL/DECEL time 10         |        |   |
|            |                | Hundred'digit: ACCEL/DECEL time 11     |        |   |
|            | PLC step 9-12  | Thousand'digit: ACCEL/DECEL time 12    |        |   |
| P42.24     | ACCEL/DECEL    | 0- ACCEL/DECEL time 1                  | 0000   | ☆ |
|            | time selector  | 1- ACCEL/DECEL time 2                  |        |   |
|            |                | 2- ACCEL/DECEL time 3                  |        |   |
|            |                | 3- ACCEL/DECEL time 4                  |        |   |
|            |                |                                        |        |   |
|            |                | Unit's Digit: ACCEL/DECEL time 13      |        |   |
|            |                | Ten'Digit: ACCEL/DECEL time 14         |        |   |
|            | PLC step 13-16 | Hundred'digit: ACCEL/DECEL time 15     |        |   |
| P42.25     | ACCEL/DECEL    | Thousand's digit: ACCEL/DECEL tim 16   | 0000   | ☆ |
| F42.20     | time selector  | 0- ACCEL/DECEL time 1                  | 0000   | h |
|            | lline selector | 1- ACCEL/DECEL time 2                  |        |   |
|            |                | 2- ACCEL/DECEL time 3                  |        |   |
|            |                | 3- ACCEL/DECEL time 4                  |        |   |
|            |                | 0.01~60000s                            |        |   |
|            | PLC stop       | Setting value decide by P03.16         |        |   |
| P42.26     | decelerating   | P03.16 = 2, 0.00~600.00s;              | 20.00s | ☆ |
|            | time           | P03.16 = 1, 0.0s~6000.0s;              |        |   |
|            |                | P03.16 = 0, 0s∼60000s                  |        |   |
|            | 43 Gro         | up Programming delay-unit              |        |   |
|            |                | Read only,define as per bit:0000~1111  |        |   |
|            | Delay unit     | Bit0:delay unit 1; Bit1: delay unit 2  |        |   |
| r43.00     | 1∼6 output     | Bit2: delay unit 3; Bit3: delay unit 4 | -      | • |
|            | status         | Bit4: delay unit 5; Bit5: delay unit 6 |        |   |
|            |                |                                        |        |   |
| VED 50014: |                | 11 2 2 1 1 1 1 1 1 1 1 1 1 1 1 1 1 1 1 |        |   |

VFD500M inverter built-in 6 delay unit. The delay unit can collect the status of 0 ~ 15 bits of all parameters that can be viewed in the function code table, and finally output the delay unit status after delay processing and logic selection. Can be used for Di / Do, comparator / logic unit output delay and other functions, but also as a virtual relay.

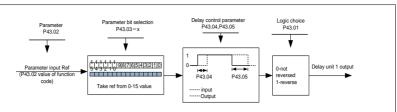

Delay unit 1 block diagram

The delay unit can be used for delay processing of Di/Do, and can also be used with comparators and logic units to achieve more flexible timing functions.

|        | achi                                         | ieve more flexible timing functions. |      |   |
|--------|----------------------------------------------|--------------------------------------|------|---|
| P43.01 | Delay unit 1-6<br>logicl                     | 000000B-111111B                      | 0    | ☆ |
| P43.02 | Delay unit 1 input parameter selection       | 00.00-98.99(function code index)     | 0000 | ☆ |
| P43.03 | Delay unit 1<br>input bit<br>selection       | 0-15                                 | 0000 | ☆ |
| P43.04 | Delayunit 1 on delay time                    | 0.0s~3000.0s                         | 0000 | ☆ |
| P43.05 | Delayunit 1 off<br>delay time                | 0.0s~3000.0s                         | 0000 | ☆ |
| P43.06 | Delay unit 2<br>input parameter<br>selection | 00.00-98.99(function code index)     | 0000 | ☆ |
| P43.07 | Delay unit 2<br>input bit<br>selection       | 0-15                                 | 0000 | ☆ |
| P43.08 | Delay relay 2 on delay time                  | 0.0s~3000.0s                         | 0.0s | ☆ |
| P43.09 | Delayunit2 off delay time                    | 0.0s~3000.0s                         | 0.0s | ☆ |
| P43.10 | Delay unit 3 input parameter selection       | 00.00-98.99(function code index)     | 0.0s | ☆ |
| P43.11 | Delay unit 3<br>input bit<br>selection       | 0-15                                 | 0.0s | ☆ |
| P43.12 | Delay unit3 on delay time                    | 0.0s∼3000.0s                         | 0.0s | ☆ |
| P43.13 | Delay unit3 off<br>delay time                | 0.0s~3000.0s                         | 0.0s | ☆ |
| P43.14 | Delay unit 4 input parameter selection       | 00.00-98.99(function code index)     | 0.0s | ☆ |
| P43.15 | Delay unit 4                                 | 0-15                                 | 0.0s | ☆ |

|         | input bit         |                                                           |       |   |
|---------|-------------------|-----------------------------------------------------------|-------|---|
|         | selection         |                                                           |       |   |
|         | Delay relay 4 on  |                                                           |       |   |
| P43.16  | delay time        | 0.0s∼3000.0s                                              | 00.00 | ☆ |
|         | Delay unit4 off   |                                                           |       |   |
| P43.17  | delay time        | 0.0s∼3000.0s                                              | 0.0s  | ☆ |
|         | Delay unit 5      |                                                           |       |   |
| P43.18  | input parameter   | 00.00-98.99(function code index)                          | 00.00 | ☆ |
|         | selection         | 00:00 00:00(.a.road:::0000 :::00x/)                       | 00.00 |   |
|         | Delay unit 5      |                                                           |       |   |
| P43.19  | input bit         | 0-15                                                      | 0     | ☆ |
| 1 40.10 | selection         | 0-10                                                      |       | ^ |
|         | Delay unit5 on    |                                                           |       |   |
| P43.20  | delay time        | 0.0s∼3000.0s                                              | 0.0s  | ☆ |
|         | Delay unit5 off   |                                                           |       |   |
| P43.21  | delay time        | 0.0s∼3000.0s                                              | 0.0s  | ☆ |
|         | Delay unit 6      |                                                           |       |   |
| P43.22  | input parameter   | 00.00-98.99(function code index)                          | 00.00 | ☆ |
|         | selection         | 00:00 00:00(.a.road:::0000 :::00x/)                       | 00.00 |   |
|         | Delay unit 6      |                                                           |       |   |
| P43.23  | input bit         | 0-15                                                      | 0     | ☆ |
|         | selection         |                                                           |       |   |
|         | Delay unit6 on    |                                                           |       |   |
| P43.24  | delay time        | 0.0s∼3000.0s                                              | 0.0s  | ☆ |
|         | Delay unit6 off   |                                                           |       |   |
| P43.25  | delay time        | 0.0s∼3000.0s                                              | 0.0s  | ☆ |
|         | -                 | /ariable selector and logic block                         |       |   |
|         | Variable selector | bit0~3 indicate the output of variable                    |       |   |
| r44.00  | 1~4 output        | selector 1-4                                              | -     | • |
|         | Logic block 1~4   | bit0 $\sim$ 3 indicate the output of logic block 1 $\sim$ |       |   |
| r44.01  | output            | 4                                                         | -     | • |
|         | Variable selector |                                                           |       |   |
| P44.02  | 1 input           | 00.00∼98.99(Function code index)                          | 00.00 | ☆ |
|         | parameter         |                                                           |       |   |
|         | Variableselector  |                                                           |       |   |
| P44.03  | 1 threshold       | 00.00∼98.99(Function code index)                          | 00.00 | ☆ |
|         | Variable selector |                                                           |       |   |
| P44.04  | 1 logic mode      | 0:>; 1:<; 2:≥;3:≤;4:=; 5:≠; 6:≈                           | 0     | ☆ |
|         | Variableselector  |                                                           |       |   |
| P44.05  | 1 hysteresis      | 0~65535                                                   | 0     | ☆ |
| F44.U0  | width             | 0 00000                                                   |       |   |

VFD500M inbuilt 4 group variable selector,this function can be used for any two function code parameters,by selecting the comparison relationship, and output will be 1 if it meet conditions or it will be 0.Variable selector output can act as DI,VDI,virtual relay input and DO,relay.etc output.Users can easily and flexibily get logic function ,variable selector 1 frame as follows

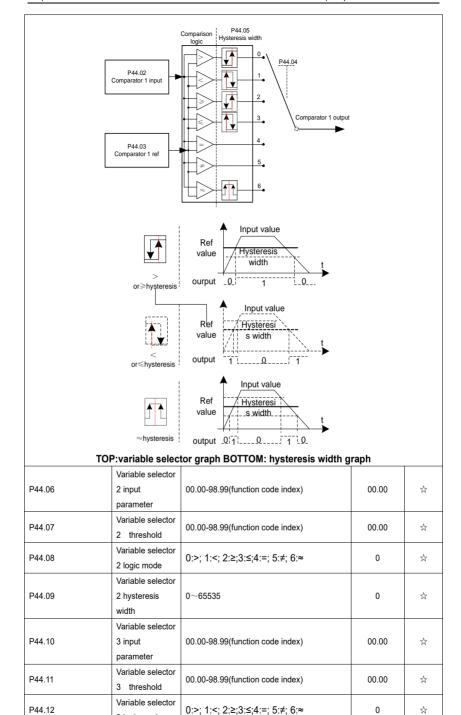

3 logic mode

| P44.13 | Variable selector 3 hysteresis width      | 0~65535                                                                                                    | 0     | ☆         |
|--------|-------------------------------------------|----------------------------------------------------------------------------------------------------|-------|-----------|
| P44.14 | Variable selector 4 input parameter       | 00.00-98.99(function code index)                                                                                                    | 00.00 | <b>\$</b> |
| P44.15 | Variable selector 4 threshold             | 00.00-98.99(function code index)                                                                                                    | 00.00 | ☆         |
| P44.16 | Variable selector 4 logic mode            | 0:>; 1:<; 2:≥;3:≤;4:=; 5:≠; 6:≈                                                                                                    | 0     | ☆         |
| P44.17 | Variable selector 4 hysteresis width      | 0~65535                                                                                                    | 0     | ☆         |
| P44.18 | Logic block 1<br>threshold<br>parameter 1 | 00.00-98.99(function code index)                                                                                                    | 00.00 | ☆         |
| P44.19 | Logic block 1<br>threshold<br>parameter2  | 00.00-98.99(function code index)                                                                                                    | 00.00 | ☆         |
| P44.20 | Logic block 1 input source                | Unit'digit: parameter 1 bit selection 0-F (Represent 0-15),P44.18 corresponds to 0-15 bit Ten'digit:parameter 2 bit selection 0-F (Represent 0-15),P44.19 corresponds to 0-15 bit                                                                        | 0     |           |
| P44.21 | Logic bock 1<br>function                  | 0:no function;1:and;2:or;3:not and;4:not or;5:Xor 6:Ref=1 effective;Ref2=1 ineffective 7:Ref1 up effective,Ref2 up ineffective 8:Ref1 up and signal reverse 9:Ref1 up and output 200ms pulse width 10:Ref2=0 ineffective always;Ref2=1,Ref1 up effective | 0     | ☆         |

VFD500M built-in 4 logical units. The logic unit can perform any one of 0-15 bits of any parameter 1 and any one of 0-15 bits of any parameter 2 for logic processing. The condition is true output 1, otherwise 0 is output. Logic unit output can be used as DI, VDI, delay unit and other inputs, DO, relays and other output, the user can more flexible access to the required logic. The schematic block diagram of the logic unit 1 is as follows.

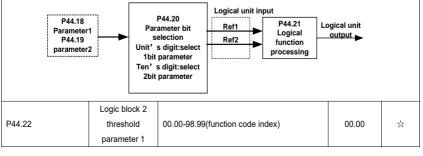

| P44.23 | Logic block 2<br>threshold<br>parameter2  | 00.00-98.99(function code index)                                                                                                    | 00.00 | ☆  |
|--------|-------------------------------------------|----------------------------------------------------------------------------------------------------|-------|----|
| P44.24 | Logic block 2 input source                | Unit'digit: parameter 1 bit selection 0-F (Represent 0-15),P44.22 corresponds to 0-15 bit Ten'digit:parameter 2 bit selection 0-F (Represent 0-15),P44.23 corresponds to 0-15 bit                  | 0     | ☆  |
| P44.25 | Logic bock 2<br>function                  | 0:no function;1:and;2:or;3:not and;4:not or;5:Xor 6:Ref=1 effective;Ref2=1 ineffective 7:Ref1 up effective,Ref2 up ineffective 8:Ref1 up and signal reverse 9:Ref1 up and output 200ms pulse width | 0     | ☆  |
| P44.26 | Logic block 3<br>threshold<br>parameter 1 | 00.00-98.99(function code index)                                                                                                    | 00.00 | ☆  |
| P44.27 | Logic block 3<br>threshold<br>parameter2  | 00.00-98.99(function code index)                                                                                                    | 0     | ☆  |
| P44.28 | Logic block 3 input source                | Unit'digit: parameter 1 bit selection 0-F (Represent 0-15),P44.26 corresponds to 0-15 bit Ten'digit:parameter 2 bit selection 0-F (Represent 0-15),P44.27 corresponds to 0-15 bit                  | 0     | \$ |
| P44.29 | Logic bock 3 function                     | 0:no function;1:and;2:or;3:not and;4:not or;5:Xor 6:Ref=1 effective;Ref2=1 ineffective 7:Ref1 up effective,Ref2 up ineffective 8:Ref1 up and signal reverse 9:Ref1 up and output 200ms pulse width | 0     | ☆  |
| P44.30 | Logic block 4<br>threshold<br>parameter 1 | 00.00-98.99(function code index)                                                                                                    | 00.00 | ☆  |
| P44.31 | Logic block 4<br>threshold<br>parameter2  | 00.00-98.99(function code index)                                                                                                    | 00.00 | ☆  |
| P44.32 | Logic block 4 input source                | Unit'digit: parameter 1 bit selection 0-F (Represent 0-15),P44.30 corresponds to 0-15 bit Ten'digit:parameter 2 bit selection 0-F (Represent 0-15),P44.31 corresponds to 0-15 bit                  | 0     | ☆  |

|         | I                |                                          |     |   |
|---------|------------------|------------------------------------------|-----|---|
|         |                  | 0:no function;1:and;2:or;3:not and;4:not |     |   |
|         |                  | or;5:Xor                                 |     |   |
|         |                  | 6:Ref=1 effective;Ref2=1 ineffective     |     |   |
| P44.33  | Logic bock 4     | 7:Ref1 up effective,Ref2 up ineffective  | 0   | ☆ |
|         | function         | 8:Ref1 up and signal reverse             |     |   |
|         |                  | 9:Ref1 up and output 200ms pulse width   |     |   |
|         |                  | 10:Ref2=0 ineffective always;Ref2=1,Ref1 |     |   |
|         |                  | up effective                             |     |   |
| P44.34  | Constant setting | 0∼65535                                  | 0   | ☆ |
| 1 11.01 | 1                | 0 0000                                   |     | ^ |
| P44.35  | Constant setting | 0∼65535                                  | 0   | ☆ |
| 1 44.00 | 2                | 0 00000                                  | · · | ^ |
| P44.36  | Constant setting | 0∼65535                                  | 0   | ☆ |
| 1 44.00 | 3                | 0 00000                                  | · · | ^ |
| P44.37  | Constant setting | -9999~9999                               | 0   | ☆ |
| 1 44.07 | 4                | 0000                                     |     | ^ |
|         | Constant setting |                                          |     |   |
| P44.38  | 1 as per bit     | $0{\sim}65535$ (define as bit)           | 0   | ☆ |
|         | definition       |                                          |     |   |
|         | Constant setting |                                          |     |   |
| P44.39  | 2 as per bit     | $0{\sim}65535$ (define as bit)           | 0   | ☆ |
|         | definition       |                                          |     |   |
|         | Constant setting |                                          |     |   |
| P44.40  | 3 as per bit     | $0{\sim}65535$ (define as bit)           | 0   | ☆ |
|         | definition       |                                          |     |   |
|         | Constant setting |                                          |     |   |
| P44.41  | 4 as per bit     | 0∼65535(define as bit)                   | 0   | ☆ |
|         | definition       |                                          |     |   |

Constant setting for reference of variable selector or logic block input

| 0 1                               |                                     |                                                                                                    |                |   |  |  |
|-----------------------------------|-------------------------------------|----------------------------------------------------------------------------------------------------|----------------|---|--|--|
| 45 Group Multi-functional counter |                                     |                                                                                                    |                |   |  |  |
| r45.00                            | Counter 1 input value               | The count value before the electronic gear, that is, the number of pulses received by the counter 1 hardware, 32-bit read-only data                       | -              | • |  |  |
| r45.02                            | Counter 1 count value               | Count value after electronic gear, 32-bit read-only data                                                                                                  | -              | • |  |  |
| P45.04                            | Counter 1 set value                 | 1 to 4294967295, when the counter 1 count value (after the electronic gear) reaches this setting, the DO function "Counter 1 set value reached" is valid. | 1000           | ☆ |  |  |
| P45.06                            | Counter 1 maximum value             | 1 to 4294967295, set the maximum value of counter 1 (after electronic gear)                                                                               | 429496729<br>5 | ☆ |  |  |
| P45.08                            | Counter 1 Electronic gear numerator | 1~65535 Counter 1 count value = counter 1 input value ×( electronic gear numerator / electronic gear denominator )                                        | 1              | ☆ |  |  |

|        | Counter 1       |         |   |   |
|--------|-----------------|---------|---|---|
| P45.09 | Electronic gear | 1~65535 | 1 | ☆ |
|        | denominator     |         |   |   |

VFD500M has two inbuilt counters:counter 1 is for 32 bit multifunctional counter with electronic gear;Counter 2 is a common counter with 16 bit without electronic gear.following is counter 1 function and use.

Counter 1 get input pulse signal via DI function 50 (counter 1 Input), when counter 1 comes to setting value (P45.04) via electronic gear, it can come to signal via DO function (21) and counter will continue to count

When counter arrive maximum value, it will decide to overflow as per P45.13

Set Di(51) terminal to Count1 reset ,when terminal effective,counter 1 will reset

For example: P45.04=3, P45.08=3, P45.09=1, Count 1 function as following picture

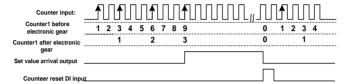

|        | 1                    | T                                               | -     |   |
|--------|----------------------|-------------------------------------------------|-------|---|
| r45.10 | Counter 2(16         | Read only and save when power off               | -     | • |
|        | bit) actual value    |                                                 |       |   |
|        |                      | When the count value of counter 2 reaches       |       |   |
| P45.11 | Counter 2 (16        | this setting, the DO function "counter 2 set    | 1000  | ☆ |
|        | bit) set value       | value reached" is valid.Setting range: 1 $\sim$ | .000  |   |
|        |                      | 65535                                           |       |   |
|        | Counter2 (16         | $1\sim$ 65535, set the maximum value of counter |       |   |
| P45.12 | bit) maximum         | 2.Setting range: 1~65535                        | 65535 | ☆ |
|        | value                | 2.55tang range. 1 55555                         |       |   |
|        |                      | Ones place: counting method 0: stop             |       |   |
|        |                      | counting after reaching the maximum value       |       |   |
|        | Counter 1<br>Control | 1: Reset after the maximum value is             |       |   |
|        |                      | counted, and recount from 0                     |       |   |
|        |                      | Tens place: the action after the counter        |       |   |
| P45.13 |                      | reaches the set value 0: Continue to run 1:     | 11    | ☆ |
|        |                      | Free stop 2: Reduced speed to stop 3:           |       |   |
|        |                      | Emergency stop                                  |       |   |
|        |                      | Hundred's place: Power-down save option         |       |   |
|        |                      | 0: The count value is not saved after power     |       |   |
|        |                      | failure1: Save count value when power off       |       |   |
|        |                      | Ones place: counting method 0: stop             |       |   |
|        |                      | counting after reaching the maximum value       |       |   |
|        |                      | 1: Reset after the maximum value is             |       |   |
|        |                      | counted, and recount from 0                     |       |   |
| D45 44 | Counter 2            | Tens place: the action after the counter        |       |   |
| P45.14 | Control              | reaches the set value 0: Continue to run 1:     |       |   |
|        |                      | Free stop 2: Reduced speed to stop 3:           |       |   |
|        |                      | Emergency stop                                  |       |   |
|        |                      | Hundred's place: Power-down save option         |       |   |
|        |                      | 0: The count value is not saved after power     |       |   |
|        | •                    |                                                 |       |   |

| Chapter 5 Function code table VFD500M vector control frequency inverter user manual |                                             |                                                                                                    |             |   |  |  |  |  |
|-------------------------------------------------------------------------------------|---------------------------------------------|----------------------------------------------------------------------------------------------------|-------------|---|--|--|--|--|
|                                                                                     |                                             | failure1: Save count value when power off                                                                                                    |             |   |  |  |  |  |
| Count 1/2 overflow action:when counter higher than maximum value as following chart |                                             |                                                                                                    |             |   |  |  |  |  |
| Maximum setting Counter value Pulse input                                           |                                             |                                                                                                    |             |   |  |  |  |  |
|                                                                                     | Stop                                        | counting Continu                                                                                                    | ue counting |   |  |  |  |  |
|                                                                                     | 60 0                                        |                                                                                                    |             |   |  |  |  |  |
|                                                                                     |                                             | up Motor 2 basic parameter                                                                                                    |             |   |  |  |  |  |
| P60.00                                                                              | Control mode                                | Same as P00.04                                                                                                    | 0           | * |  |  |  |  |
| P60.01                                                                              | Upper limit frequency                       | Same as P01.07                                                                                                    | 0           | * |  |  |  |  |
| P60.02                                                                              | Upper limit<br>frequency digital<br>setting | Lower limit (P01.09) ~ maximum frequency(P01.06)                                                                                                    | 50.00Hz     | ☆ |  |  |  |  |
| P60.04                                                                              | Accel and Decel time option                 | 0: same as motor 1 1: Accel and Decel time 3 When choose 1,Motor 2 can convert betweens accel and decal time 3 and 4 by DI terminal function code 55 or switch by output frequency comparing with P60.05 P60.06) | 0           | * |  |  |  |  |
| P60.05                                                                              | Accel time<br>frequency<br>switchover 2     | 0.00Hz~maximum frequency (P01.06)                                                                                                    | 0.00Hz      | ☆ |  |  |  |  |
| P60.06                                                                              | Decel time<br>frequency<br>switchover 2     | 0.00Hz~maxinumm frequency(P01.06)                                                                                                    | 0.00Hz      | ☆ |  |  |  |  |
| 61 Group Motor2 parameter                                                           |                                             |                                                                                                    |             |   |  |  |  |  |
| 61.xx same as motor 1 parameter P11.xx                                              |                                             |                                                                                                    |             |   |  |  |  |  |
|                                                                                     |                                             | oup Motor 2 VF control parameter                                                                                                    |             |   |  |  |  |  |
|                                                                                     |                                             | same as motor 1 VF control P12.xx                                                                                                    |             |   |  |  |  |  |
| 63 Group Motor 2 Vector control parameter                                           |                                             |                                                                                                    |             |   |  |  |  |  |

63.xx same as motor 2 Vector control P13.xx

# **Chapter 6 Fault Diagnosis and Solution**

VFD500M inverter has 32 types of warning information and protection function. In case of abnormal fault, the protection function will be invoked, the inverter will stop output, and the faulty relay contact of theinverter will start, and the fault code will be displayed on the display panel of the inverter. Beforeconsulting the service department, the user can perform self-check according to the prompts of thischapter, analyze the fault cause and find out solution. If the fault is caused by the reasons as described in the dotted frame, please consult the agents of inverter or factory directly.

| ucconstant                             | lilo dolloc | i ii diii o, pi | lease consult the agents of inverter of fact                                                                                                    | uncony.                                                                                                    |
|----------------------------------------|-------------|-----------------|----------------------------------------------------------------------------------------------------|----------------------------------------------------------------------------------------------------|
| Fault Name                             | Fault code  | Display         | Possible Causes                                                                                                    | Solutions                                                                                                    |
| Inverter unit protection               | 1           | Er. SC          | 1: Motor insulation aging 2: The cable is damaged and contact, short circuit 3:The distance between motor and inverter are too long. 4: Output transistor breakdown 5: The internal wiring of the inverter is loose, or the hardware is bad. 6:Brake transistor short circuit                                                                                                    | Confirm the insulation resistance of the motor. If it is turned on, replace the motor.     Check the power cable of the motor     Install reactor or output filter 4, seeking technical support 5, seeking technical support 6. Check if the braking resistor is damaged and the wiring is correct.                                                                    |
| Over current<br>during<br>acceleration | 2           | Er.OC1          | 1: The output circuit is grounded or short circuited. 2: Motor auto-tuning is not performed. 3: The acceleration time is too short. 4: Manual torque boost or V/F curve is not appropriate. 5: The voltage is too low. 6: The startup operation is performed on the rotating motor. 7: A sudden load is added during acceleration. 8: The frequency inverter model is of too small power class. | 1: Eliminate external faults. 2: Perform the motor auto- Tuning in cold state 3: Increase the acceleration time. 4: Adjust the manual torque boost or V/F curve. 5: Adjust the voltage to normal range. 6: Select rotational speed tracking restart or start the motor after it stops. 7: Remove the added load. 8: Select a frequency inverter Of higher power class. |
| Over current during deceleration       | 3           | Er.OC2          | 1: The output circuit is grounded or short circuited. 2: Motor auto-tuning is not performed. 3: The deceleration time is too short. 4: The voltage is too low. 5: A sudden load is added during deceleration. 6: The braking unit and braking resistor are not installed                                                                                                    | 1: Eliminate external faults. 2: Perform the motor auto-tuning. 3: Increase the deceleration time. 4: Adjust the voltage to normal range. 5: Remove the added load. 6: Install the braking unit And braking resistor.                                                                                                    |

| Fault Name                            | Fault code | Display | Possible Causes                                                                                                    | Solutions                                                                                                    |
|---------------------------------------|------------|---------|----------------------------------------------------------------------------------------------------|----------------------------------------------------------------------------------------------------|
| Over current<br>at constant<br>speed  | 4          | Er.OC3  | 1: The output circuit is grounded or short circuited. 2: Motor auto-tuning is notperformed. 3: The voltage is too low. 4: A sudden load is added during operation. 5: The frequency inverter model is of too small power class.                                             | 1:Eliminate external faults. 2: Perform the motor autotuning. 3:Adjust The voltage to normal range. 4: Remove the addedload. 5: Select a frequency Inverter of higher power class.                                                                |
| Overvoltage<br>during<br>acceleration | 5          | Er.OU1  | 1:The input voltage is too high 2:The surge voltage is mixed in the input power supply. 3: There is an external force to drive the motor to run, or the brake type load is too heavy 4:The acceleration time is too short 5:The motor is shorted to ground                  | 1:the power supply voltage is reduced to the normal range 2:install DC reactor 3:Cancel the external force of the draggable motor or install the brake unit 4: increase the acceleration time 5:eliminate the part of the ground short circuit    |
| Overvoltage<br>during<br>deceleration | 6          | Er.OU2  | 1:The input voltage is too high 2:The surge voltage is mixed in the input power supply. 3: There is an external force to drive the motor to run, or the brake type load is too heavy 4:The decceleration time is too short 5:The motor is shorted to ground                 | 1:the power supply voltage is reduced to the normal range 2:install DC reactor 3:Cancel the external force of the draggable motor or install the brake unit 4: increase the decceleration time 5:eliminate the part of the ground                 |
| Overvoltage<br>at constant<br>speed   | 7          | Er.OU3  | 1:The input voltage is too high 2:The surge voltage is mixed in the input power supply. 3: There is an external force to drive the motor to run, or the brake type load is too heavy 4:The acceleration or decceleration time is too short 5:The motor is shorted to ground | 1:the power supply voltage is reduced to the normal range 2:install DC reactor 3:Cancel the external force of the draggable motor or install the brake unit 4: increase the acceleration or decceleration time 5:eliminate the part of the ground |

| Fault Name                        | Fault code | Display | Possible Causes                                                                                                    | Solutions                                                                                                    |
|-----------------------------------|------------|---------|----------------------------------------------------------------------------------------------------|----------------------------------------------------------------------------------------------------|
| Low voltage                       | 8          | Er.Lv1  | 1: Instantaneous power failure occurs on the input power supply or input phase loss 2: The frequency inverter's input voltage is not within the allowable range. 3: Cut off the power during operation 4:The internal wiring of the inverter is loose, or the hardware is bad.            | 1:Check if the input power supply is abnormal, whether the input power terminal is loose, whether the input contactor or the air switch is abnormal.  2:adjust the voltage to the normal range  3:Power off after the inverter stops  4:seeking technical support  5: For the unstable power supply, if the performance requirements are low, try to enable the undervoltage stall function (P23.00). |
| Contactor open                    | 9          | Er.Lv2  | 1: Instantaneous power failure occurs on the input power supply 2: The frequency inverter's input voltage is not within the allowable range. 3: Cut off the power during operation 4:the internal wiring of the inverter is loose, or the hardware is bad.                                | 1:Check if the input power supply is abnormal, whether the input power terminal is loose, whether the input contactor or the air switch is abnormal.  2:adjust the voltage to the normal range  3:Power off after the inverter stops  4:seeking technical support  5: For the unstable power supply, if the performance requirements are low, try to enable the undervoltage stall function (P23.00). |
| Frequency<br>inverter<br>overload | 10         | Er. oL  | 1:The load is too large or the motor is blocked. 2:The large inertia load acceleration and deceleration time is too short 3: When the VF is controlled, the torque boost or V/F curve is not suitable. 4:The frequency converter selection is too small 5:Overload at low speed operation | Reduce the load and check the motor and mechanical conditions.     increase the acceleration and deceleration time     Adjust the torque boost or V/F curve     select the inverter with a larger power level     Perform motor self-learning in cold state and reduce carrier frequency at low speed                                                                                                 |

| Fault Name                 | Fault code | Display | Possible Causes                                                                                                    | Solutions                                                                                                    |
|----------------------------|------------|---------|----------------------------------------------------------------------------------------------------|----------------------------------------------------------------------------------------------------|
| Motor<br>overload          | 11         | Er.oL1  | 1:The load is too large or the motor is blocked. 2:The large inertia load acceleration and deceleration time is too short 3:When the VF is controlled, the torque boost or V/F curve is not suitable. 4:The motor selection is too small 5:Overload at low speed operation 6:Improper setting of motor parameters and motor protection parameters | 1. Reduce the load and check the motor and mechanical conditions. Correctly set the motor parameters and motor protection parameters.  2, increase the acceleration and deceleration time  3. Adjust the torque boost or V/F curve  4, select a motor with a higher power level  5. Perform motor self-learning in cold state and reduce carrier frequency at low speed  6, check the settings of related parameters |
| Power input phase loss     | 12         | Er.iLP  | 1: The three-phase power input is abnormal. 2: The drive board is faulty. 3: Thelightning proof board is faulty. 4: The main control board is faulty.                                                                                                    | 1:Eliminate external faults. 2: Ask for technical support. 3: Ask for technical support. 4: Ask for technical support.                                                                                                    |
| Power output<br>phase loss | 13         | Er.oLP  | 1: The cable connecting the frequency inverter and the motor is faulty. 2: The frequency inverter's three-phase outputs are unbalanced when the motor is running. 3: The drive board is faulty. 4: The IGBT module is faulty.                                                                                                    | 1:Eliminate external faults. 2: Check whether the Motor three phase winding is normal. 3: Ask for technical support. 4: Ask for technical support.                                                                                                    |

| Fault Name                            | Fault code | Display | Possible Causes                                                                                                    | Solutions                                                                                                    |
|---------------------------------------|------------|---------|----------------------------------------------------------------------------------------------------|----------------------------------------------------------------------------------------------------|
| IGBT Module<br>overheat               | 14         | Er. oH  | 1: The ambient temperature is too high. 2: The air filter is blocked. 3: The fan is damaged. 4: The thermally sensitive resistor of the IGBT module is damaged. 5: The inverter IGBT module is damaged. | 1:Lower the ambient temperature. 2: Clean the air filter. 3: Replace thedamaged fan. 4:Replace the damaged thermally sensitive resistor. 5: Replace the inverter module.                                                |
| Motor<br>overheat                     | 16         | Er. oH3 | 1:The temperature sensor wiring is loose 2:The motor temperature is too high 3:The motor temperature sensor detects that the temperature is greater than the set threshold.                             | 1:Check the temperature sensor wiring 2:Improve the carrier frequency, strengthen the heat dissipation of the motor, reduce the load, and select a motor with higher power. 3:Check if the set threshold is reasonable. |
| By wave<br>current<br>limitingfault   | 17         | Er.CbC  | 1: The load is too heavy or locked-<br>rotor occurs on the motor. 2: The frequency inverter model is of<br>too small power class                                                                        | 1: Reduce the load and check the motor and mechanical condition. 2: Select a frequency inverter of higher power class.                                                                                                  |
| Ground short circuit                  | 18         | Er.GF   | 1. Motor burnout or insulation aging 2, The cable is damaged and contact, short circuit 3. The distributed capacitance of the terminal and motor cable is larger motor cable 4, Hardware is broken      | Confirm the insulation resistance of the motor. If it is turned on, replace the motor.     Check the power cable of the motor to eliminate the fault point.     Great the carrier frequency, install the output reactor |
| module temperature<br>detection fault | 20         | Er.tCK  | 1, Temperature detection line broken 2, Drive board is faulty 3. Main control board is faulty 4, The environmental temperature is too low                                                               | Check the thermistor wiring     Ask for technical support     Ask for technical support     manual intervention to drive the temperature rise                                                                           |
| Current<br>detection fault            | 21         | Er.CUr  | 1: The HALL device is faulty. 2: The drive board is faulty. 3: The control board is faulty                                                                                                    | 1: Replace the faulty HALL device. 2: Replace the faulty drive board. 3: Ask for technical support.                                                                                                    |

| Fault Name                             | Fault code | Display | Possible Causes                                                                                                    | Solutions                                                                                                    |
|----------------------------------------|------------|---------|----------------------------------------------------------------------------------------------------|----------------------------------------------------------------------------------------------------|
| Motor<br>over-speed                    | 25         | Er. oS  | 1: The encoder parameters are setincorrectly. 2: The motor auto-tuning is notperformed. 3: The over-speed detectionparameters are set incorrectly                   | 1: Set the encoder parametersproperly. 2: Perform the motor autotuning. 3: Set the over-speed detection parameter correctly based on the actual situation. |
| Too large<br>speed<br>deviation        | 26         | Er.DEV  | 1: The encoder parameters are setincorrectly. 2: The motor auto-tuning is notperformed. 3: The detection parameters of toolarge speed deviation are setincorrectly. | 1: Set the encoder parameters properly. 2: Perform the motor autotuning. 3: Set the detection parameters correctly based on the actualsituation.           |
| Motor<br>auto-tuning<br>fault 1        | 27         | Er.tU1  | 1: The motor parameters are not set according to the nameplate. 2: The motor auto-tuning times out.                                                                 | 1: Set the motor parameters according to the nameplateproperly. 2: Check the cable connecting between the Frequency inverter and themotor.                 |
| Motor<br>auto-tuning<br>fault2         | 28         | Er.tU2  | 1: The motor parameters are not set according to the nameplate. 2: The motor auto-tuning times out.                                                                 | Set the motor     parametersaccording to the     nameplateproperly.     Check the cable connecting     between the Frequency                               |
| Off load                               | 31         | Er. LL  | The frequency inverter running currentis lower than the setting value.                                                                                              | Confirm whether the load is off     Check that the load is disconnected or the parameter setting is correct                                                |
| EEPROM<br>read- write<br>fault         | 32         | Er.EEP  | Eeprom Operate too frequent     The EEPROM chip is damaged.                                                                                                    | Operate Eeprom suitable     Replace the main control board                                                                                                 |
| Running time arrival                   | 33         | Er.TTA  | Inverter trial time arrival                                                                                                    | 1:Contact agent or distributor                                                                                                    |
| 485Communication fault                 | 34         | Er.485  | the work of the host computer is not normal     the communication line is not normal     the communication parameter set is incorrect                               | Check the connection of upper computer     Check the communication connection line     Set communication parameters correctly                              |
| PID feedback<br>lost during<br>running | 36         | Er.FbL  | PID feedback <p40.35 setting="" value<br="">and P40.36 not zero,PID<br/>feedback&gt;P40.37 setting value and<br/>P40.38 not zero</p40.35>                           | check PID feedback signal     P40.35 and P40.37 set     correct parameter                                                                                  |
| User-defined fault 1                   | 37         | Er.Ud1  | 1: The signal of user-defined fault 1 is input via DI. 2:The signal of user-defined fault 1 is input via virtual I/O.                                               | Reset the operation.     Reset the operation                                                                                                    |

| Fault Name           | Fault code | Display | Possible Causes                                                                                                    | Solutions                                    |
|----------------------|------------|---------|----------------------------------------------------------------------------------------------------|----------------------------------------------|
| User-defined fault 2 | 38         | Er.Ud2  | 1: The signal of user-defined fault 2 is input via DI.<br>2:The signal of user-defined fault 2 is input via virtual I/O. | Reset the operation.     Reset the operation |

The fault code is used for the communication read fault type: when the communication reads the registers r25.00, r26.00, r26.08, r26.16, the register contents of the reply are fault coded.

## 6.2 Warning type

The warning is used to remind and inform the user of the current state of the inverter. When the warning occurs, the keypad will display a warning message, and the warning will automatically reset when the warning is cleared. Some warnings require the user to check the cause before running the drive, and some do not care. Warning As an instant reminder, the drive does not store the corresponding information. Bit 12 of r27.10 indicates whether there is a warning message currently.

| Warning<br>name    | War<br>ning<br>code | Display    | Reason                                                                                                  | Measure                                               |
|--------------------|---------------------|------------|----------------------------------------------------------------------------------------------------|-------------------------------------------------------|
| Insufficient power | 1                   | PoFF       | 1: The DC link voltage is insufficient and cannot be started normally.                                  | 1:Check if the inverter power supply is normal.       |
| Wrong<br>parameter | 2                   | A.PAR<br>A | The parameter settings are wrong, such as:     The torque mode is set in the VF control mode.           | 1:Modify and check theparameter compatibility problem |
| Sleeping<br>status | 5                   | SLEEP      | The system is in a sleep state, and<br>the system will automatically start<br>when hibernation is over. | 1:Generally no need to pay attention to it            |

The warning code is used for the communication read warning type: when the communication reads register r25.16, the contents of the returned register are the warning code.

## Chapter 7 Daily maintenance of frequency inverters

## 8.1 Daily maintenance

Due to the influence of temperature, humidity, dust and vibration, it will lead to poor heat dissipation and component aging of frequency inverter, and results in potential failure or reducing the service life of frequency inverter. Therefore, it is necessary to do daily and regular maintenance of the frequency inverter.

### 8.1.1 Daily maintenance

Due to the influence of temperature, humidity, dust and vibration, it will lead to poor heat dissipation and component aging of frequency inverter, and results in potential failure or reducing the service life of frequency inverter. Therefore, it is necessary to do daily and regular maintenance of the frequency inverter. Daily check items:

- 1) Check if the sound is normal during the running of the motor;
- 2) Check if there is a vibration during the running of the motor;
- 3) check whether the installation environment of frequency inverter has changed;
- 4) Check if the cooling fan of frequency inverter is working correctly, the cooling air duct is clear;
- 5) Check if the frequency inverter is overheating;
- 6) Make sure that the frequency inverter should always be kept in a clean state;
- 7) Clear up effectively the dust on the surface of frequency inverter, prevent the dust from entering into the inside of frequency inverter, especially for the metal dust;
- 8) Clear up effectively the oil and dust on the cooling fan of frequency inverter.

## 8.1.2 Regular inspection

Please regularly check the frequency inverter, especially for the difficult checking place of running. Regular inspection items:

- 1) Check the air duct and clear up regularly;
- 2) Check if there are any loose screws;
- 3) Check if the inverter has been corroded;
- 4) Check whether the wiring terminals show signs of arcing:
- 5) Main circuit insulation test.

Note: When using the megger(please use the DC 500V meg ohm meter) to measure the insulation resistance, you shall disconnect the main circuit with the frequency inverter. Do not use the insulation resistance meter to test the control circuit. It don't have to do the high voltage test (It has been done when the frequency inverter produced in factory.)

### 8.2 Wearing parts replacement

The wearing parts of frequency inverter include the cooling fan and filter electrolytic capacitor, its service life is closely related to the using environment and maintenance status. The general service life is shown as follows:

| Part Name | Service Life |
|-----------|--------------|
| Fan       | 2 ~ 3 Years  |

| Electrolytic capacitor | 4 ~ 5 Years |
|------------------------|-------------|

The user can confirm the replace time according to the running time.

- 1) Possible reasons for the damage of cooling fan: bearing wear and vane aging. Distinguish standard: Any cracks in the fan vanes, any abnormal vibration sound during the starting of frequency inverter.
- 2) Possible reasons for the damage of filter electrolytic capacitor: poor quality of the input power supply, the environment temperature is high, the load change frequently and the electrolyte aging. Distinguish standard: Any leakage of its liquid, if the safety valve is protruding, electrostatic capacitance and insulation resistance measurement.

## 8.3Warranty Items

- 1) Warranty only refers to frequency inverter.
- 2) Under normal use, if there is any failure or damage, our company is responsible for the warranty within 18 months. (Leave factory date is subjected to the S/N on the frequency inverter nameplate or according to the contract). When over 18 months, reasonable fee will be charged for maintenance;
- 3) During the period of 18 months, if the following situation happens, certain maintenance fee will be charged;
  - a. The users don't follow the rules in the manual lead to the frequency inverter damaged;
  - b. The damage caused by fire, flood and abnormal voltage;
  - c. The damage caused by using the frequency inverter for abnormal functions;
  - d. The relevant service fee is calculated according to the manufacturer's standard, if there is an contract, then it is subject to the contract items.

# Appendix A Modbus communication protocol

VFD500M series of inverter provides RS485 communication on interface, and adopts MODBUS communication protocol. User can carry out centralized monitoring through PC/PLC to get operating

requirements and user can set the running command, modify or read the function codes, the workingstate or fault information of frequency inverter by Modbus communication protocol. In addition VFD 500can also be used as a host to broadcast with other VFD500 communication.

#### A.1 Protocl fomat

RS485 asynchronous half-duplex.

RS485 terminal default data format: 1-8-N-1 (1 start bit, 8 data bits, no parity, 1 stop bit), the default baud rate: 9600bps. See parameter group set 30.

## A.2 Message format

The VFD500M series inverter Modbus message includes the start sign, the RTU message, and the end sign $_{\circ}$ 

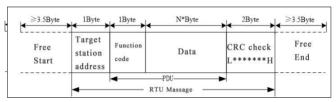

The RTU message includes the address code, the PDU (Protocol Data Uint, the protocol data unit), and the CRC check. PDU includes the function code and the data section.

RTU frame format:

| Frame start (START)          | More than the 3.5 byte transmission time                                  |                                         |  |
|------------------------------|---------------------------------------------------------------------------|-----------------------------------------|--|
| Target station address (ADR) | Communication address:1 to 247(0: broadcastaddress)                       |                                         |  |
|                              | Command Description                                                       |                                         |  |
|                              | code                                                                      |                                         |  |
| Command code                 | 0x03                                                                      | Read multiple registers of the AC drive |  |
| (CMD)                        | 0x06 Write a single register to the AC drive.                             |                                         |  |
|                              | 0x10 Write Multiple registers to the AC drive.                            |                                         |  |
|                              | 0x08 Diagnostic command code                                              |                                         |  |
| Number of function           | Including the register address (2Byte), the number of registers n(2Byte)  |                                         |  |
| code                         | and the register                                                          | content (2nByte), etc.see A3 in detail  |  |
| CRC CHK low level            | It indicates the replying data or the data waiting to                     |                                         |  |
| CRC CHK high level           | write-in. CRC 16 check value, During the transmission, high bit is put in |                                         |  |
| ONO OF IN High level         | frontand low bit is at the back.see detail in A.5 Chapter                 |                                         |  |
| FRAME END                    | More than 3.5 byte transmission time                                      |                                         |  |

## A.3 Command code instruction

## A.3.1 Command code 0x03Read multiple registers or status words

## Request PDU

| Command code        | 1byte | 0x03                    |
|---------------------|-------|-------------------------|
| initial address     | 2byte | 0x0000~0xFFFF(high 8    |
|                     |       | bit in front)           |
| Number of registers | 2byte | 0x0001-0x0010 (1~       |
|                     |       | 16,high 8 bit in front) |

## Response PDU

| Command code        | 1byte    | 0x03                        |
|---------------------|----------|-----------------------------|
| Initial address     | 1byte    | 2n (n means Number of       |
|                     |          | registers)                  |
| Number of registers | 2* nbyte | Register value high 8 bit   |
|                     |          | in front,first send initial |
|                     |          | address'register value      |

## Wrong PDU

| Command code  | 1byte | 0x83                 |
|---------------|-------|----------------------|
| Abnormal code | 1byte | See A.4Abnormal      |
|               |       | response information |

Currently Modbus protocol 0x03 command code does not support cross-group read multiple function codes, it will be wrongif more than the current group of function code number

# A.3.2 Command code 0x06 write single registers or status word command codes Request PDU

| Command code    | 1byte | 0x06                  |
|-----------------|-------|-----------------------|
| Initial address | 2byte | 0x0000~0xFFFF(high 8  |
|                 |       | bit in front)         |
| Register value  | 2byte | 0x0000~               |
|                 |       | 0xFFFF(register value |
|                 |       | high 8 bit in front)  |

## Respond PDU

| Command code     | 1byte | 0x06          |
|------------------|-------|---------------|
| Register address | 2byte | 0x0000∼0xFFFF |
| Register value   | 2byte | 0x0000∼0xFFFF |

## Wrong PDU

| Command code  | 1byte | 0x86                 |
|---------------|-------|----------------------|
| Abnormal code | 1byte | See A4 Abnormal      |
|               |       | response information |

## A.3.3 Command 0x10write multiple registers or status word command codes

## Request PDU

| Command code       | 1byte | 0x10                 |
|--------------------|-------|----------------------|
| Initial address    | 2byte | 0x0000~0xFFFF(high 8 |
|                    |       | bit in front)        |
| Number of Register | 2byte | 0x0001~0x0010(1~16,  |
|                    |       | high 8 bit in front) |
| Number of Byte     | 1byte | 2n (n is number of   |
|                    |       | Register)            |
|                    |       |                      |

| Register Value | 2* nbyte | Register value high 8 bit    |
|----------------|----------|------------------------------|
|                |          | in front, first send initial |
|                |          | address'register value       |

#### Respond PDU

| Command code       | 1byte | 0x10                                                   |
|--------------------|-------|--------------------------------------------------------|
| Initial address    | 2byte | $0 \text{x} 0 0 0 0 \sim 0 \text{xFFFF} (\text{high})$ |
|                    |       | 8 bit in front)                                        |
| Number of register | 2byte | $1{\sim}16(1{\sim}16, \text{ high 8 bit}$              |
|                    |       | in front)                                              |

#### Wrong PDU

| Command code | 1byte | 0x90                  |
|--------------|-------|-----------------------|
| Abnomal Code | 1byte | See Abnormal response |
|              |       | information           |

#### A.3.4 Commad code 0x08Diagnostic function

- Modbus Command Code 0x08 Providea series of tests to check the communication system between the client (master) device and the server (slave) or various internal error conditions in the server.
- This function uses the sub-command code of 2 bytes inquery to define the type of test to be performed. The server copies the command and subcommand codes in the normal response. Some diagnostics cause the remote device to return the data through the normally responding data fields.
- Diagnostic functions to remote devices generally do not affect the user program running in the device.
   The main diagnostic function of this product is not line diagnosis (0000), used to test the host from the machine is normal communication.

#### Request PDU

| Command code    | 1byte | 0x08          |
|-----------------|-------|---------------|
| Subcommand code | 2byte | 0x0000~0xFFFF |
| Data            | 2byte | 0x0000~0xFFFF |

#### Respond PDU

| Command code    | 1byte | 0x08                   |
|-----------------|-------|------------------------|
| Subcommand code | 2byte | 0x0000                 |
| Data            | 2byte | Same as request of PDU |

#### Wrong PDU

| Command code | 1byte | 0x88                  |
|--------------|-------|-----------------------|
| Abnomal code | 1byte | See Abnormal response |
|              |       | information           |

#### A.4 Abnormal response information

When the master device sends a request to the slave device, the master expects a normal response. The master's query may result in one of four events:

- (1) If the slave device receives a request for a communication error and the query can be processed normally, the slave device will return a normal response.
- (2) If the slave device does not receive the request due to a communication error, no information can be returned and the slave device times out.
- (3) If the slave device receives a request and detects a communication error (parity, address, framing error, etc.), no response is returned and the slave device times out.
- (4) If the slave device receives no communication error request, but can not handle the request (such as the register address does not exist, etc.), the slave station will return an

abnormal response to inform the master of the actual situation.

Abnormal response command code = normal response command code + 0x80, Abnormal code value and meaning as shown in the following table

| Error | Name                       | Description                                             |  |
|-------|----------------------------|---------------------------------------------------------|--|
| code  |                            |                                                         |  |
| 0x01  | Invalid command code/error | The function code received by the slave is outside the  |  |
|       | function code              | configured range                                        |  |
| 0x02  | Error data address/Illegal | Slave station receives the data address is not allowed  |  |
|       | register address           | address                                                 |  |
|       |                            | the number of registers being Read and write is out of  |  |
|       |                            | range                                                   |  |
|       |                            | When writing multiple registers, the number of bytes in |  |
|       |                            | the PDU is not equal to the number of registers         |  |
| 0x03  | wrong frame format         | Length of frame is not correct                          |  |
|       |                            | CRC verifying not passed                                |  |
| 0x04  | Data is out of range       | The data received by the slave exceeds the              |  |
|       |                            | corresponding register minimum to maximum range         |  |
| 0x05  | Reading request refuse     |                                                         |  |
|       |                            | Operate to read-only register write in running status   |  |

#### A.5 CRC check

CRC (Cyclical Redundancy Check) use RTU frame. The message includes an error detection field based on the CRC method. The CRC field examines the contents of the entire message. The CRC field is two bytes containing a binary value of 16 bits. It is calculated by the transmission equipment and added to the message. The receiving device recalculates the CRC of the received message and compares it with the value in the received CRC field, If the two CRC values are not equal, there is an error in the transmission. There is a lot of information on the Internet about CRC checking it is not elaborated hereabout CRC check code generation algorithm,

#### A.6 Register address distribution

The register address of VFD500M is 16-bit data, the upper 8 bits represent the function code group number, the lower 8 bits represent the group number, the upper 8 bits are sent before. The 32-bit register occupies two adjacent addresses, the even address stores the lower 16 bits, and the next address (odd address) of the even address stores the upper 16 bits.

In the register write operation, in order to avoid frequent damage caused by memory EEPROM write, using the highest bit of the register address indicates whether it save as EEPROM, the highest bit to be 1 indicates to save in EEPROM, 0 means save only in RAM. In other words, if you want to write the register value which is saved after power-off, you should add 0x8000 to the original register address.

VFD500M register address as follows:

| Adress space    | Descriptoin                                                                                                    |
|-----------------|----------------------------------------------------------------------------------------------------|
| 0x0000 ~ 0x6363 | High 8 bit means group number (0-99), low 8 bit means within group serial number (0-99), illustrated by hexadecimal for Example:  Example 1: Function code 06.19, with address is 0x0613 (0x06=6, 0x13=19). Example 2: Function code 27.06, with address is 0x1806 (0x18=27, 0x06=6).  Example 3: Function code 40.15, with address is 0x280F (0x28=40, 0x0F=15). |

| Communication command. The values and functions are as follows: 0x00001: forward running: 0x0001: forward running: 0x0002: reverse running: 0x0003: forward jog: 0x0004: reverse jog: 0x0006: decelerating stop: 0x0006: decelerating stop: 0x0008: fault reset;  Communication speed given. The unit of this register can be set by P30.14. 0.01% (-100.00% ~ 100.00%) 0.01Hz (0 ~ 600.00Hz) 1Rpm (0 ~ 65535Rpm)  0x7002  Communication upper frequency given. The unit of this register can be set by P30.14. Different units range same as 0x7001.  Torque mode speed limit. The unit of this register can be set by P30.14. Different units range same as 0x7001.  0x7004  0x7005  Electric torque limit 0.1% (0~300.0%) 0x7006  0x7007 PID setting source.0.01% (-100.00% ~ 100.00%) 0x7008 PID feedback source 0.01% (-100.00% ~ 100.00%) 0x7009 VF separation voltage given.0.1% (0~100.00%) 0x7000  External fault setting  DO status setting. When the DO function (please refer to P07.01 ~ P07.10) is set to 0 (no function), its status comes from the setting of the communication dedicated register, and the corresponding bit of 1 means it is valid. The bits of this register are defined as follows:    Bit   Bit |                 |                    |                                                                              |                                              |            |            |             |             |              |           |
|----------------------------------------------------------------------------------------------------|-----------------|--------------------|------------------------------------------------------------------------------|----------------------------------------------|------------|------------|-------------|-------------|--------------|-----------|
| 0x7000  0x7000  0x7000  0x7001  0x7001  0x7001  0x7001  0x7001  0x7001  0x7001  0x7001  0x7001  0x7001  0x7002  0x7002  0x7002  0x7002  0x7002  0x7003  0x7003  0x7003  0x7004  0x7004  0x7005  10x7005  10x7006  10x7007  10x7007  10x7007  10x7007  10x7008  10x7007  10x7008  10x7009  10x7009  10x7009  10x7009  10x7009  10x70009  10x70000  10x70000 |                 |                    |                                                                              |                                              |            |            | and functi  | ions are a  | s follows:   |           |
| 0x7000   0x7000   0x7001   0x7001   0x7001   0x7002   0x0003: forward jog: 0x0006: decelerating stop: 0x0006: decelerating stop: 0x0006: decelerating stop: 0x0008: fault reset:   0x7001   0x7001   0x7001   0x7002   0x7002   0x7002   0x7002   0x7002   0x7003   0x7004   0x7004   0x7004   0x7004   0x7005   0x7006   0x7006   0x   |                 |                    | ,                                                                            |                                              |            |            |             |             |              |           |
| 0x7000   0x0003; forward jog;   0x0005; free stop;   0x0006; decelerating stop;   0x0007; immediate stop;   0x0008; fault reset;   Communication special address   0x7001   0x7002   Communication or per display and provided in the provided in the provid   |                 |                    | 0x0001: forward running;                                                     |                                              |            |            |             |             |              |           |
| 0x7000   0x0004: reverse jog:   0x0005: free stop:   0x0006: decelerating stop:   0x0007: immediate stop:   0x0008: fault reset:     Communication special address     Communication special address     0x7001     1Rpm (0 ~ 605.00Hz)   1Rpm (0 ~ 655.35Rpm)     0x7002     Communication upper frequency given. The unit of this register can be set by   P30.14.   Different units range same as 0x7001.     0x7004   Different units range same as 0x7001.       0x7005   Electric torque limit 0.1% (0~300.0%)     0x7006   Power generation torque limit 0.1% (0~300.0%)     0x7007   PID setting source.0.01% (-100.00% ~ 100.00%)     0x7008   PID feedback source 0.01% (-100.00% ~ 100.00%)     0x7009   VF separation voltage given.0.1% (0~100.00% ~ 100.00%)     0x7009   External fault setting   DO status setting. When the DO function (please refer to P07.01 ~ P07.10) is set to 0 (no function), its status comes from the setting of the communication dedicated register, and the corresponding bit of 1 means it is valid. The bits of this register are defined as follows:   Bit7   Bit6   Bit5   Bit4   Bit3   Bit2   Bit1   Bit0   Bit8   Bit15   Bit14   Bit13   Bit12   Bit11   Bit10   Bit9   Bit8   Bit15   Bit14   Bit13   Bit11   Bit10   Bit9   Bit8   Bit15   Bit14   Bit13   Bit11   Bit10   Bit9   Bit8   Bit15   Bit14   Bit13   Bit11   Bit10   Bit9   Bit8                                                                                                    |                 |                    | 0x0002: reverse running;                                                     |                                              |            |            |             |             |              |           |
| 0x0005: free stop;   0x0006: decelerating stop;   0x0007: immediate stop;   0x0008: fault reset;     Communication speed given. The unit of this register can be set by P30.14.   0.01% (-100.00% ~ 100.00%)   0.01Hz (0 ~ 605.00Hz)   1Rpm (0 ~ 655.35Rpm)     Communication upper frequency given. The unit of this register can be set by P30.14.   Different units range same as 0x7001.     Torque mode speed limit. The unit of this register can be set by P30.14.   Different units range same as 0x7001.     Ox7004   Electric torque limit 0.1% (0~300.0%)     Ox7006   Power generation torque limit 0.1% (0~300.0%)     Ox7006   Power generation torque limit 0.1% (0~300.0%)     Ox7008   PID setting source.0.01% (-100.00% ~ 100.00%)     Ox7009   VF separation voltage given.0.1% (0~100.00% ~ 100.00%)     Ox7000   External fault setting   DO status setting. When the DO function (please refer to P07.01 ~ P07.10)   is set to 0 (no function), its status comes from the setting of the communication dedicated register, and the corresponding bit of 1 means it is valid. The bits of this register are defined as follows:   Bit7   Bit6   Bit5   Bit4   Bit3   Bit2   Bit1   Bit0     Bit15   Bit14   Bit13   Bit12   Bit11   Bit10   Bit9   Bit8   Bit15   Bit14   Bit13   Bit12   Bit11   Bit10   Bit9   Bit8       Carrell of the communication dedicated register are defined as follows:     Dox   Dox    |                 | 0x7000             | 0x0003:                                                                      |                                              |            |            |             |             |              |           |
| 0x0006: decelerating stop;   0x0007: immediate stop;   0x0008: fault reset;     Communication speed given. The unit of this register can be set by P30.14.   0.01% (-100.00% ~ 100.00%)   0.01Hz (0 ~ 605.00Hz)   1Rpm (0 ~ 655.35Rpm)     Communication upper frequency given. The unit of this register can be set by P30.14.   Different units range same as 0x7001.   Torque mode speed limit. The unit of this register can be set by P30.14.   Different units range same as 0x7001.   Ox7004   Electric torque limit 0.1% (0~300.0%)   Ox7006   Power generation torque limit 0.1% (0~300.0%)   Ox7007   PID setting source.0.01% (-100.00% ~ 100.00%)   Ox7008   PID feedback source 0.01% (-100.00% ~ 100.00%)   Ox7009   VF separation voltage given.0.1% (0~100.00%)   Ox700A   External fault setting   DO status setting. When the DO function (please refer to P07.01 ~ P07.10)   is set to 0 (no function), its status comes from the setting of the communication dedicated register, and the corresponding bit of 1 means it is valid. The bits of this register are defined as follows:   Bit7   Bit6   Bit5   Bit4   Bit3   Bit2   Bit1   Bit0   Bit8   Bit15   Bit14   Bit13   Bit12   Bit11   Bit10   Bit9   Bit8                                                                                                    |                 |                    | , 5                                                                          |                                              |            |            |             |             |              |           |
| 0x0007: immediate stop:   0x0008: fault reset;                                                                                                    |                 |                    | • •                                                                          |                                              |            |            |             |             |              |           |
| Ox0008: fault reset;   Communication speed given. The unit of this register can be set by P30.14.                                                                                                    |                 |                    | 0x0006:                                                                      | decelerat                                    | ing stop;  |            |             |             |              |           |
| Communication speed given. The unit of this register can be set by P30.14.                                                                                                    |                 |                    |                                                                              |                                              |            |            |             |             |              |           |
| 0x7001                                                                                                    |                 |                    | 0x0008:                                                                      | fault rese                                   | t;         |            |             |             |              |           |
| Ox7001   Ox7002   Ox7002   CommunicationTorque given.0.01% (-300.00% ~ 300.00%)                                                                                                    |                 |                    | Communi                                                                      | cation spe                                   | eed given. | . The unit | of this reg | jister can  | be set by    | P30.14。   |
| 0.01Hz (0 ~ 600.00Hz)   1Rpm (0 ~ 65535Rpm)   0x7002   CommunicationTorque given.0.01% (-300.00% ~ 300.00%)   Communication upper frequency given. The unit of this register can be set by 0x7003   P30.14.   Different units range same as 0x7001.   Torque mode speed limit. The unit of this register can be set by P30.14.   Different units range same as 0x7001.   Ox7004   Different units range same as 0x7001.   Ox7005   Electric torque limit 0.1% (0~300.0%)   Ox7006   Power generation torque limit 0.1% (0~300.0%)   Ox7007   PID setting source.0.01% (-100.00% ~ 100.00%)   Ox7008   PID feedback source 0.01% (-100.00% ~ 100.00%)   Ox7009   VF separation voltage given.0.1% (0~100.0%)   Ox700A   External fault setting   DO status setting. When the DO function (please refer to P07.01 ~ P07.10)   is set to 0 (no function), its status comes from the setting of the communication dedicated register, and the corresponding bit of 1 means it is valid. The bits of this register are defined as follows:    Bit7   Bit6   Bit5   Bit4   Bit3   Bit2   Bit1   Bit0   Bit9   Bit8   Bit15   Bit14   Bit13   Bit12   Bit11   Bit10   Bit9   Bit8   Bit15   Bit14   Bit13   Bit12   Bit11   Bit10   Bit9   Bit8   Bit15   Bit14   Bit13   Bit12   Bit11   Bit10   Bit9   Bit8   Different communication dedicated register are defined as follows:                                                                                                    |                 | 0×7001             | 0.01% (-                                                                     | 100.00%                                      | ~ 100.00%  | 6)         |             |             |              |           |
| Ox7002 CommunicationTorque given.0.01% (-300.00% ~ 300.00%)  Communication upper frequency given. The unit of this register can be set by P30.14.  Different units range same as 0x7001.  Torque mode speed limit. The unit of this register can be set by P30.14.  Different units range same as 0x7001.  Ox7005 Electric torque limit 0.1% (0~300.0%)  Ox7006 Power generation torque limit 0.1% (0~300.0%)  Ox7007 PID setting source.0.01% (-100.00% ~ 100.00%)  Ox7008 PID feedback source 0.01% (-100.00% ~ 100.00%)  Ox7009 VF separation voltage given.0.1% (0~ 100.0%)  Ox700A External fault setting  DO status setting. When the DO function (please refer to P07.01 ~ P07.10) is set to 0 (no function), its status comes from the setting of the communication dedicated register, and the corresponding bit of 1 means it is valid. The bits of this register are defined as follows:    Bit7   Bit6   Bit5   Bit4   Bit3   Bit2   Bit1   Bit0     RL2   RL1   D02   D01     Bit15   Bit14   Bit13   Bit12   Bit11   Bit10   Bit9   Bit8                                                                                                    | Communicatoin   | 0.77001            | 0.01Hz(                                                                      | 0 ~ 600.0                                    | 0Hz)       |            |             |             |              |           |
| Communication upper frequency given. The unit of this register can be set by P30.14.  Different units range same as 0x7001.  Torque mode speed limit. The unit of this register can be set by P30.14.  Different units range same as 0x7001.  0x7005  Electric torque limit 0.1% (0~300.0%)  0x7006  Power generation torque limit 0.1% (0~300.0%)  0x7007  PID setting source.0.01% (-100.00% ~ 100.00%)  0x7008  PID feedback source 0.01% (-100.00% ~ 100.00%)  0x7009  VF separation voltage given.0.1% (0~ 100.0%)  0x700A  External fault setting  DO status setting. When the DO function (please refer to P07.01 ~ P07.10) is set to 0 (no function), its status comes from the setting of the communication dedicated register, and the corresponding bit of 1 means it is valid. The bits of this register are defined as follows:  Bit7  Bit6  Bit5  Bit4  Bit3  Bit2  Bit1  Bit0  Bit9  Bit8                                                                                                    | special address |                    | 1Rpm (0                                                                      | ~ 65535F                                     | Rpm)       |            |             |             |              |           |
| 0x7003 P30.14.  Different units range same as 0x7001.  Torque mode speed limit. The unit of this register can be set by P30.14.  Different units range same as 0x7001.  0x7005 Electric torque limit 0.1% (0~300.0%)  0x7006 Power generation torque limit 0.1% (0~300.0%)  0x7007 PID setting source.0.01% (-100.00% ~ 100.00%)  0x7008 PID feedback source 0.01% (-100.00% ~ 100.00%)  0x7009 VF separation voltage given.0.1% (0~ 100.0%)  0x700A External fault setting  DO status setting. When the DO function (please refer to P07.01 ~ P07.10) is set to 0 (no function), its status comes from the setting of the communication dedicated register, and the corresponding bit of 1 means it is valid. The bits of this register are defined as follows:    Bit7   Bit6   Bit5   Bit4   Bit3   Bit2   Bit1   Bit0     RL2   RL1   D02   D01     Bit15   Bit14   Bit13   Bit12   Bit11   Bit10   Bit9   Bit8                                                                                                    | 0x7002 Comm     |                    | Communi                                                                      | cationTor                                    | que given  | .0.01% (-  | -300.00%    | ~ 300.00    | %)           |           |
| Different units range same as 0x7001.  Torque mode speed limit. The unit of this register can be set by P30.14.  Different units range same as 0x7001.  0x7005 Electric torque limit 0.1% (0~300.0%)  0x7006 Power generation torque limit 0.1% (0~300.0%)  0x7007 PID setting source.0.01% (-100.00% ~ 100.00%)  0x7008 PID feedback source 0.01% (-100.00% ~ 100.00%)  0x7009 VF separation voltage given.0.1% (0~ 100.0%)  0x700A External fault setting  DO status setting. When the DO function (please refer to P07.01 ~ P07.10) is set to 0 (no function), its status comes from the setting of the communication dedicated register, and the corresponding bit of 1 means it is valid. The bits of this register are defined as follows:    Bit7   Bit6   Bit5   Bit4   Bit3   Bit2   Bit1   Bit0     Bit15   Bit14   Bit13   Bit12   Bit11   Bit10   Bit9   Bit8                                                                                                    |                 |                    | Communi                                                                      | cation up                                    | per freque | ncy given  | . The unit  | of this reg | jister can l | be set by |
| Torque mode speed limit. The unit of this register can be set by P30.14.  Different units range same as 0x7001.  0x7005 Electric torque limit 0.1% (0~300.0%)  0x7006 Power generation torque limit 0.1% (0~300.0%)  0x7007 PID setting source.0.01% (-100.00% ~ 100.00%)  0x7008 PID feedback source 0.01% (-100.00% ~ 100.00%)  0x7009 VF separation voltage given.0.1% (0~ 100.0%)  0x700A External fault setting  DO status setting. When the DO function (please refer to P07.01 ~ P07.10) is set to 0 (no function), its status comes from the setting of the communication dedicated register, and the corresponding bit of 1 means it is valid. The bits of this register are defined as follows:    Bit7   Bit6   Bit5   Bit4   Bit3   Bit2   Bit1   Bit0     RL2   RL1   D02   D01     Bit15   Bit14   Bit13   Bit12   Bit11   Bit10   Bit9   Bit8                                                                                                    |                 | 0x7003             | P30.14.                                                                      |                                              |            |            |             |             |              |           |
| Different units range same as 0x7001.                                                                                                    |                 |                    | Different units range same as 0x7001.                                        |                                              |            |            |             |             |              |           |
| Different units range same as 0x7001.  0x7005 Electric torque limit 0.1% (0~300.0%)  0x7006 Power generation torque limit 0.1% (0~300.0%)  0x7007 PID setting source.0.01% (-100.00% ~ 100.00%)  0x7008 PID feedback source 0.01% (-100.00% ~ 100.00%)  0x7009 VF separation voltage given.0.1% (0~100.0%)  0x700A External fault setting  DO status setting. When the DO function (please refer to P07.01 ~ P07.10) is set to 0 (no function), its status comes from the setting of the communication dedicated register, and the corresponding bit of 1 means it is valid. The bits of this register are defined as follows:    Bit7   Bit6   Bit5   Bit4   Bit3   Bit2   Bit1   Bit0     Bit15   Bit14   Bit13   Bit12   Bit11   Bit10   Bit9   Bit8                                                                                                    |                 | 0.7004             | Torque mode speed limit. The unit of this register can be set by P30.14.     |                                              |            |            |             |             |              |           |
| 0x7006 Power generation torque limit 0.1% (0~300.0%) 0x7007 PID setting source.0.01% (-100.00% ~ 100.00%) 0x7008 PID feedback source 0.01% (-100.00% ~ 100.00%) 0x7009 VF separation voltage given.0.1% (0~100.0%) 0x700A External fault setting  DO status setting. When the DO function (please refer to P07.01 ~ P07.10) is set to 0 (no function), its status comes from the setting of the communication dedicated register, and the corresponding bit of 1 means it is valid. The bits of this register are defined as follows:    Bit7   Bit6   Bit5   Bit4   Bit3   Bit2   Bit1   Bit0     Bit15   Bit14   Bit13   Bit12   Bit11   Bit10   Bit9   Bit8                                                                                                    |                 | 0X700 <del>4</del> | Different units range same as 0x7001.                                        |                                              |            |            |             |             |              |           |
| 0x7007 PID setting source.0.01% (-100.00% ~ 100.00%) 0x7008 PID feedback source 0.01% (-100.00% ~ 100.00%) 0x7009 VF separation voltage given.0.1% (0~ 100.0%) 0x700A External fault setting  DO status setting. When the DO function (please refer to P07.01 ~ P07.10) is set to 0 (no function), its status comes from the setting of the communication dedicated register, and the corresponding bit of 1 means it is valid. The bits of this register are defined as follows:    Bit7   Bit6   Bit5   Bit4   Bit3   Bit2   Bit1   Bit0     Bit15   Bit14   Bit13   Bit12   Bit11   Bit10   Bit9   Bit8                                                                                                    |                 | 0x7005             | Electric to                                                                  | rque limit                                   | 0.1% (0    | ~300.0%)   | 1           |             |              |           |
| 0x7008 PID feedback source 0.01% (-100.00% ~ 100.00%)  0x7009 VF separation voltage given.0.1% (0~ 100.0%)  0x700A External fault setting  DO status setting. When the DO function (please refer to P07.01 ~ P07.10) is set to 0 (no function), its status comes from the setting of the communication dedicated register, and the corresponding bit of 1 means it is valid. The bits of this register are defined as follows:    Bit7   Bit6   Bit5   Bit4   Bit3   Bit2   Bit1   Bit0     RL2   RL1   D02   D01     Bit15   Bit14   Bit13   Bit12   Bit11   Bit10   Bit9   Bit8                                                                                                    |                 | 0x7006             | Power ge                                                                     | ower generation torque limit 0.1% (0~300.0%) |            |            |             |             |              |           |
| 0x7009 VF separation voltage given.0.1% (0~100.0%)  0x700A External fault setting  DO status setting. When the DO function (please refer to P07.01 ~ P07.10) is set to 0 (no function), its status comes from the setting of the communication dedicated register, and the corresponding bit of 1 means it is valid. The bits of this register are defined as follows:    Bit7   Bit6   Bit5   Bit4   Bit3   Bit2   Bit1   Bit0     RL2   RL1   DO2   DO1     Bit15   Bit14   Bit13   Bit12   Bit11   Bit10   Bit9   Bit8                                                                                                    |                 | 0x7007             | PID settin                                                                   | g source.                                    | 0.01% (-   | 100.00%    | ~ 100.00%   | 6)          |              |           |
| Ox700A External fault setting  DO status setting. When the DO function (please refer to P07.01 ~ P07.10) is set to 0 (no function), its status comes from the setting of the communication dedicated register, and the corresponding bit of 1 means it is valid. The bits of this register are defined as follows:    Bit7   Bit6   Bit5   Bit4   Bit3   Bit2   Bit1   Bit0     RL2   RL1   DO2   DO1     Bit15   Bit14   Bit13   Bit12   Bit11   Bit10   Bit9   Bit8                                                                                                    |                 | 0x7008             | PID feedb                                                                    | ack source                                   | ce 0.01%   | (-100.00   | % ~ 100.0   | 0%)         |              |           |
| DO status setting. When the DO function (please refer to P07.01 ~ P07.10) is set to 0 (no function), its status comes from the setting of the communication dedicated register, and the corresponding bit of 1 means it is valid. The bits of this register are defined as follows:    Bit7                                                                                                    |                 | 0x7009             | VF separa                                                                    | ation volta                                  | ge given.  | 0.1% (0~   | 100.0%)     |             |              |           |
| is set to 0 (no function), its status comes from the setting of the communication dedicated register, and the corresponding bit of 1 means it is valid. The bits of this register are defined as follows:    Bit7                                                                                                    |                 | 0x700A             | External f                                                                   | ault settin                                  | g          |            |             |             |              |           |
| communication dedicated register, and the corresponding bit of 1 means it is valid. The bits of this register are defined as follows:    Bit7 Bit6 Bit5 Bit4 Bit3 Bit2 Bit1 Bit0   RL2 RL1 DO2 DO1   Bit15 Bit14 Bit13 Bit12 Bit11 Bit10 Bit9 Bit8                                                                                                    |                 |                    | DO status                                                                    | s setting.                                   | When the   | DO funct   | ion (pleas  | e refer to  | P07.01 ~     | P07.10)   |
| valid. The bits of this register are defined as follows:           Bit7         Bit6         Bit5         Bit4         Bit3         Bit2         Bit1         Bit0           RL2         RL1         DO2         DO1           Bit15         Bit14         Bit13         Bit12         Bit11         Bit10         Bit9         Bit8                                                                                                    |                 |                    | is set to                                                                    | 0 (no                                        | function), | its statu  | us comes    | from th     | ne setting   | of the    |
| Bit7         Bit6         Bit5         Bit4         Bit3         Bit2         Bit1         Bit0           RL2         RL1         DO2         DO1           Bit15         Bit14         Bit13         Bit12         Bit11         Bit10         Bit9         Bit8                                                                                                    |                 |                    | communication dedicated register, and the corresponding bit of 1 means it is |                                              |            |            |             | eans it is  |              |           |
| RL2   RL1   DO2   DO1                                                                                                    |                 |                    |                                                                              |                                              |            |            |             |             |              |           |
| Bit15 Bit14 Bit13 Bit12 Bit11 Bit10 Bit9 Bit8                                                                                                    |                 |                    | Bit7                                                                         | Bit6                                         | Bit5       | Bit4       | Bit3        | Bit2        | Bit1         | Bit0      |
|                                                                                                    |                 |                    |                                                                              |                                              |            |            | RL2         | RL1         | DO2          | DO1       |
| VD02 VD01                                                                                                    |                 |                    | Bit15                                                                        | Bit14                                        | Bit13      | Bit12      | Bit11       | Bit10       | Bit9         | Bit8      |
|                                                                                                    |                 |                    |                                                                              |                                              |            |            |             |             | VDO2         | VDO1      |

- 2) Inverter status: Read the inverter status, see 27 groups of function codes.
- 3) Inverter fault description: read the inverter fault see 25.00 function code (0x1900)

| VFD Fault address                  | VFD trip information                                                                                                    |                                                                                                    |  |  |  |  |
|------------------------------------|----------------------------------------------------------------------------------------------------|----------------------------------------------------------------------------------------------------|--|--|--|--|
| 0x1900<br>(25.00 function<br>code) | 0000: no fault 0001: SC protection 0002: overcurrent during acceleration 0003: overcurrent during deceleration 0004: overcurrent at constant speed 0005: overvoltage during acceleration 0006: overvoltage during deceleration | 0015: current detection fault 0016: PG card feedback fault 0017: Encoder zero detection fault 0018: Reserved 0019: overspeed 001A: too large speed deviation 001B: motor auto tuning fault 1 |  |  |  |  |
|                                    | 0007: overvoltage at constant speed                                                                                                    | 001C: motor auto tuning fault 2                                                                                                    |  |  |  |  |

| 0000 1 11 5 11                         | 2015                                   |
|----------------------------------------|----------------------------------------|
| 0008: low voltage fault                | 001D: motor auto tuning fault 3        |
| 0009: contactor open                   | 001E: motor auto tuning fault 4        |
| 000A: VFD overload                     | 001F: off load                         |
| 000B: motor overload                   | 0020: Eeprom read and write fault      |
| 000C: power input phase loss           | 0021: Reserved                         |
| 000D: power output phase loss          | 0022: Communication time out fault     |
| 000E: IGBT module overheat             | 0023: extension card fault             |
| 000F: Reserved                         | 0024: PID feedback lost during running |
| 0010: motor overheat                   | 0025: User-defined fault 1             |
| 0011: fast overcurrent time out fault  | 0026: User-defined fault 2             |
| 0012: Ground fault                     |                                        |
| 0013: motor auto tuning fault reserved |                                        |
| 0014 : drives temperarure detection    |                                        |
| fault                                  |                                        |

# A.7 Register data type

There are several types of register data, and each type of communication setting method is shown in the following table:

| Types of register data         | Communication setting method                                                                                                    |
|--------------------------------|----------------------------------------------------------------------------------------------------|
| 16-bit unsigned number         | 0~65535 corresponds to 0xFFFF; the decimal point does not need to be processed.Example: Set P00.07 to 40.00Hz: Write 0x0FA0 to the 0x0007 address.                                                                                                    |
| 16-bit signed number           | -32768~32767 corresponds to 0x8000~0x7FFFF.  Example: Set P14.01 to -50.0%:  Write 0xFE0C to the 0x0E01 address.                                                                                                    |
| Binary number                  | Represents a value of 16 bits. For example, the content of the 0x0600 address is 0x0012, which means:Bit1 of r06.00=1, bit4=1; that is, DI1 and DI5 (HDI) are valid                                                                                     |
| "One hundred<br>thousand" type | "Units" ~ "Thousands" correspond to 0~3bit, 4~7bit, 8~11bit, 12~15bit respectively.  Example: Set the "Unit'digit" of P40.04 to Al1 and "ten's digit" to Al2:  Write 0x0021 to the 0x2804 address.                                                      |
| 32-bit unsigned number         | The contents of the two registers need to be combined into 32-bit numbers.  For example, read the meter r16.00:  Step 1: Read 2 registers from the starting address 0x1000  Step 2: Watt-hour meter reading = ((Uint32)0x1001 value<<16) + 0x1000 value |
| 32-bit signed number           | Similar to 32-bit unsigned numbers. The value of the even address is still the lower 16 bits, and the value of the next address (odd number) of the even address indicates the upper 16 bits.                                                           |

#### A.8 The inverter acts as a Modbus master

VFD500M can be used as a Modbus master station, it currently only supports broadcast network. When P30.09 is set as 1, master mode can be enabled. The sending frame as master station is as follows:

|      |      |      |          |             |             |      |      | ١ |
|------|------|------|----------|-------------|-------------|------|------|---|
| 0x00 | 0x06 | 0x70 | <u>N</u> | <u>VaIH</u> | <u>ValL</u> | CRCL | CRCH | l |

#### Instruction:

- 1. N indicates the slave register of the operation which is set by P30.10.
- 2. Val means the data sent, Val = (ValH << 8) + ValL, the function code P30.11 is to select the contents of the data sent.
- 3. The idle time between frame and frame is set by function code P30.12.